# **ADENSAMENTO URBANO EVERTICALIZAÇÃO: CAMINHOS PARAO DESENVOLVIMENTO DAS CIDADES**

#### **Encontro de Mercado ‐ São José dos Campos**

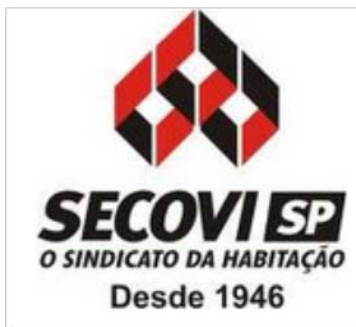

*Claudio Bernardes*

# **A FUNÇÃO DA INDÚSTRIA IMOBILIÁRIA NO CONTEXTO DO DESENVOLVIMENTOURBANO.**

#### **PRODUÇÃO HABITAÇÕES MERCADO IMOBILIÁRIO REGIÃO METROPOLITANA DE SÃO PAULO – Jan/2004 <sup>a</sup> Jun./2013**

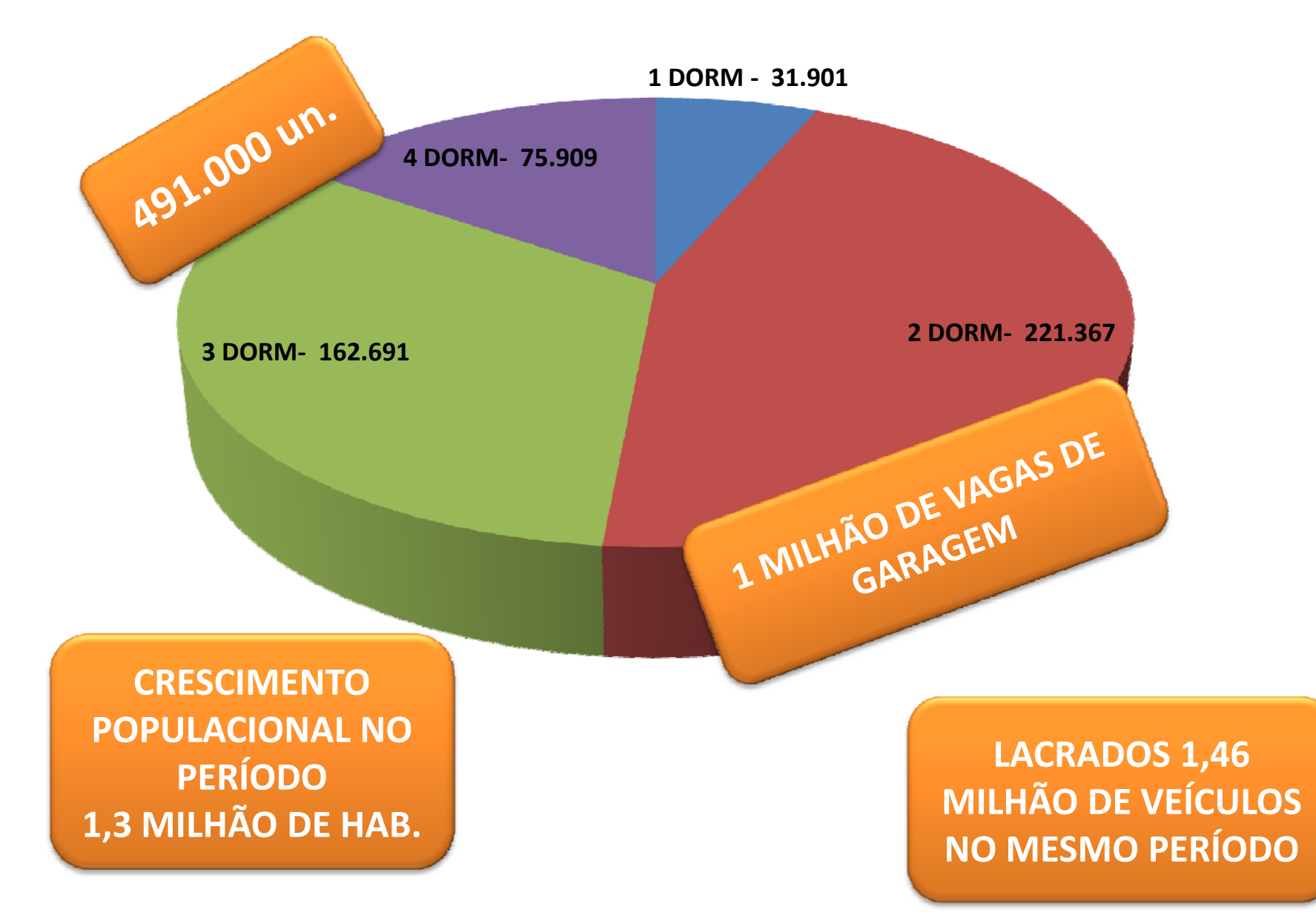

### **COMO NOSSAS CIDADES**

### **SE DESENVOLVERÃO**

### **NAS PRÓXIMAS DÉCADAS?**

#### NECESSIDADES DE HABITAÇÕES ATÉ <sup>2022</sup>

#### **23 milhões de moradias**

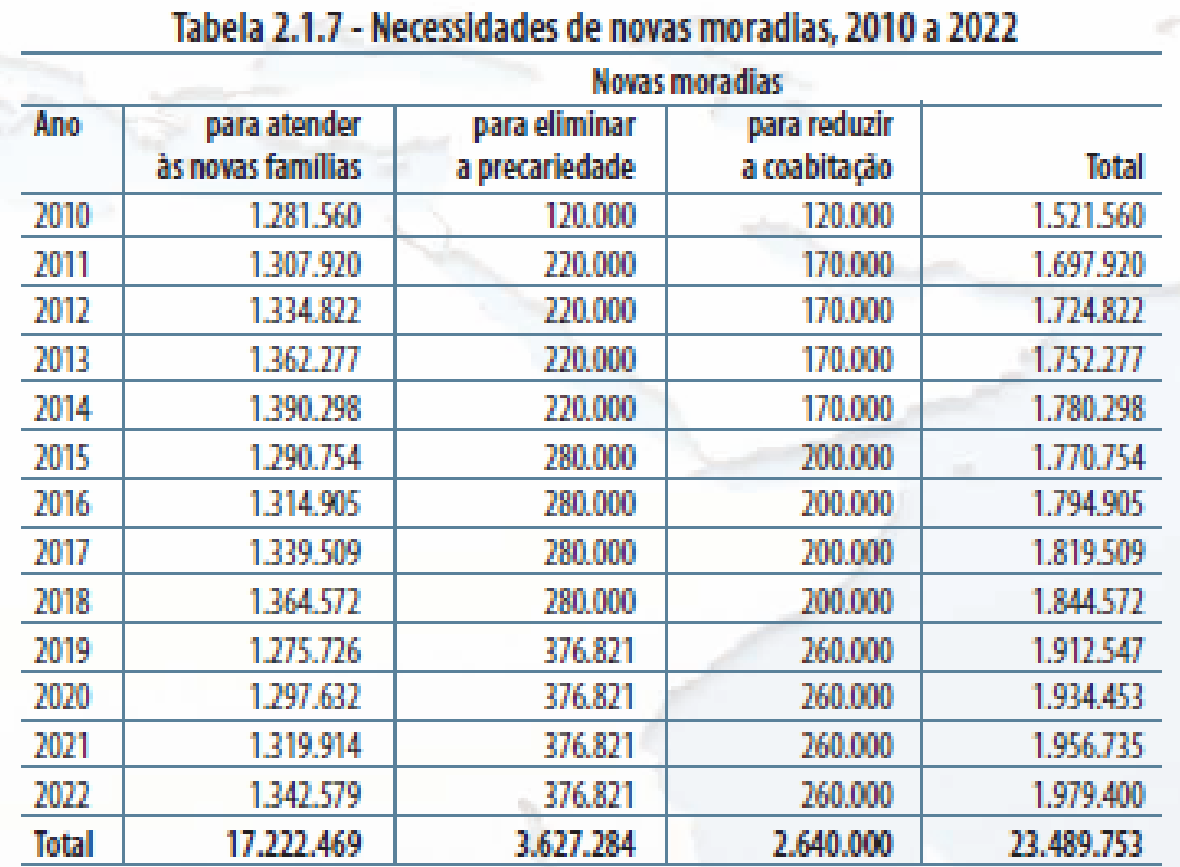

(\*) O déficit por coabitação considera as projeções para 2010. Fonte: FGV.

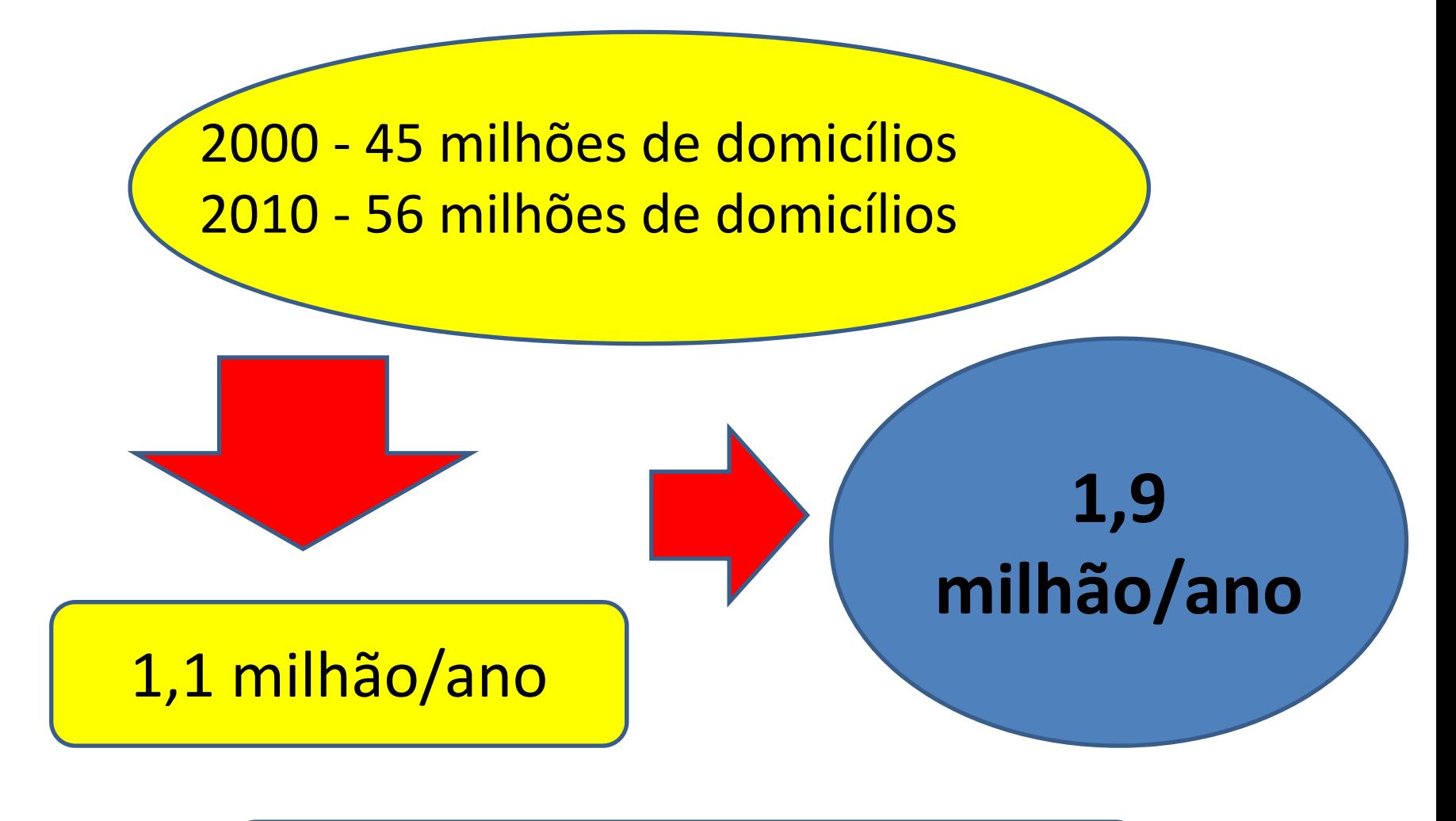

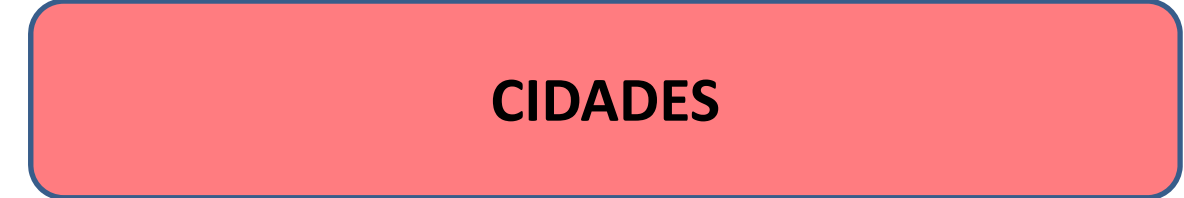

### **COMO ADAPTAR O CRESCIMENTO DAS CIDADES ...**

**À DEMANDA DE MERCADO?**

**A UM MODELO DE DESENVOLVIMENTO QUE PROPORCIONE QUALIDADE DE VIDA PARA <sup>A</sup> POPULAÇÃO?**

### **GRANDE DESAFIO!**

# **MOBILIDADE**

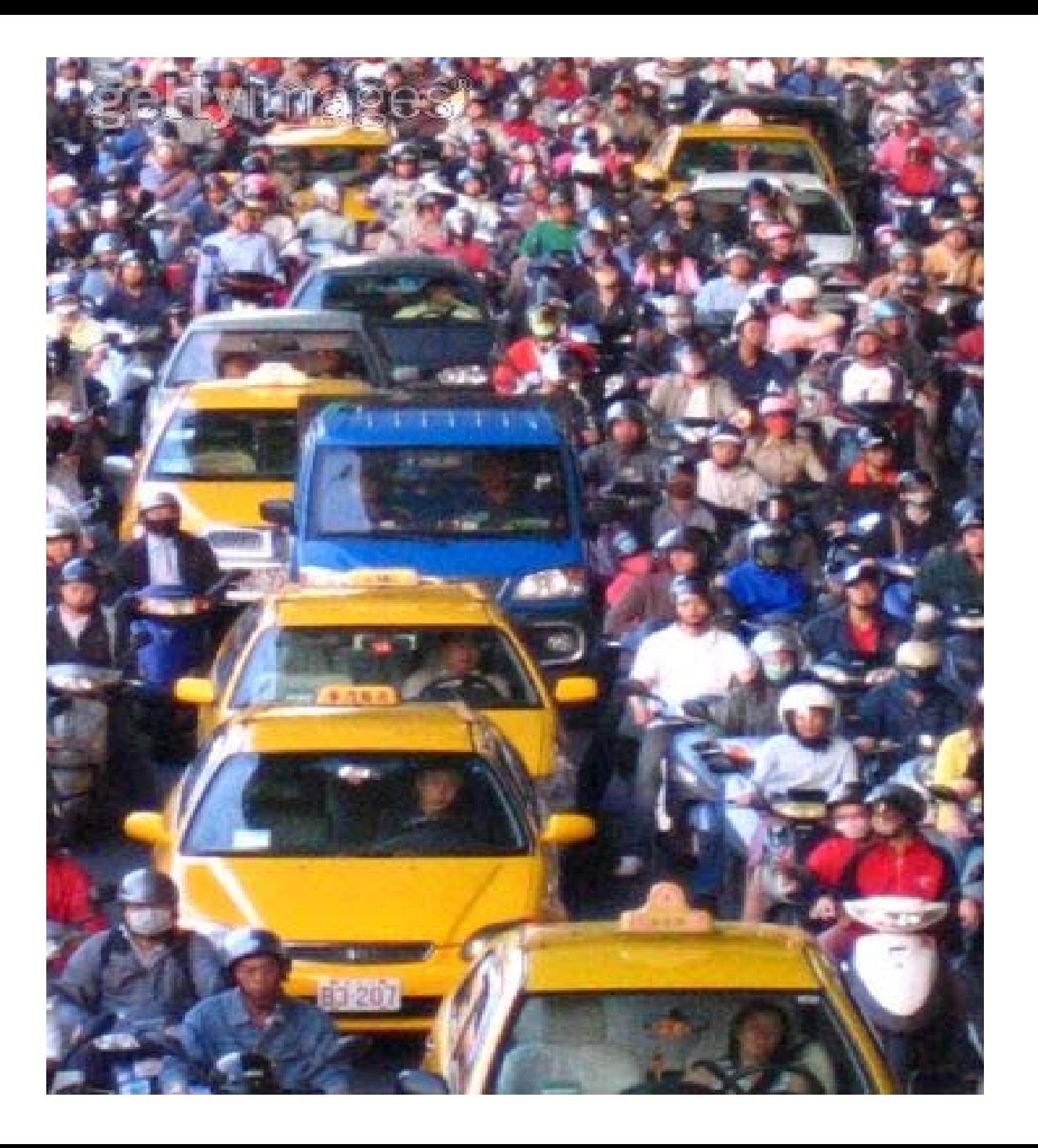

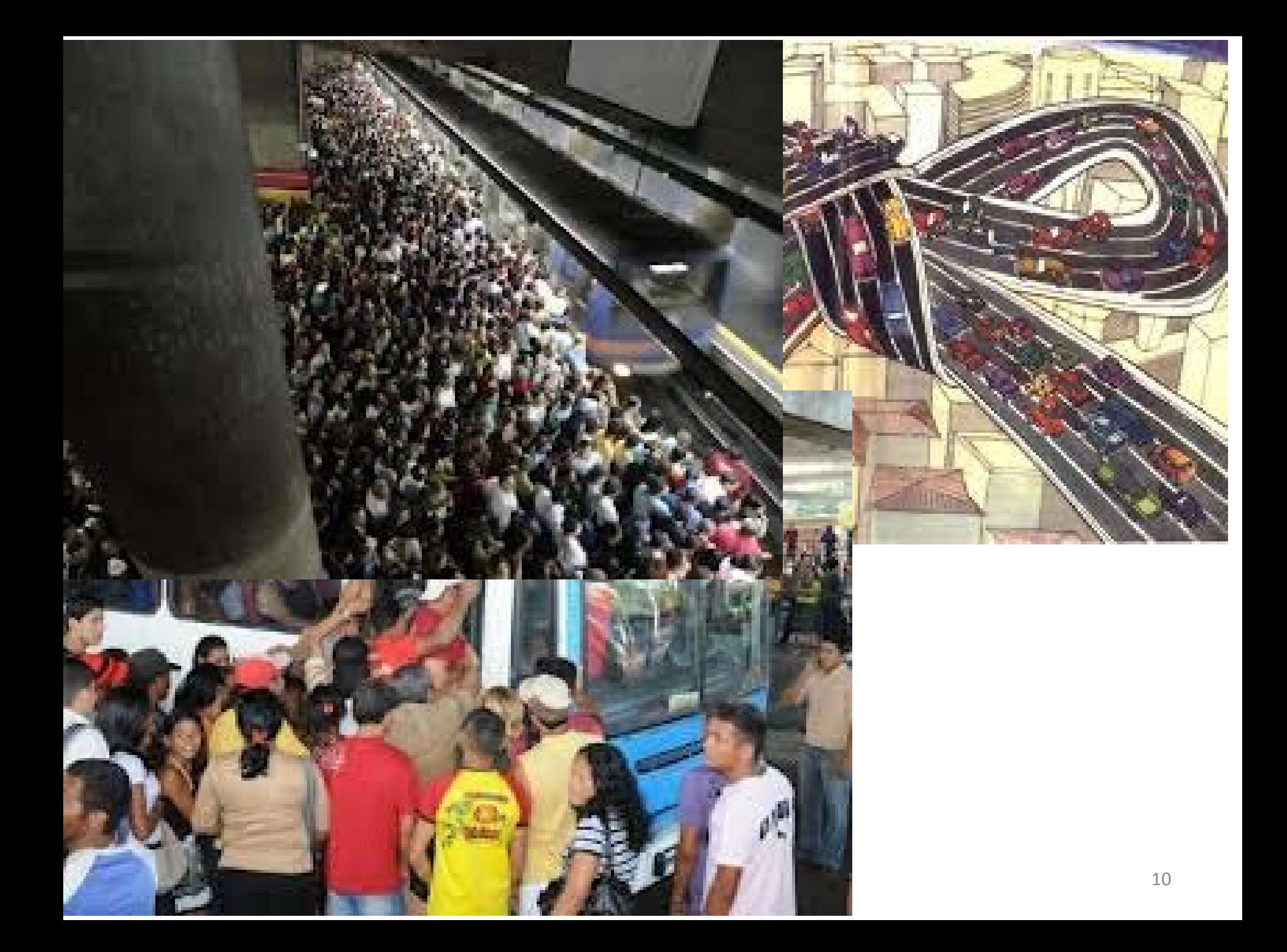

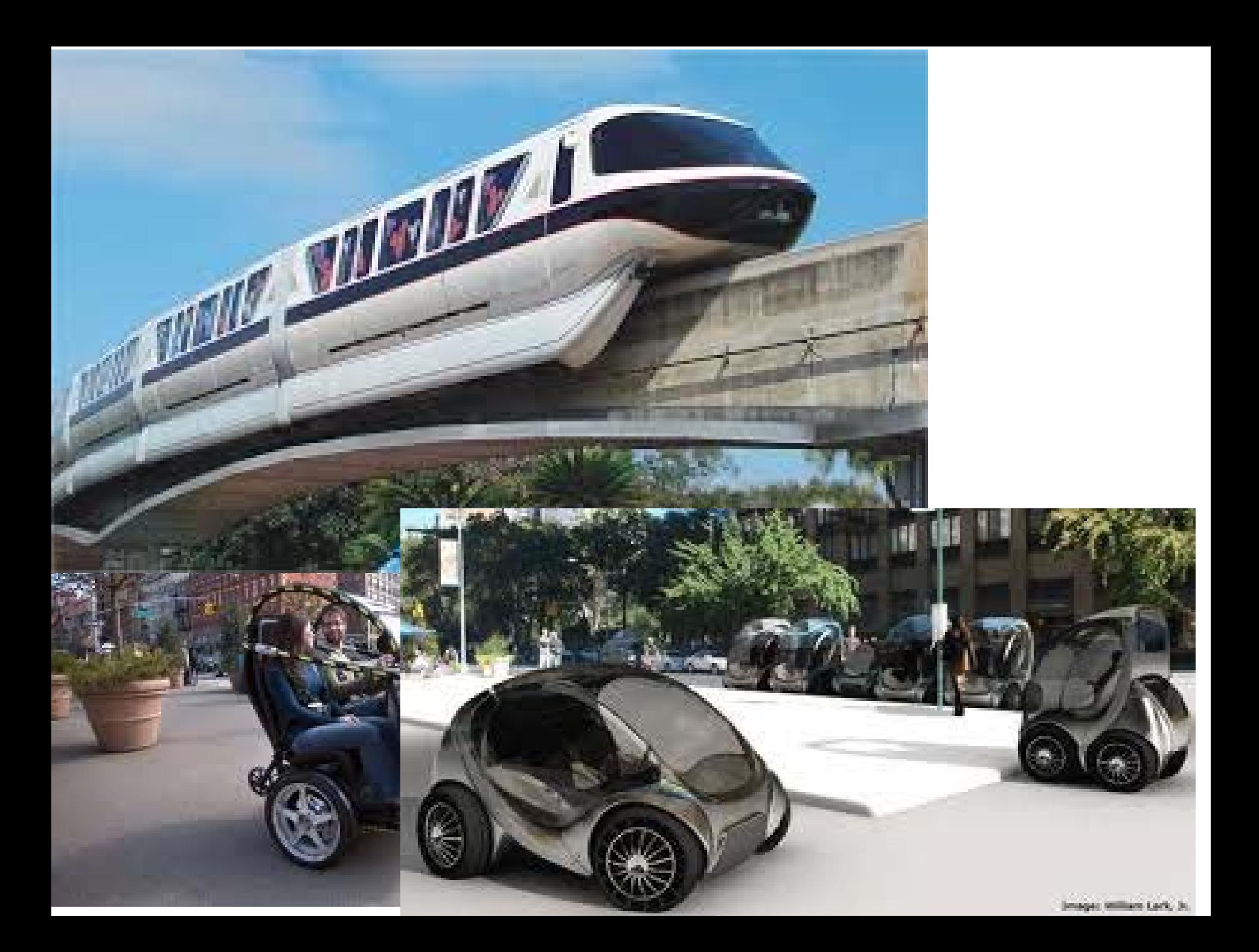

### **VIAGENS DA CIDADE**

- ‐38 milhões de viagens por dia.
- ‐Picos de congestionamento
- despejam, por ano, **270 mil**
- **toneladas de CO²** na atmosfera .

# **CUSTO**

### **Estudo da Fundação Getúlio Vargas, em 2012 , estimou em mais de**

# **R\$ 50 bilhões por ano**

**o custo dos congestionamentos na cidade.**

# **ALTERNATIVAS PARAMELHORIA DA MOBILIDADE**

**REDE DE TRANSPORTES DE MASSA EFICIENTE**

+

**DESENHO DE CIDADE QUE PROPORCIONE UM CRESCIMENTOVOLTADO PARA OTIMIZAÇÃO DOS DESLOCAMENTOS**

#### **DENSIDADE DE LINHAS DE METRÔ** ‐ Km/MILHÃO DE HABITANTES

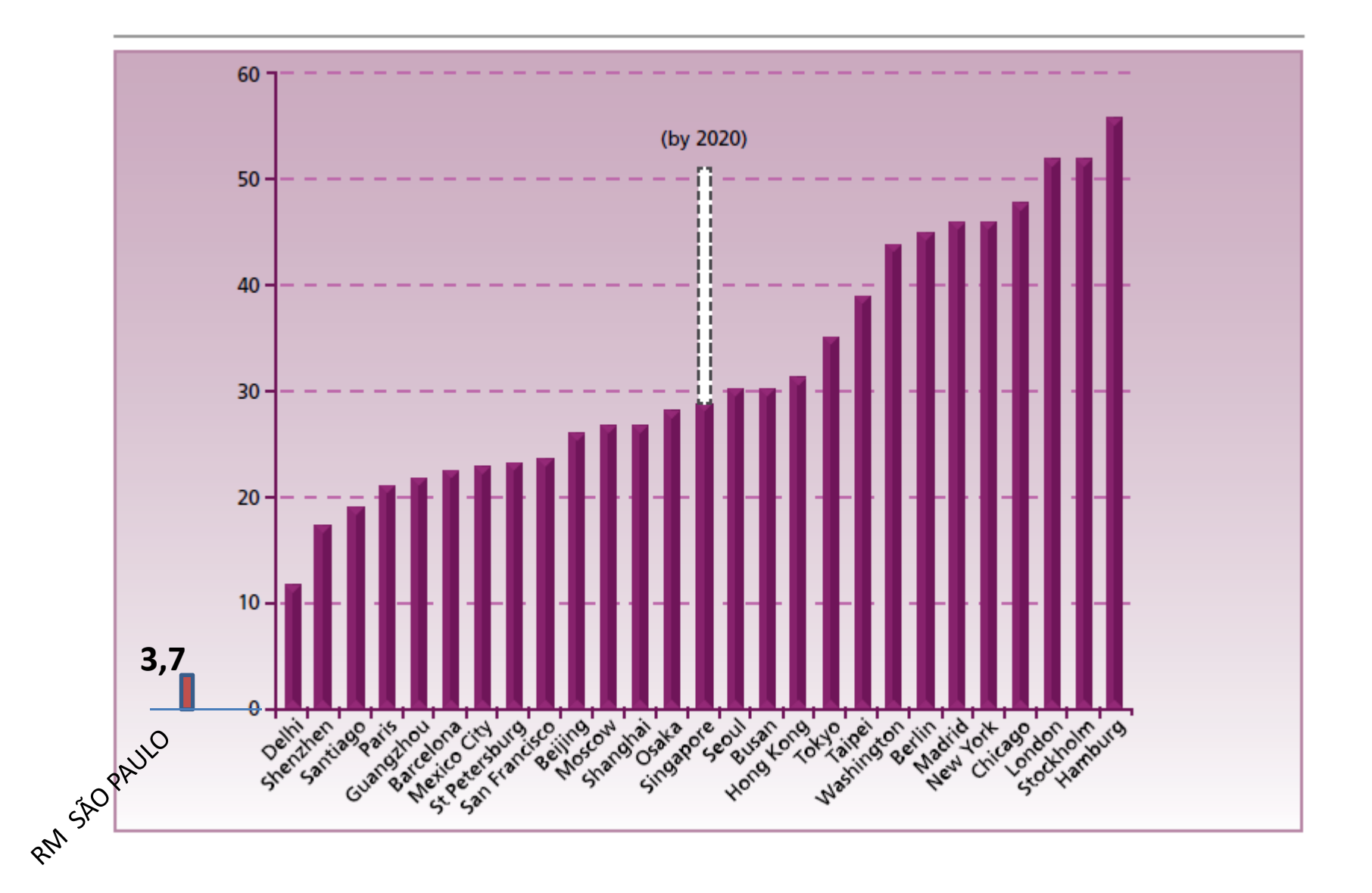

#### **DENSIDADE DE LINHAS DE METRÔ**

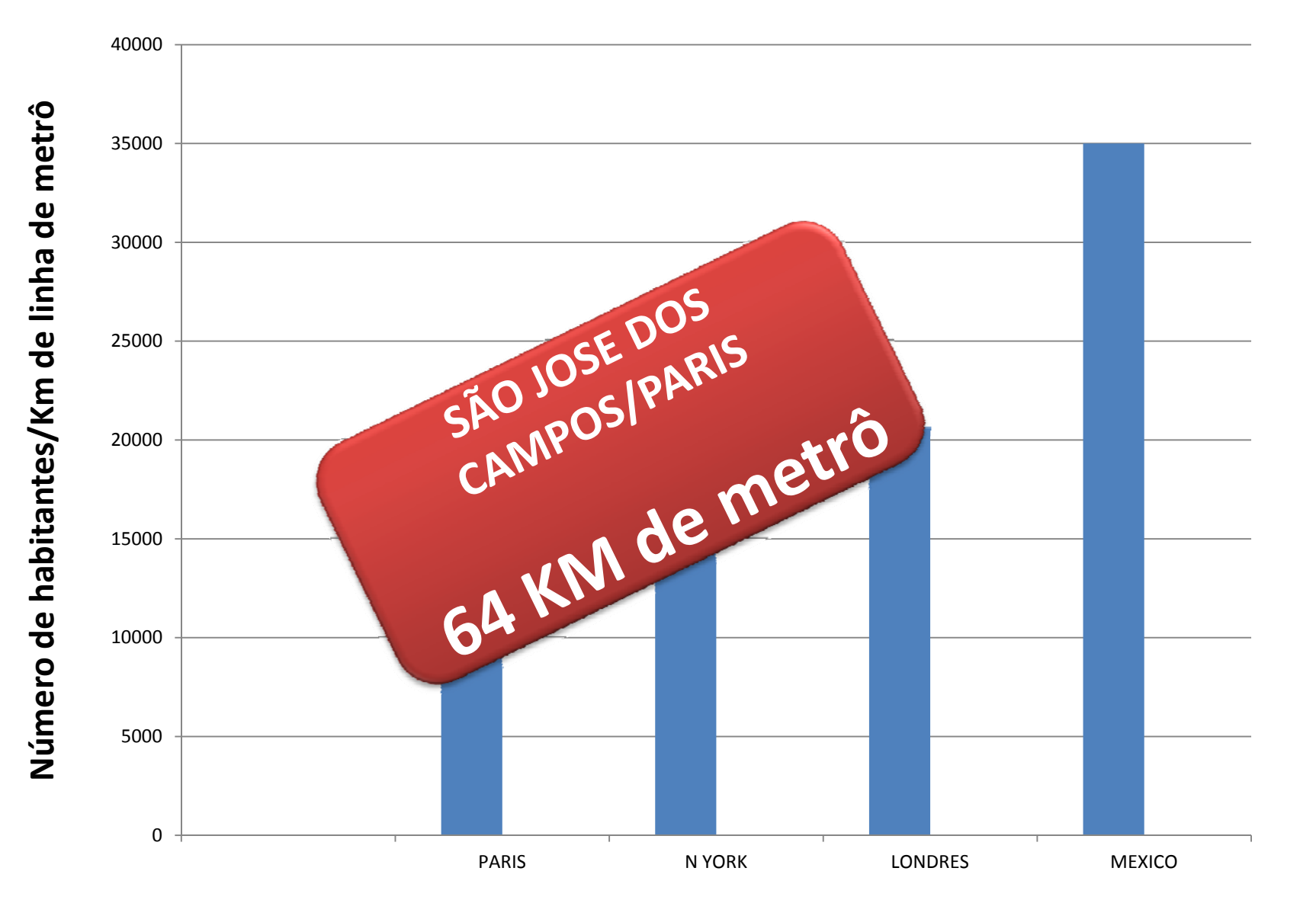

#### **MODOS DE VIAGEM NA CIDADE**

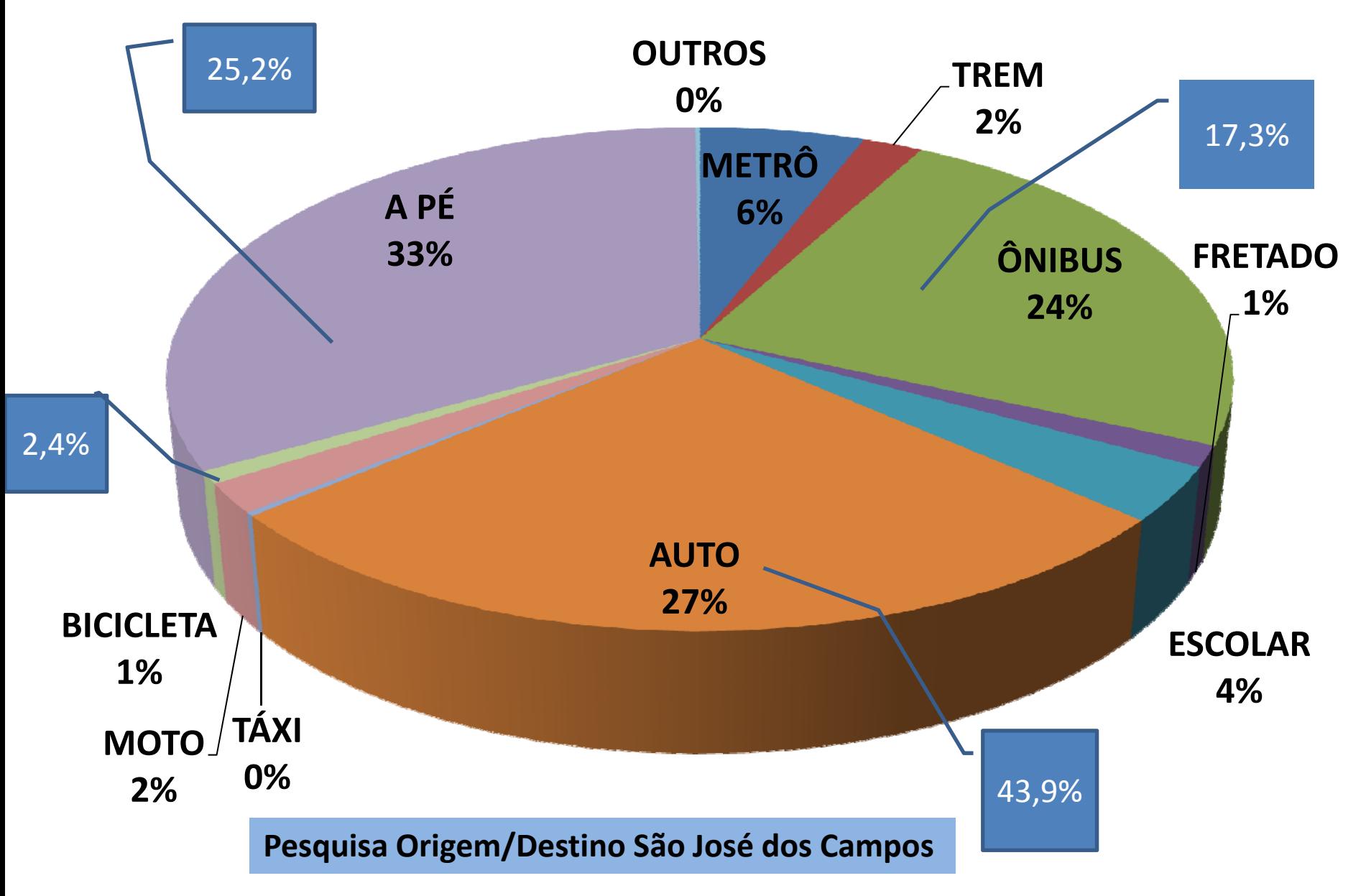

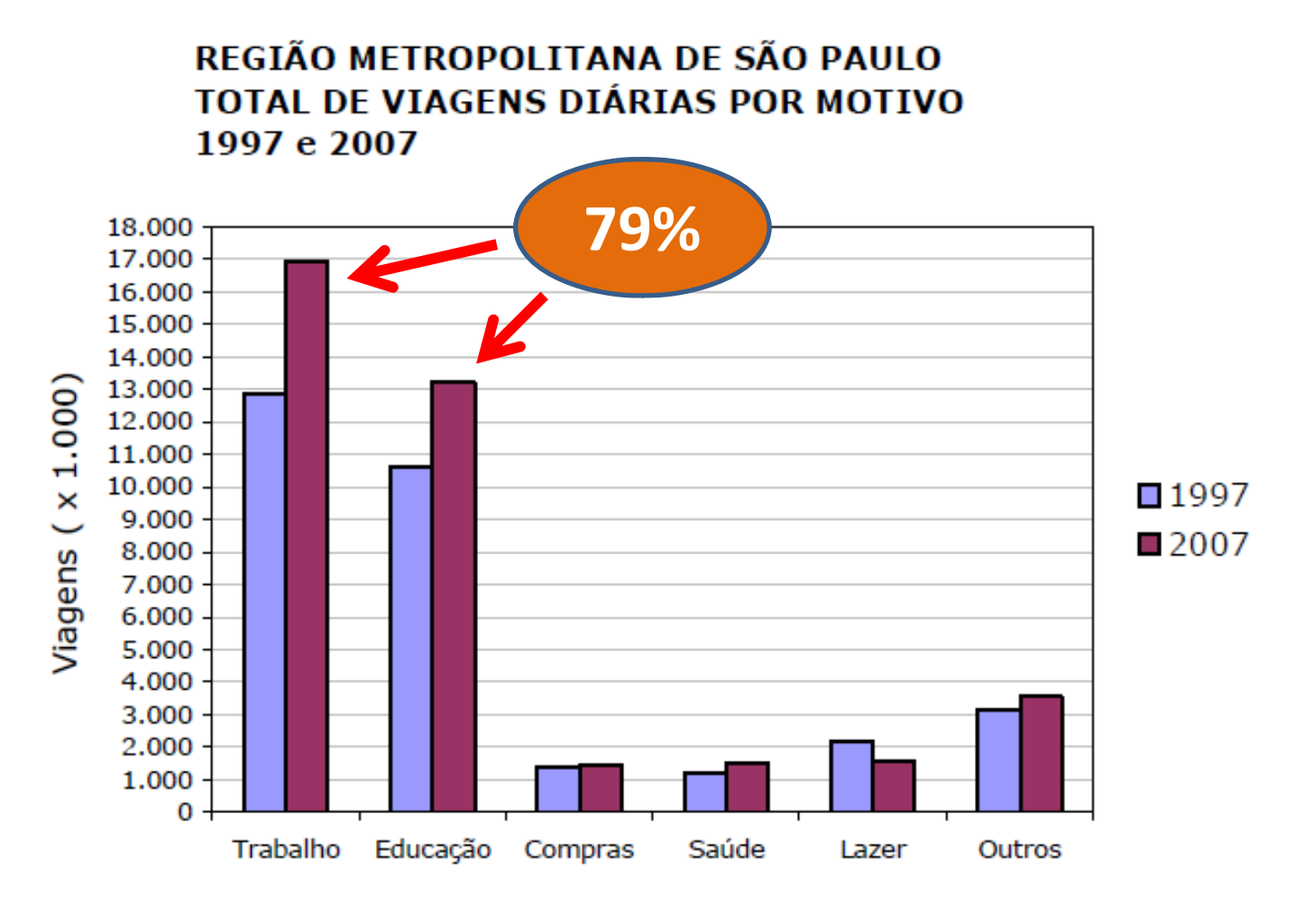

Motivo

#### FIGURA 12 REGIÃO METROPOLITANA DE SÃO PAULO FLUTUAÇÃO HORÁRIA DAS VIAGENS DIÁRIAS POR MOTIVO 2007

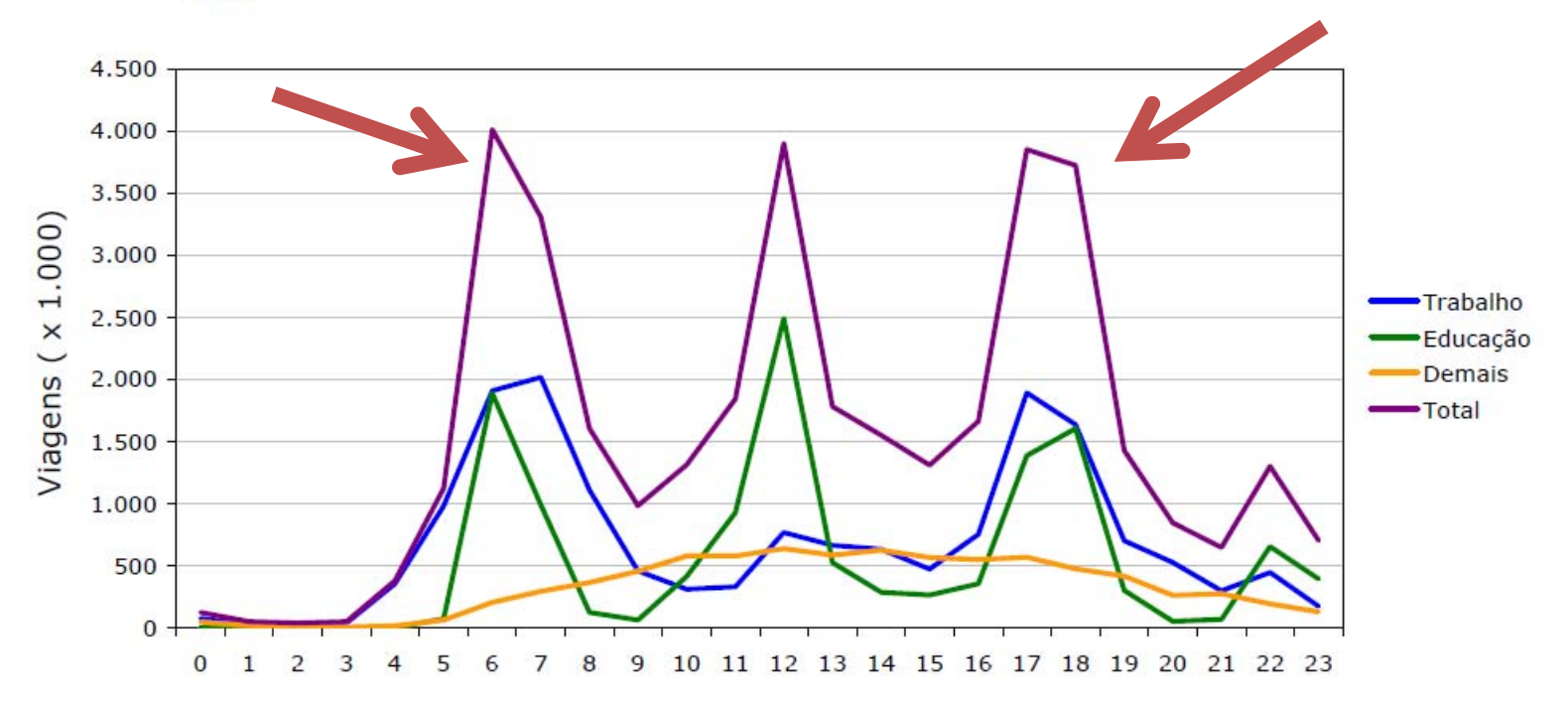

Hora de Saída

### **AS CIDADES PRECISAM DE NOVOS MODELOS DEOCUPAÇÃO URBANA**

# NAS A CIDADE **OU DIFICULTAR A IMPLANTAÇÃO DE NOVAS HABITAÇÕES, ESPAÇOS PARA COMÉRCIO E SERVIÇO NA CIDADE.**

### **SOLUÇÃO OU PROBLEMA?**

## **DEMANDAS**

### **O pressuposto básico do mercado imobiliário é <sup>a</sup> busca do equilíbrio entre oferta e demanda**

# **EFEITOS COLATERAIS**

### **DESEQUILÍBRIO ENTRE OFERTA <sup>E</sup> DEMANDA**

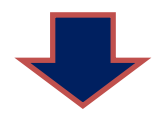

### **AUMENTO DE PREÇOS**

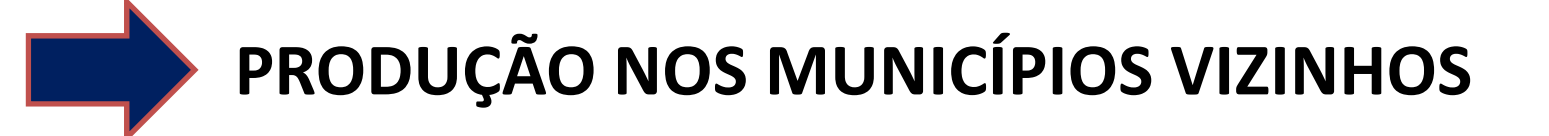

### **AUMENTO DOS DESLOCAMENTOS**

# **INFLUÊNCIAS DO ENTORNO**

São Paulo recebe **TODOS OS DIAS 1 milhão de viagens provenientes de outros municípios** da Região Metropolitana

**ADENSAR.... ESPRAIAR..... VERTICALIZAR.... MESCLA DE USOS... OUTROS.......?**

**QUE MODELOS DE OCUPAÇÃO SÃO BONS OU RUINS PARA A CIDADE?**

# **EXISTE RELAÇÃO ENTREMOBILIDADE EUSO DO SOLO?**

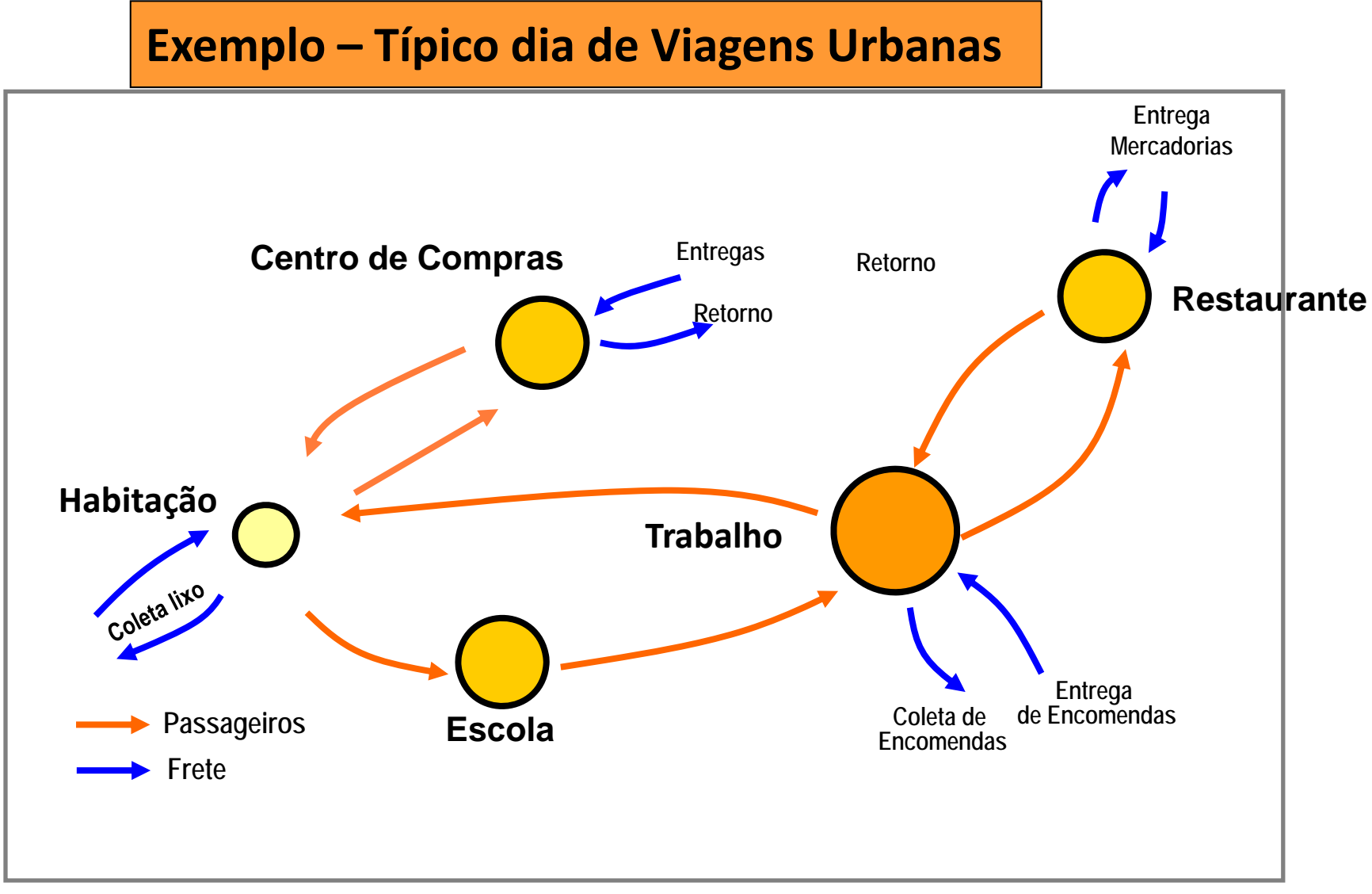

**Origens <sup>e</sup> Destinos**

#### **DESLOCAMENTOS X USO DO SOLO**

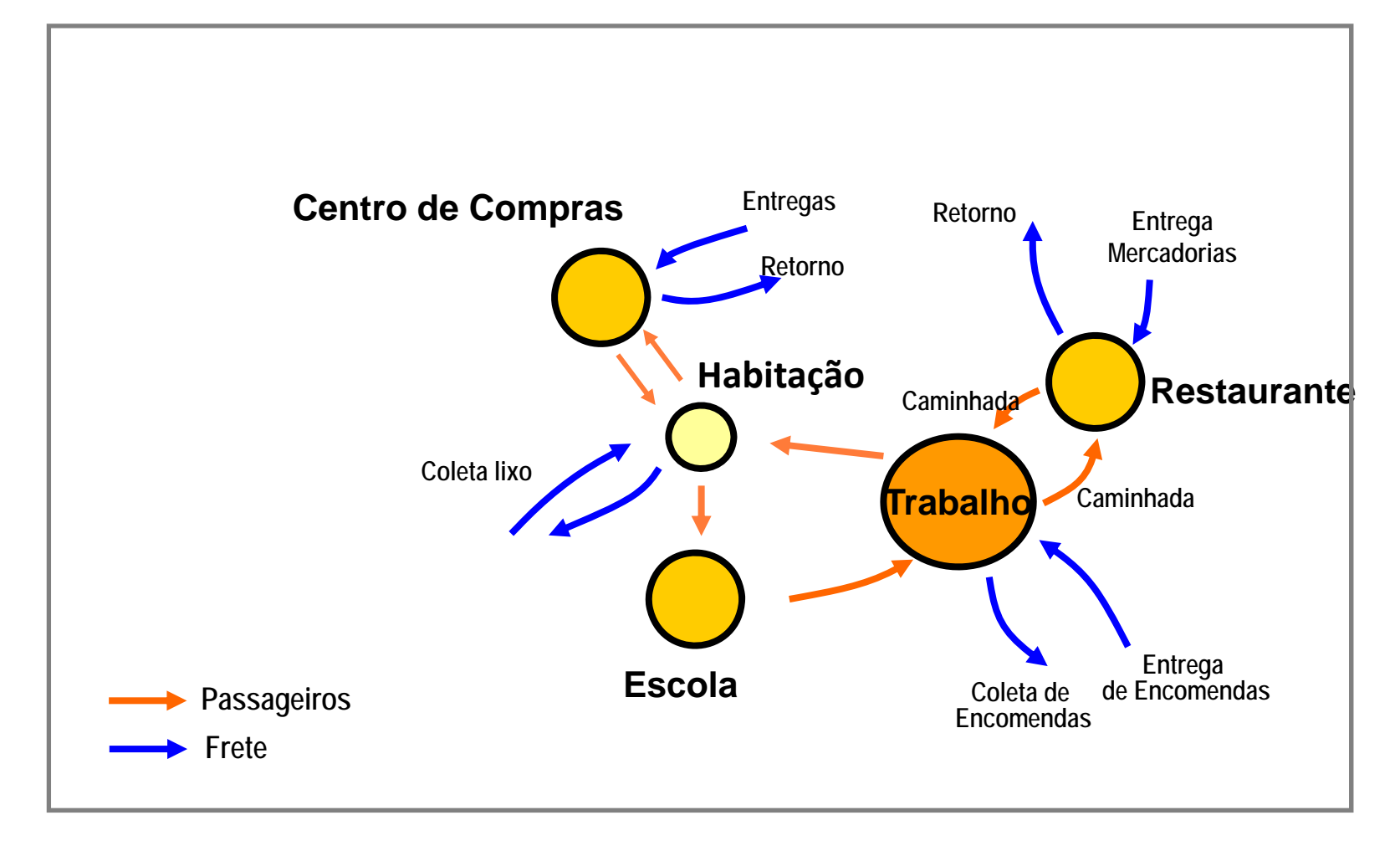

#### **RACIONALIZAÇÃO DOS DESLOCAMENTOS PELA MESCLA DE USOS**

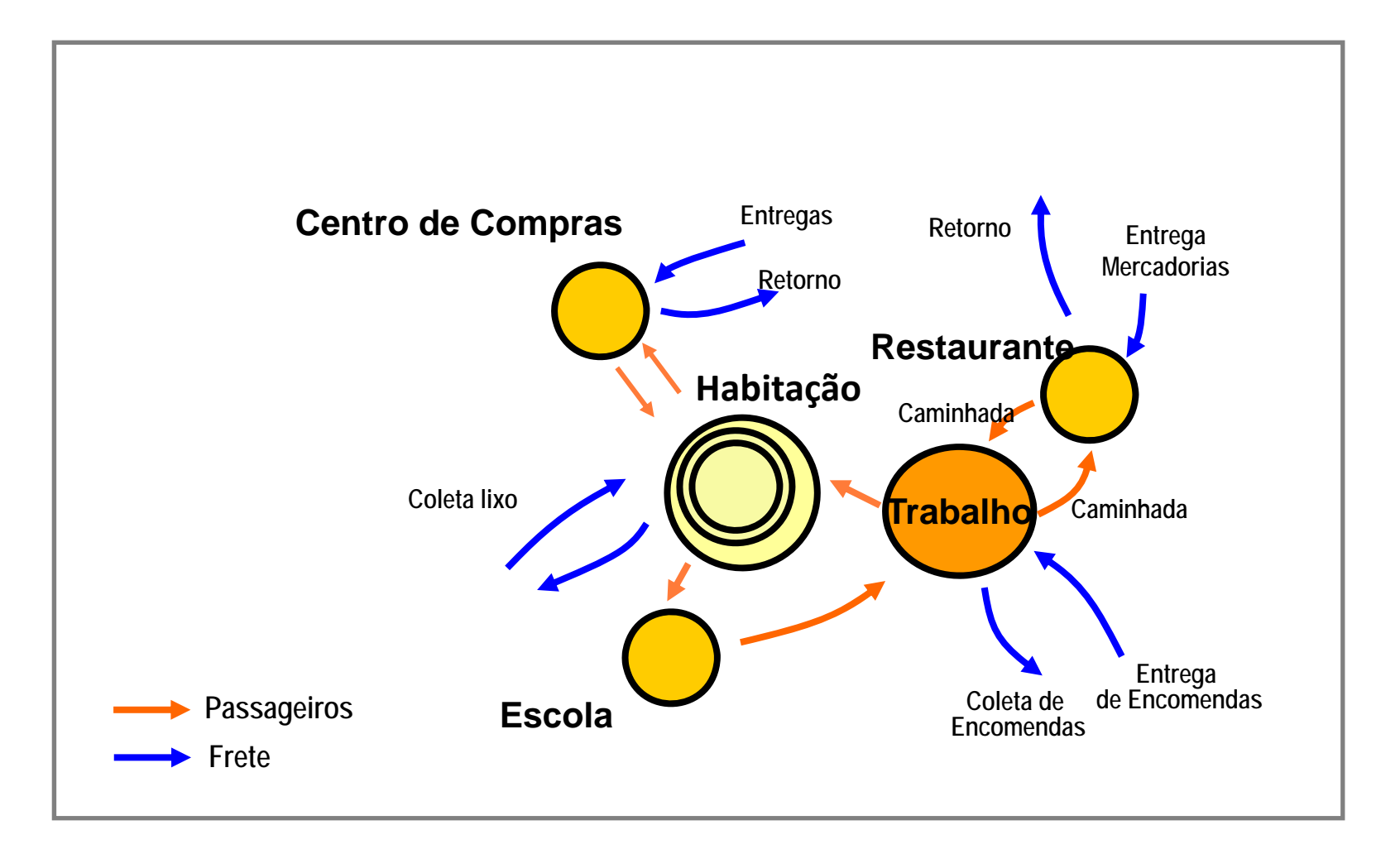

#### **Otimização dos DESLOCAMENTOS pelo**

#### **ADENSAMENTO RACIONAL E MESCLA DE USOS**

### **ADENSAMENTO**

#### **Otimização da utilização do solo <sup>e</sup> da infraestrutura.**

#### **Maximização dos investimentos públicos ‐ Menor custo per capta ‐**

**Tipos de adensamento**

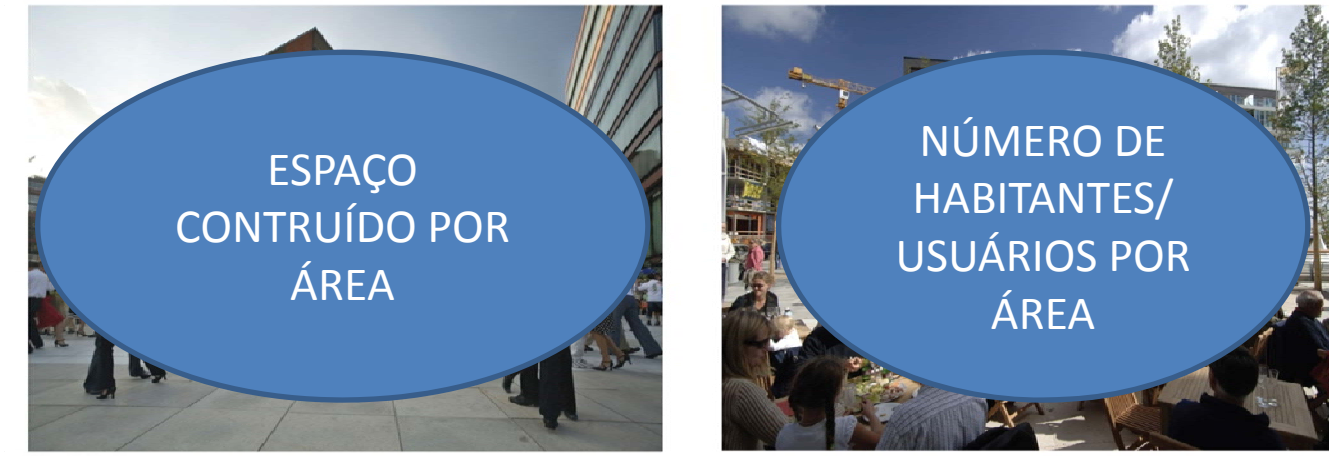

Hafencity, Hamburg

# **MODELOS DE ADENSAMENTO**

#### LAY‐OUT DO SISTEMA VIÁRIO

#### **DISPOSIÇÃO <sup>E</sup> LARGURA DAS VIAS QUANTIDADE <sup>E</sup> LOCALIZAÇÃO DE PRAÇAS E PARQUES**

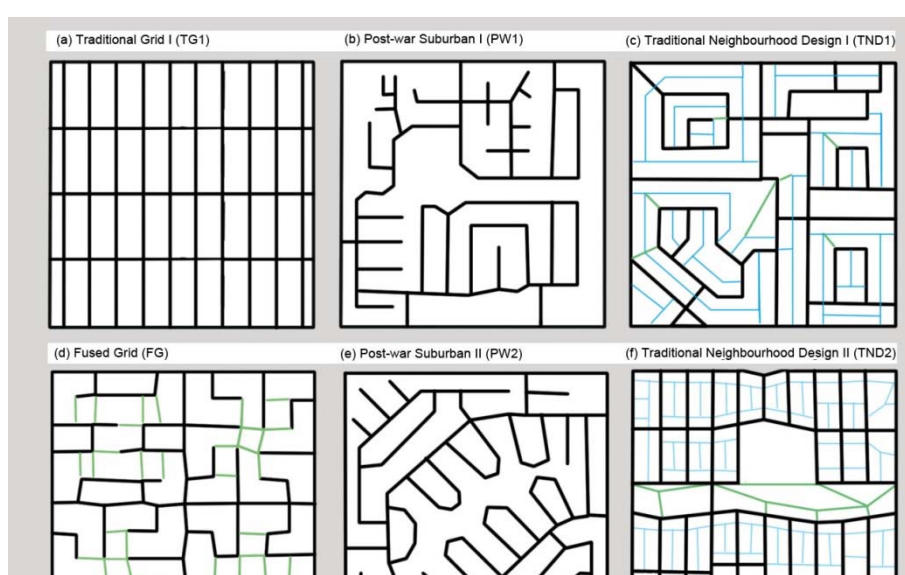

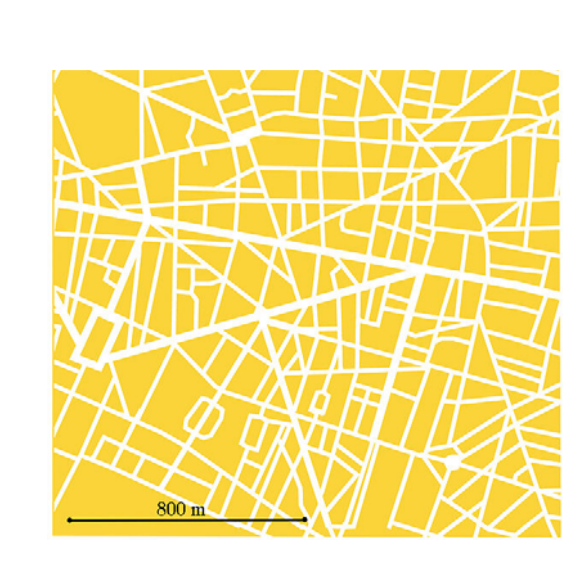

### OCUPAÇÃO DOS LOTES

#### **ADENSAMENTO X VERTICALIZAÇÃO**

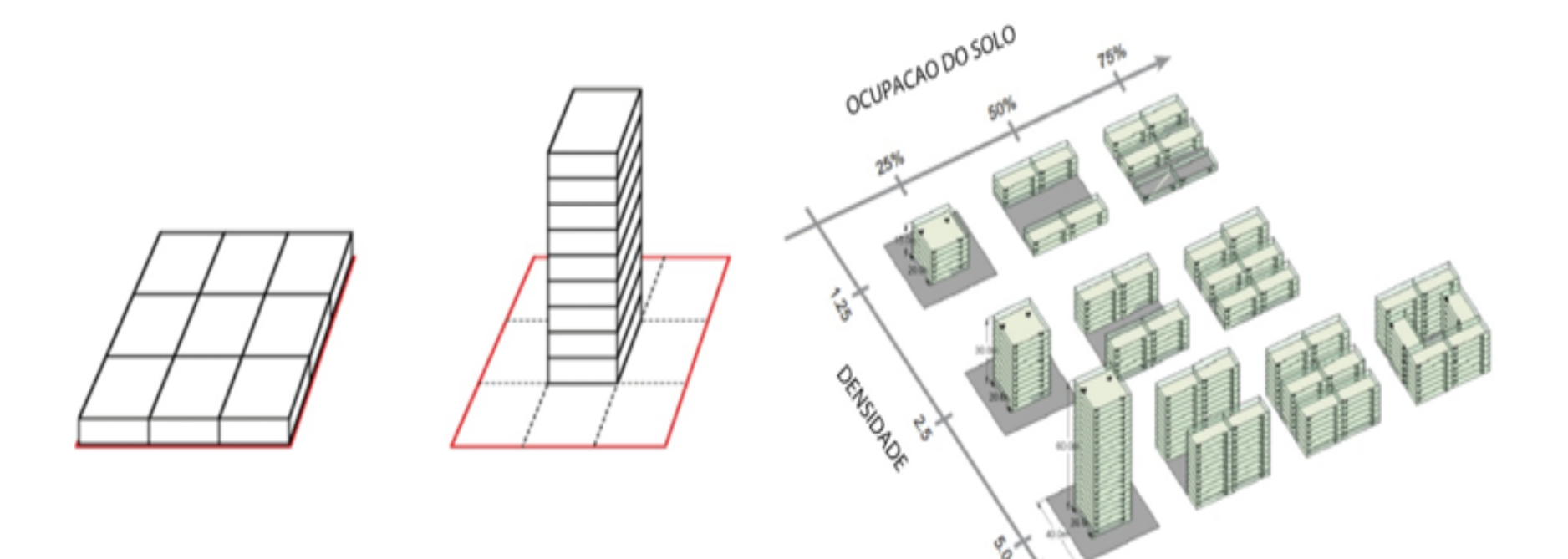

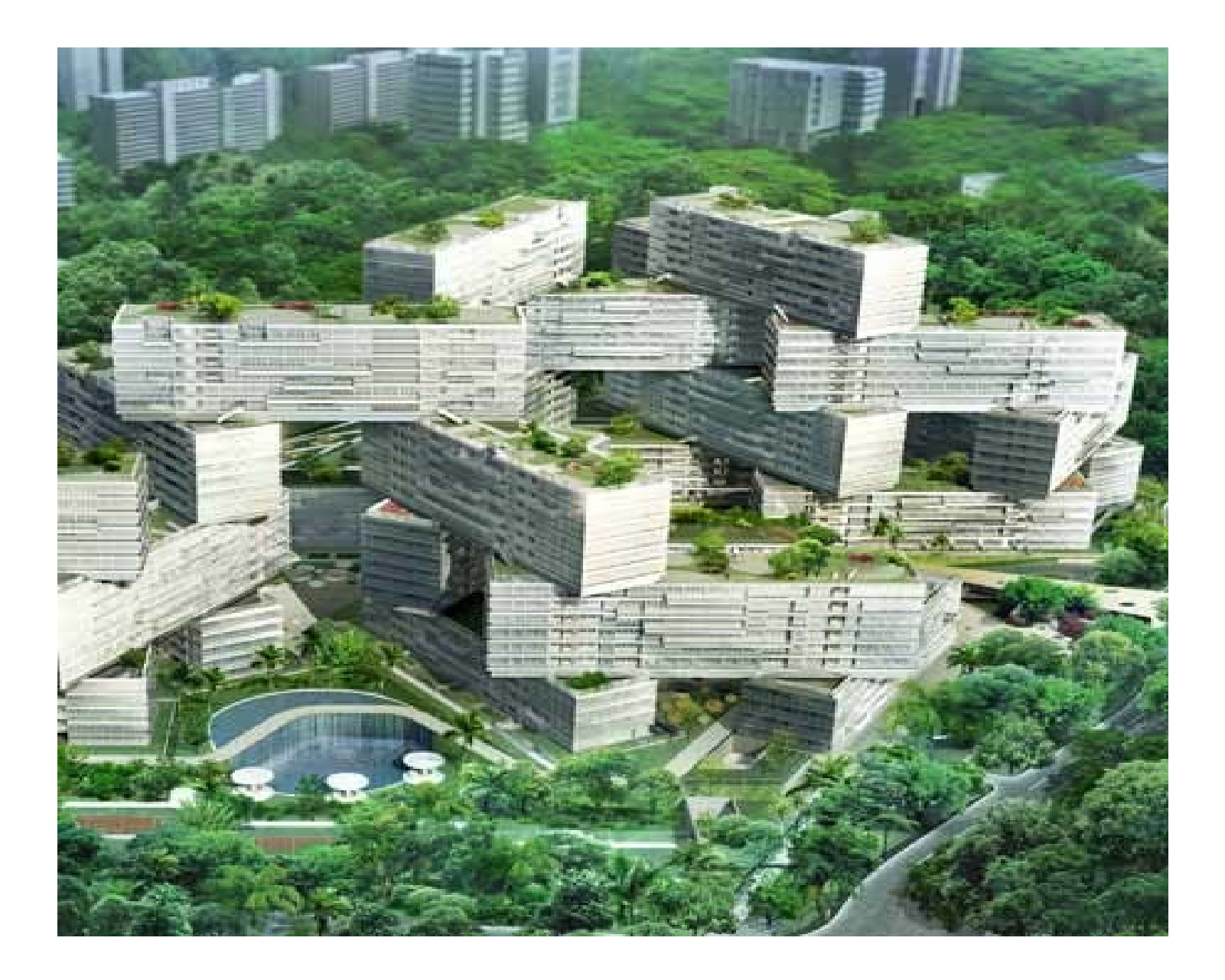

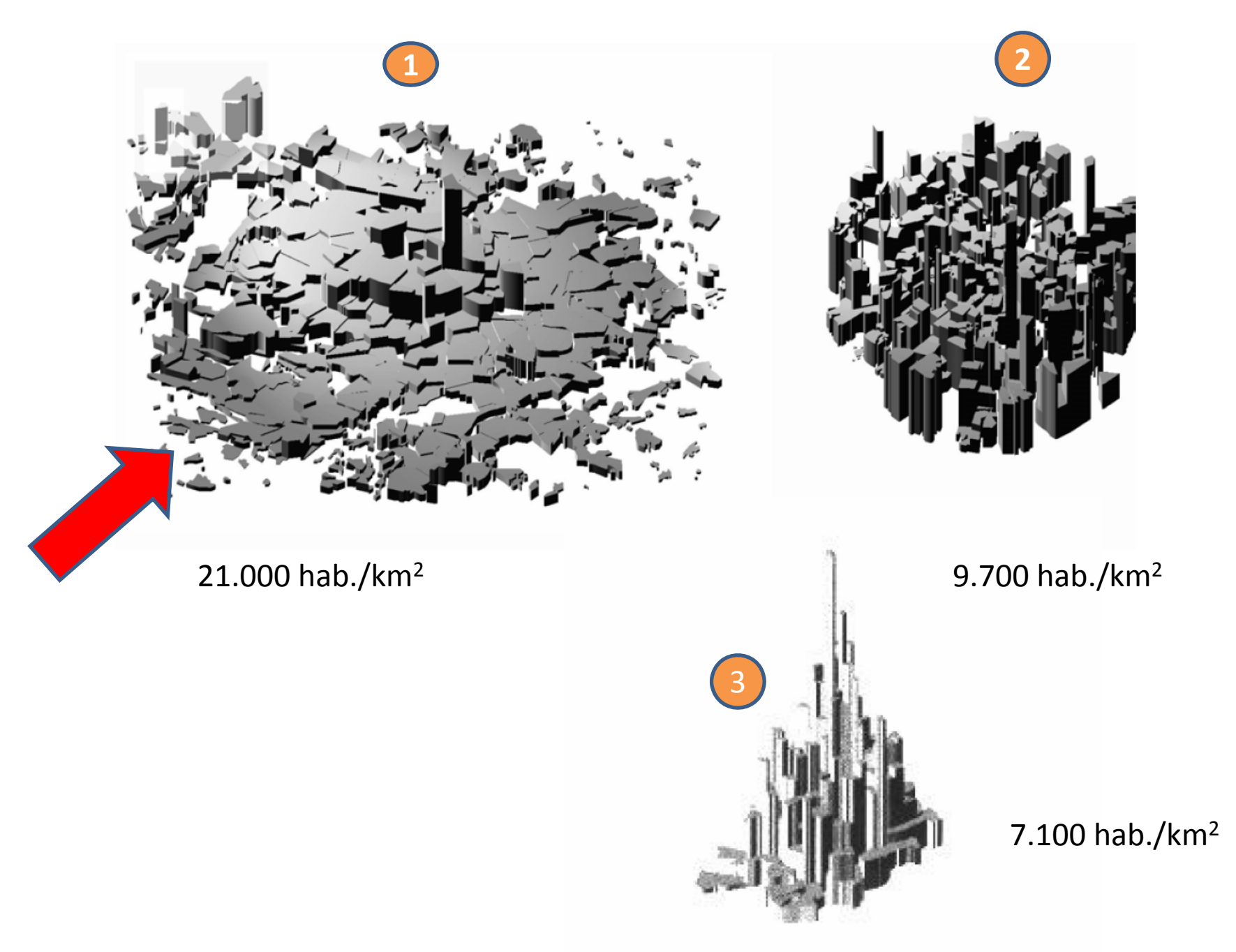

#### **DENSIDADE DE EDIFÍCIOS COM MAIS DE 12 ANDARES**

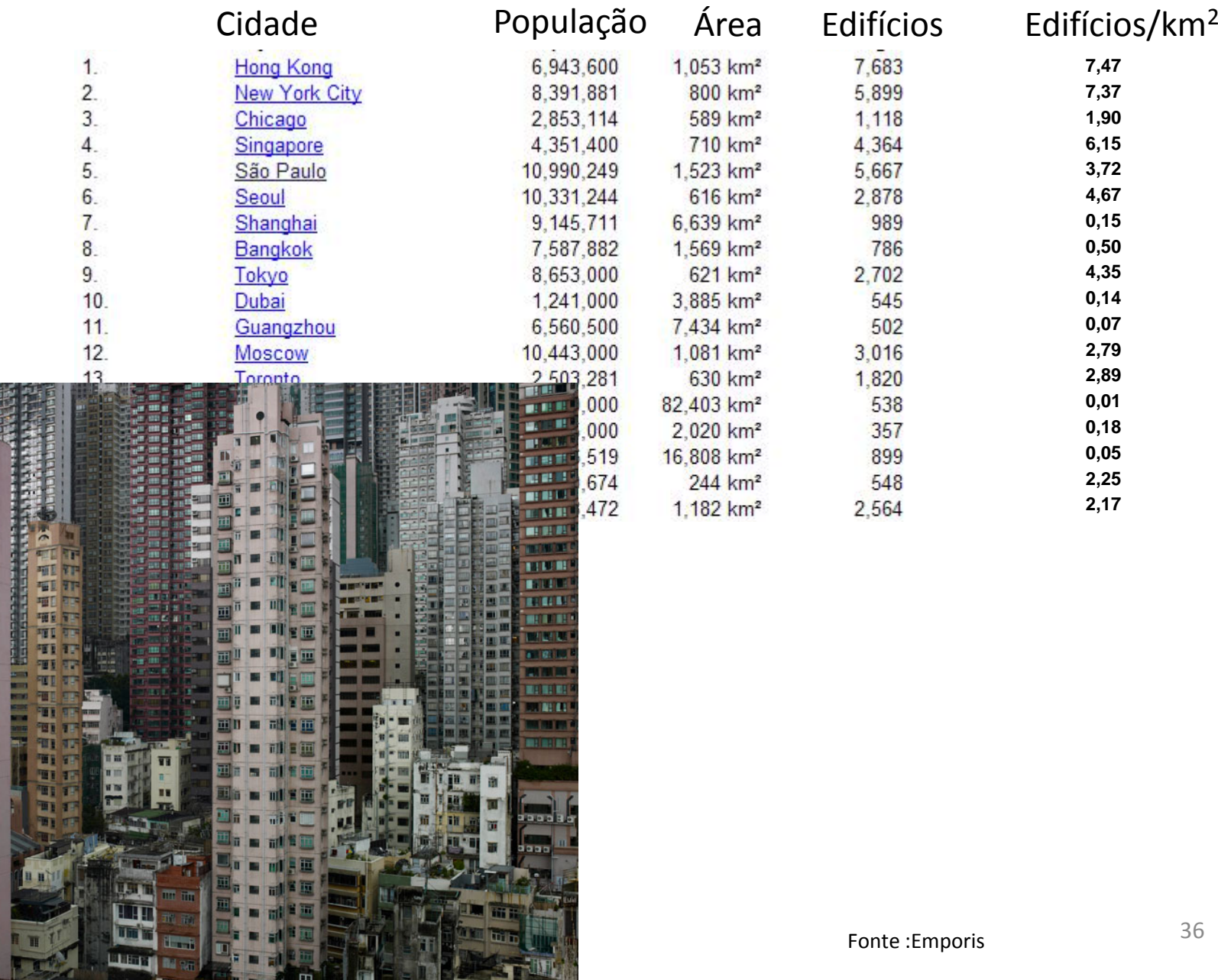

**m** F

**Executive Company** 

s an
### **HONG KONG**

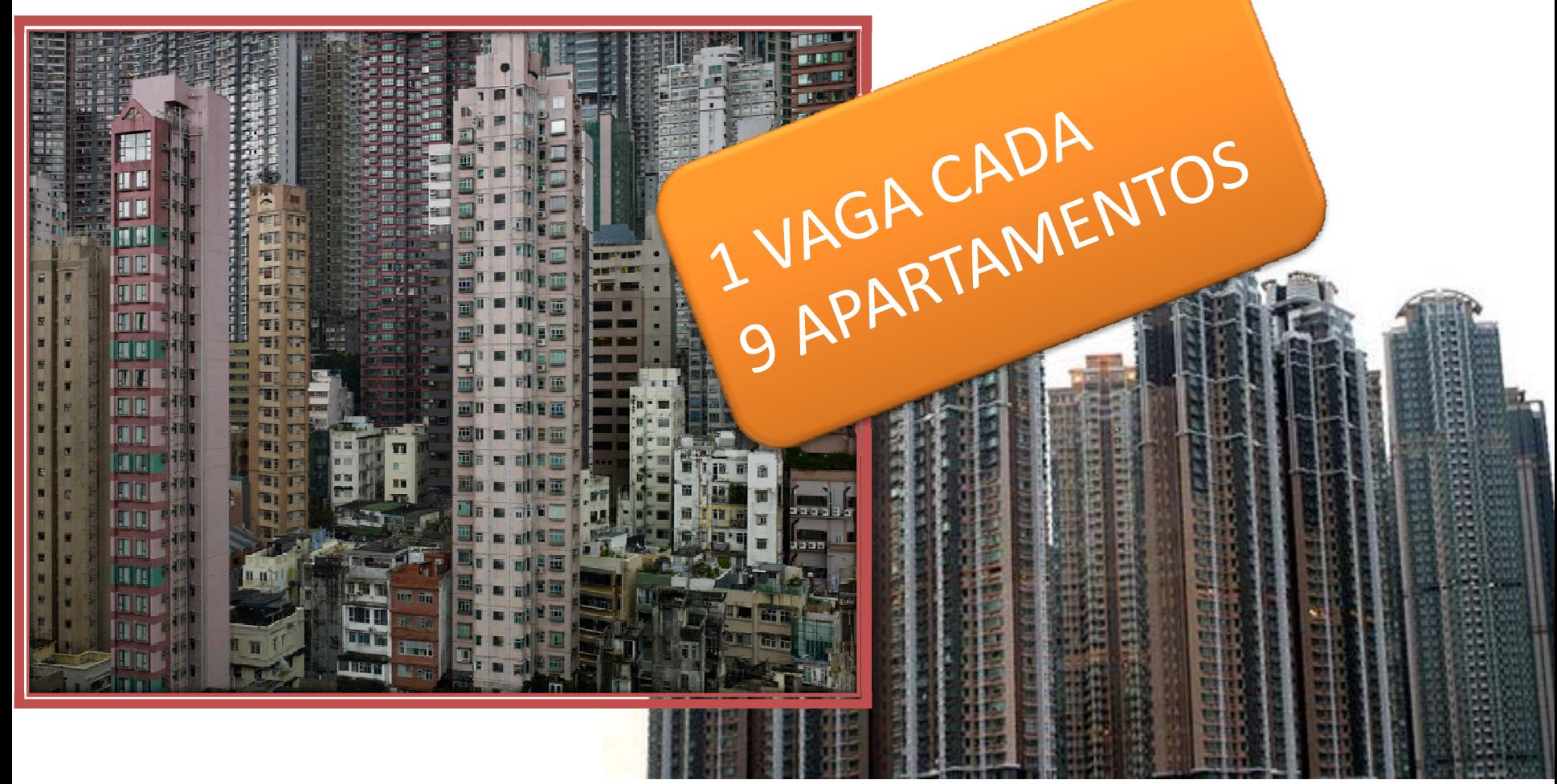

NÚMERO DE VAGAS PARA EMPREENDIMENTOS, NUM RAIO DE 500 M DE ESTAÇÕES DE METRÔ, É REDUZIDO EM ATÉ 15%

# 27.000 HAB./KM LINHA METRÔ

## **HONG KONG**

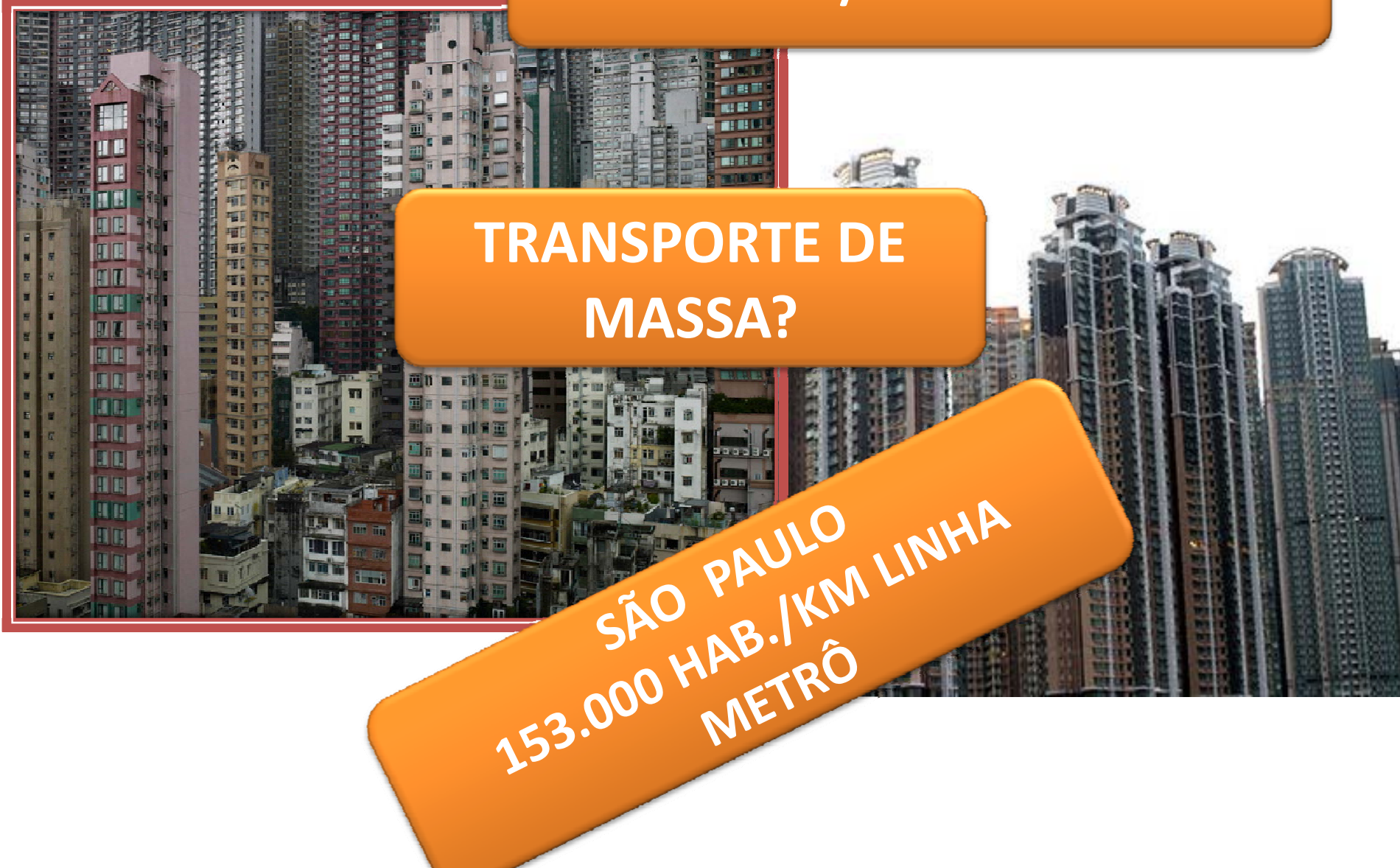

**COEFICIENTES DE APROVEITAMENTO, TIPOLOGIAS DE EDIFÍCIOS E MODELOS DE ADENSAMENTODEVEM SER UTILIZADOS COMO FERRAMENTAS DO PLANEJAMENTO URBANO.**

# **COEFICIENTES DE APROVEITAMENTOMÁXIMOS EM VÁRIAS CIDADES DO MUNDO**

**DENVER 17 CHICAGO 12 NEW YORK 15 HONG KONG 12 BANGKOK 8 PARIS 7,2 SINGAPURA 15**

# **SÃO JOSÉ DOS CAMPOS ‐ 3,0**

#### **CIDADES MAIS POPULOSAS DO MUNDO**

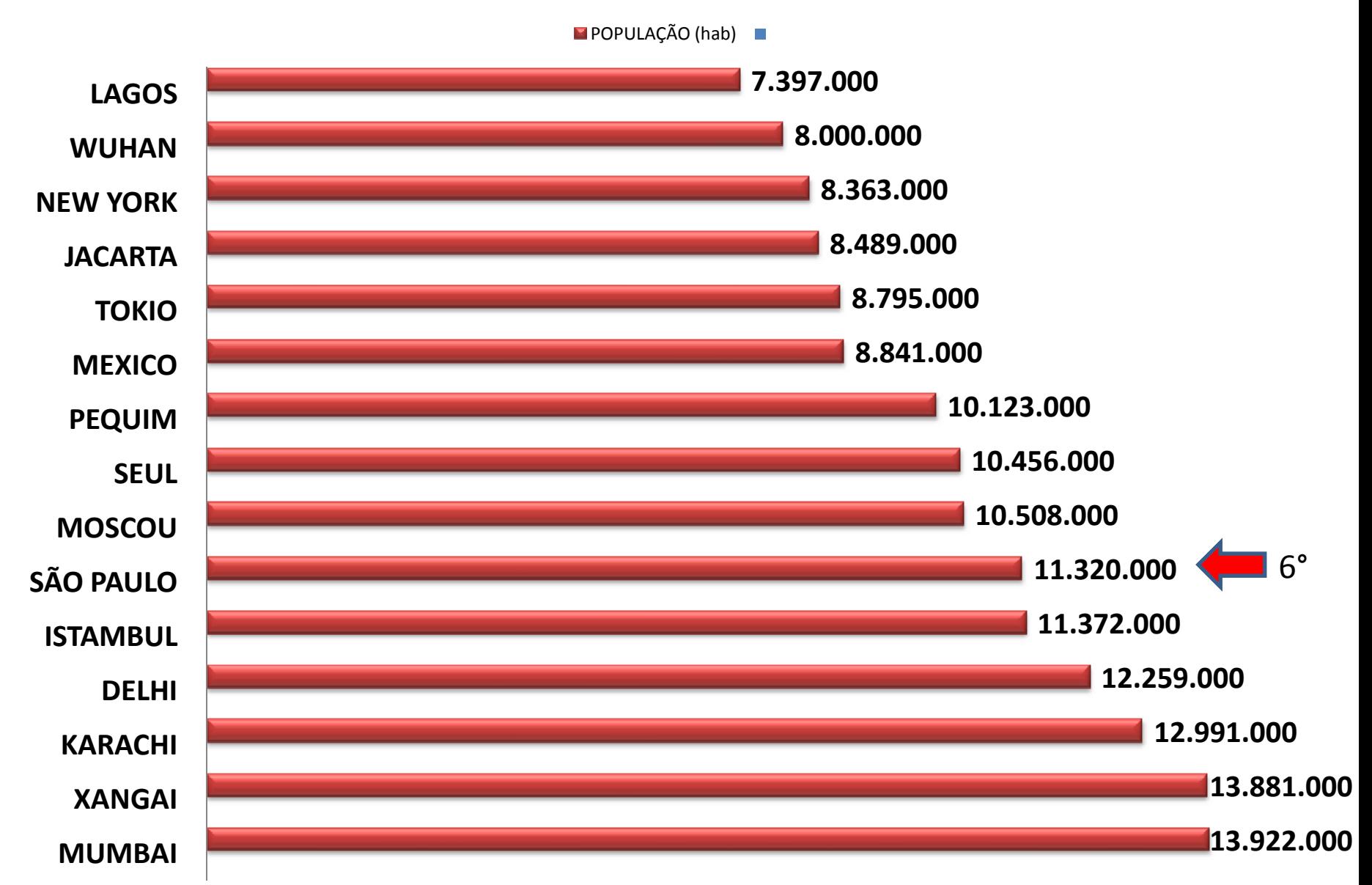

#### **DENSIDADE DAS CIDADES MAIS POPULOSAS DO MUNDO (hab./km2)**

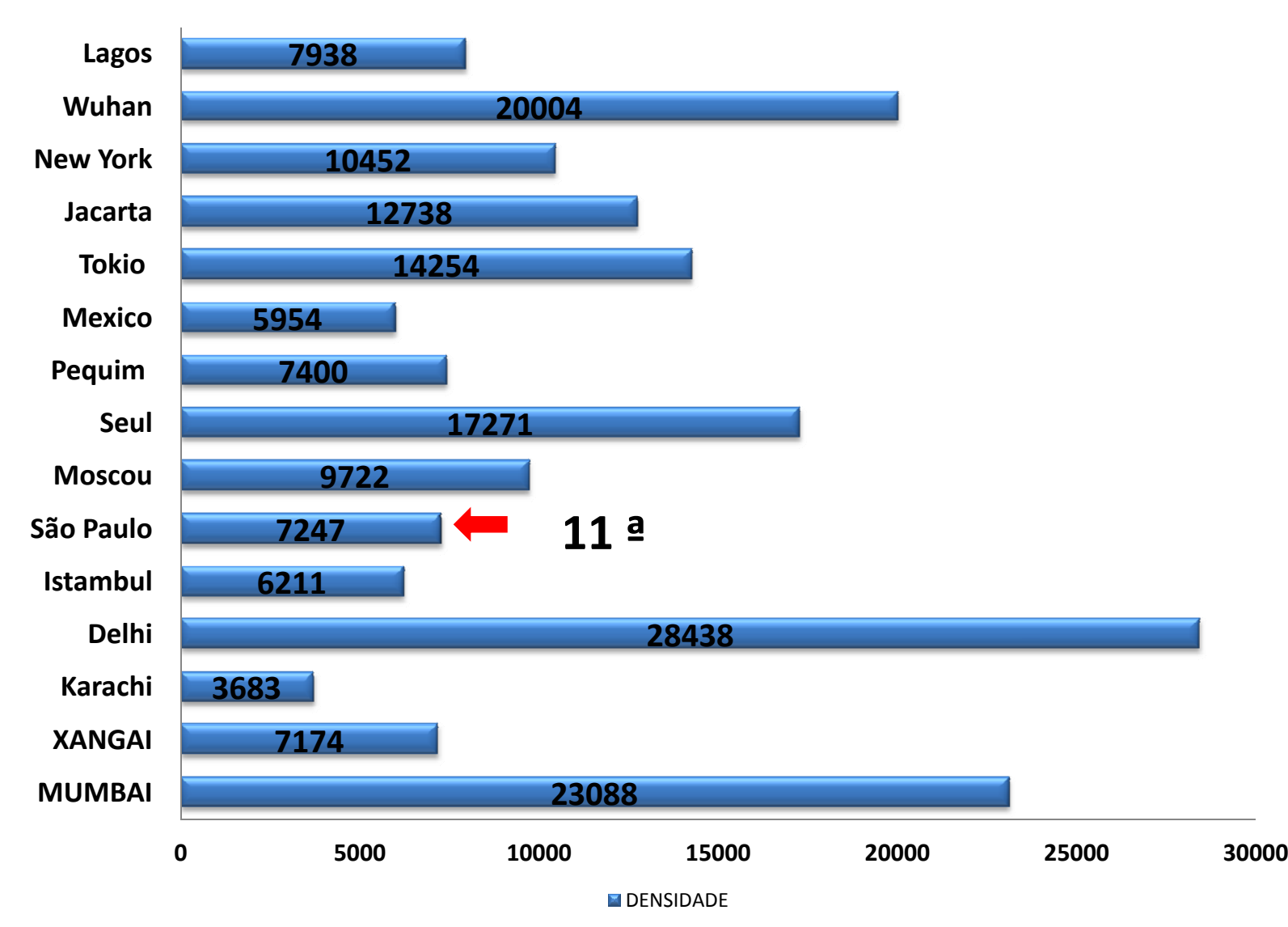

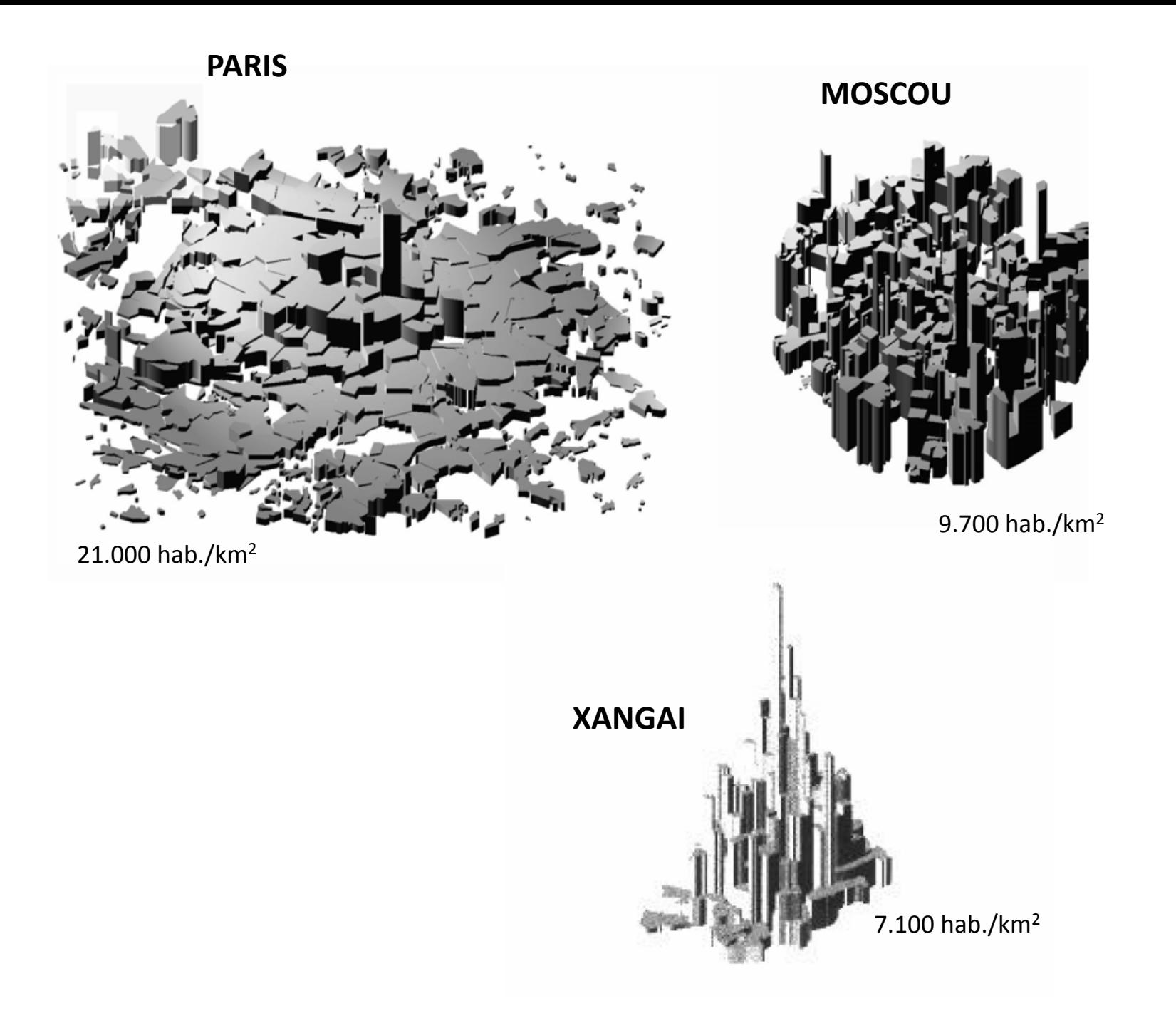

#### **DENSIDADES (hab./Km2)**

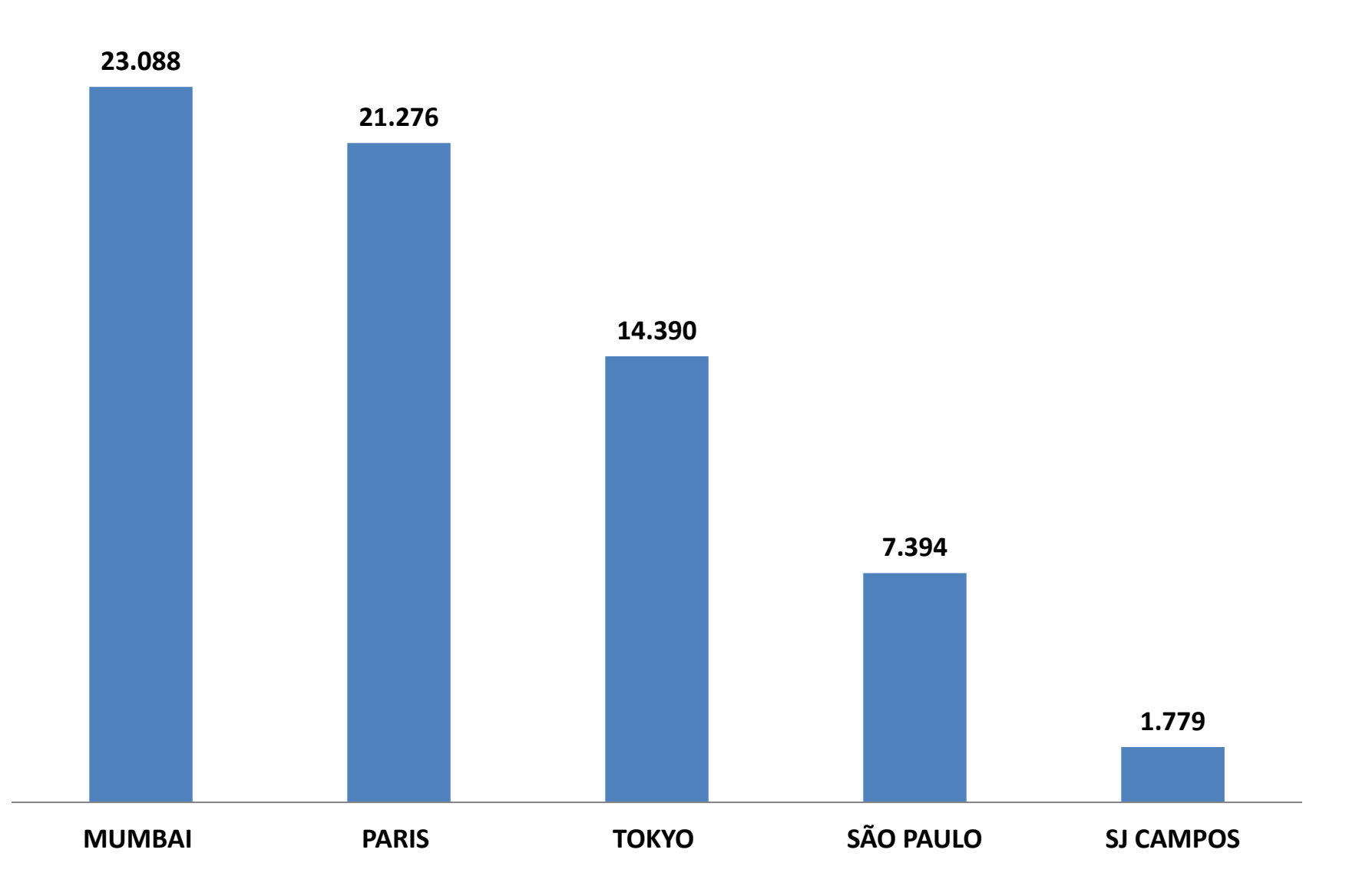

# **DENSIDADES (HABITANTES POR Km2)**

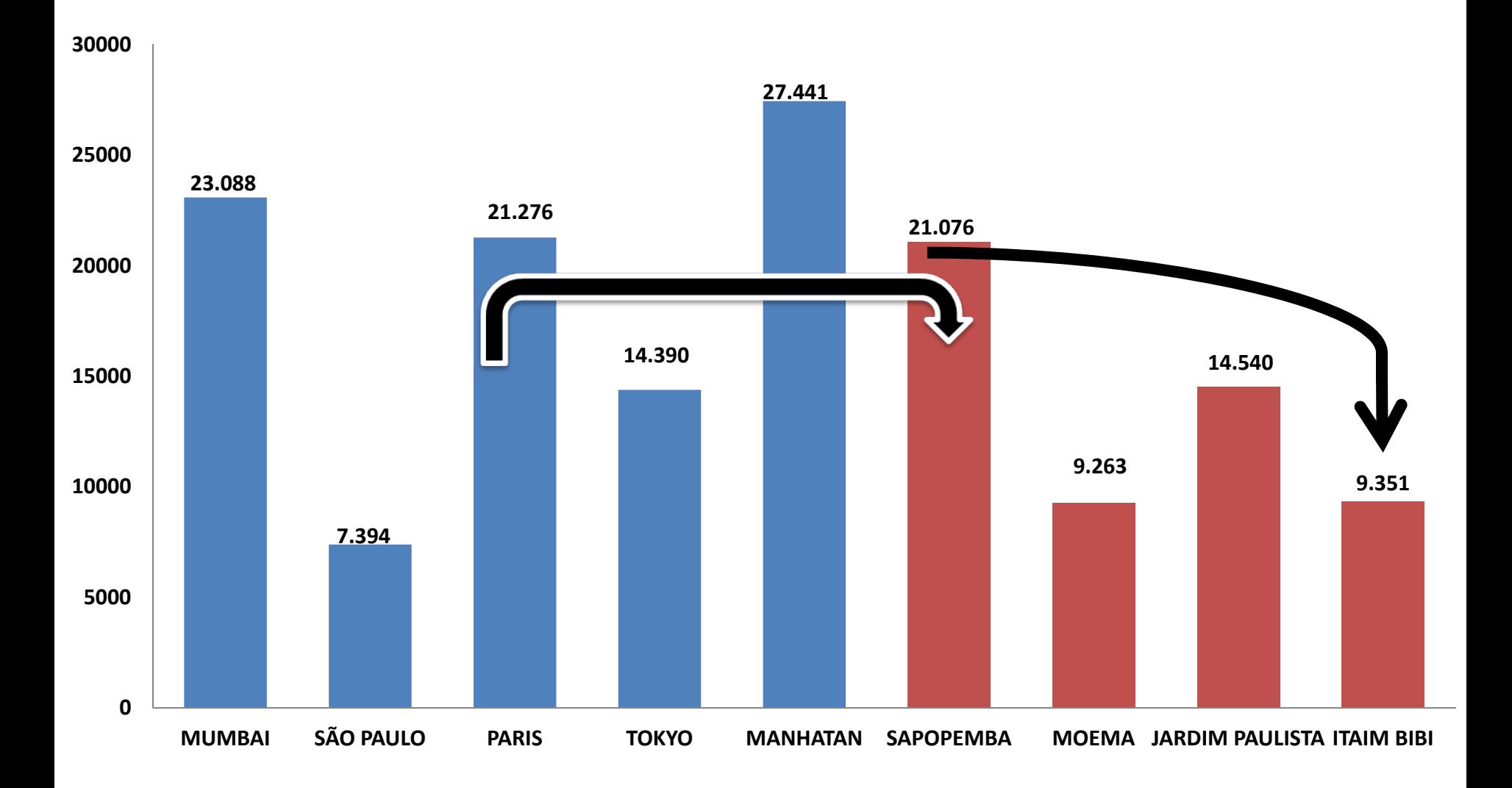

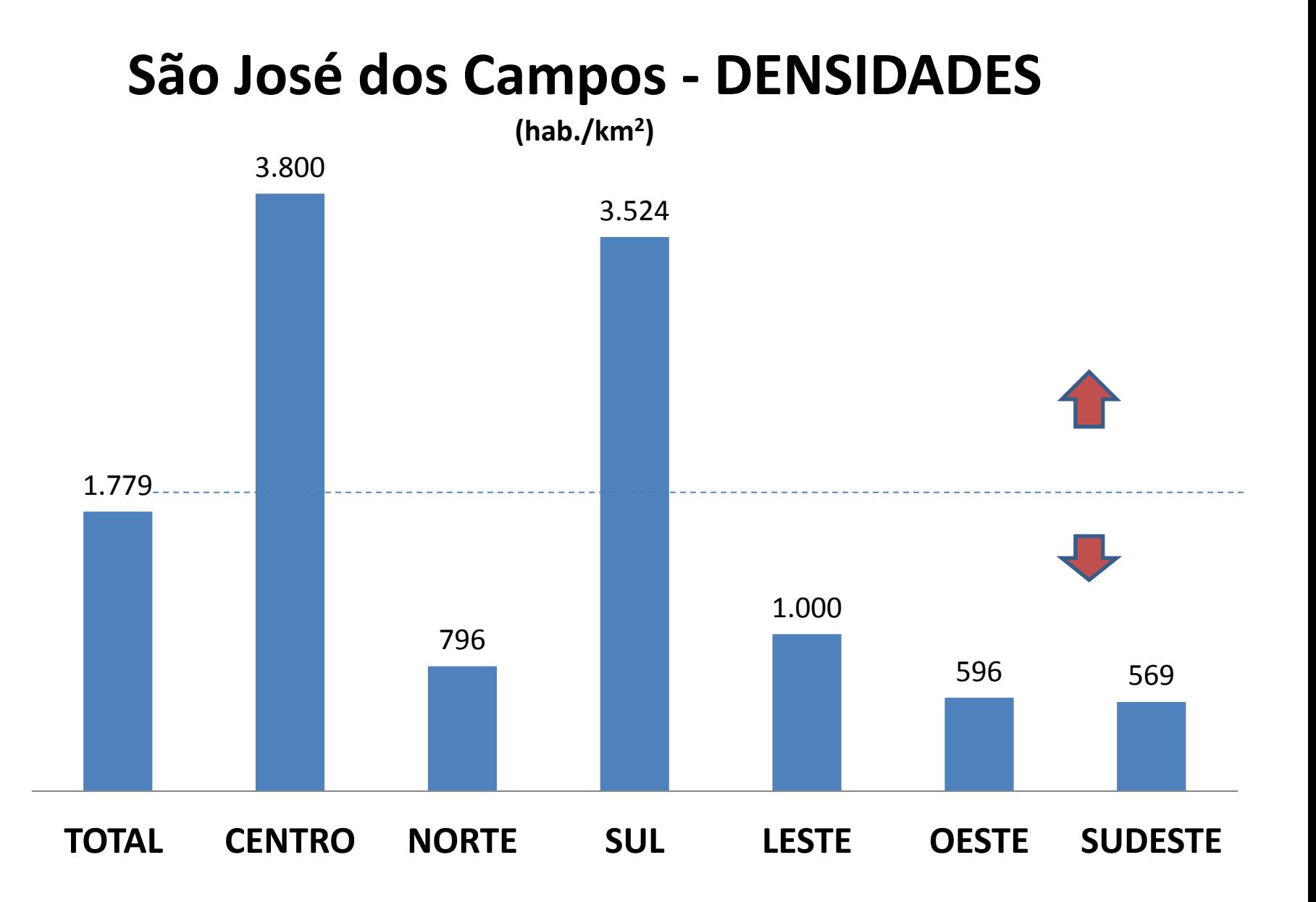

MUMBAI

23.088 hab./km2

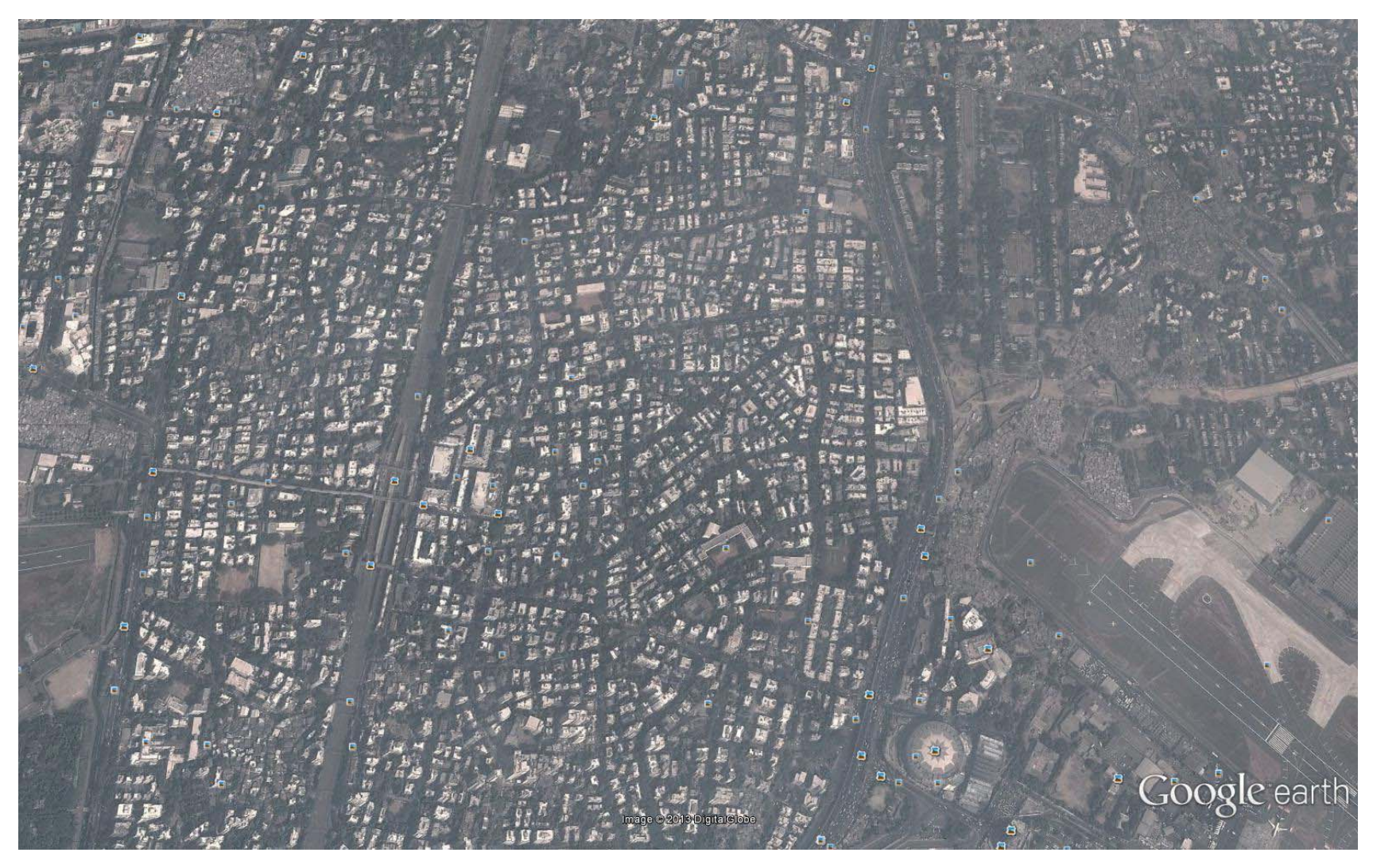

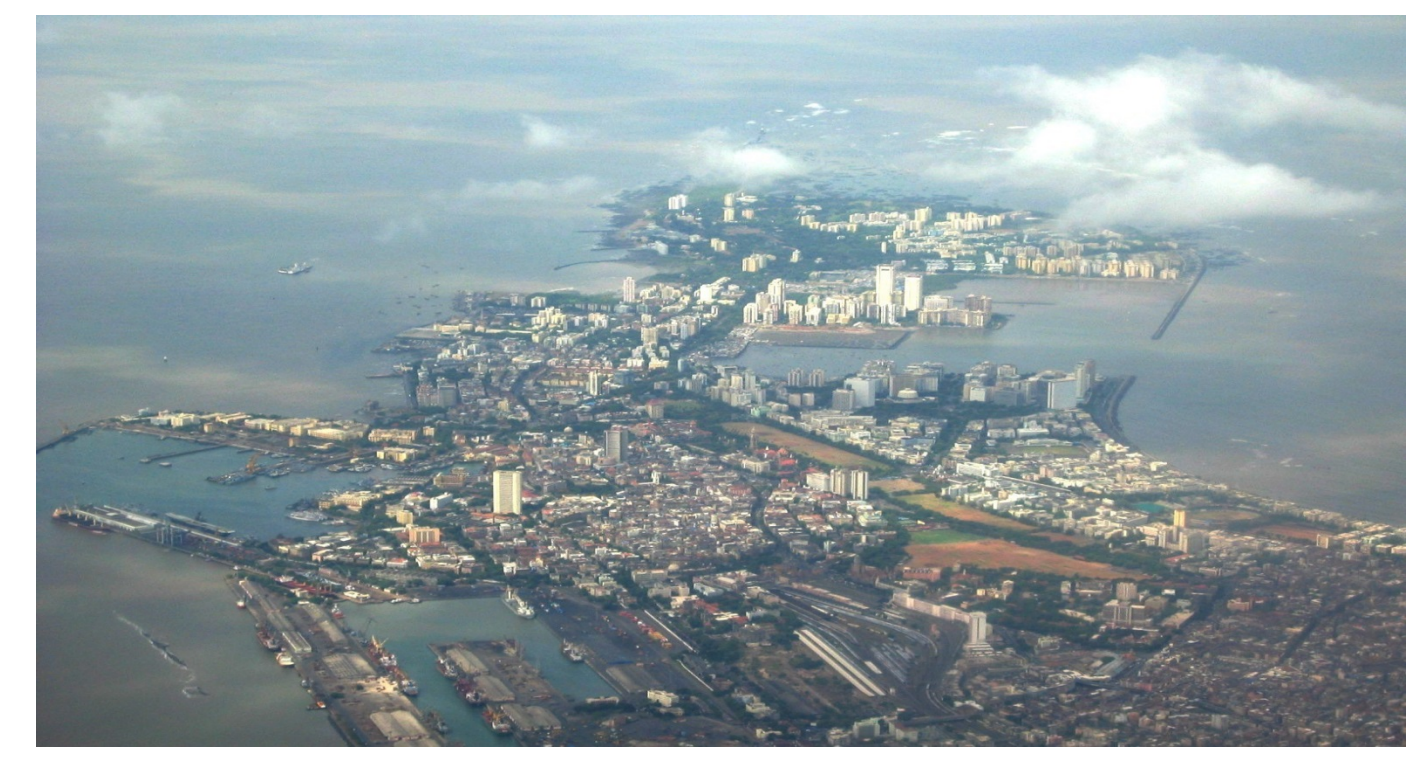

#### MUMBAI

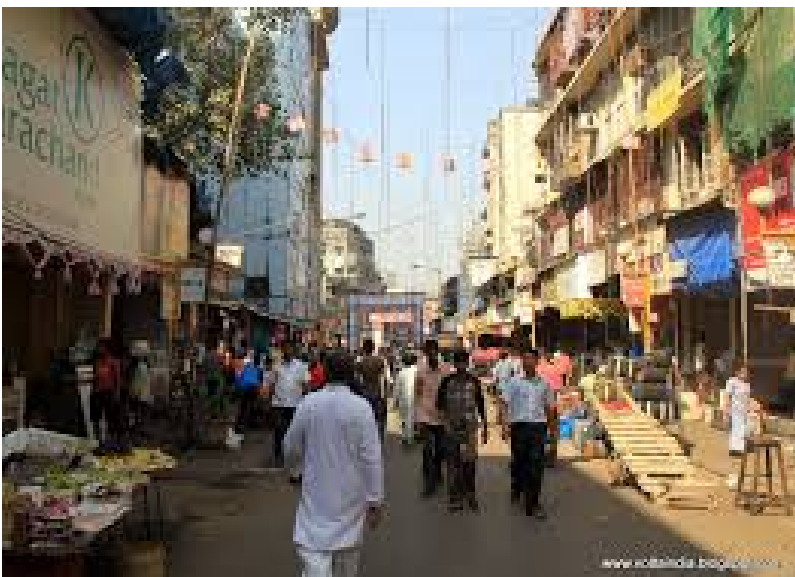

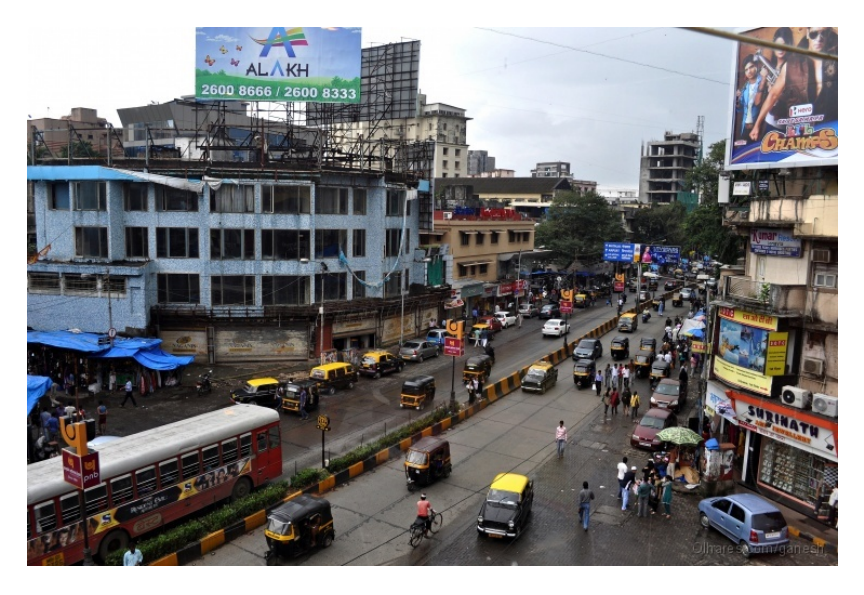

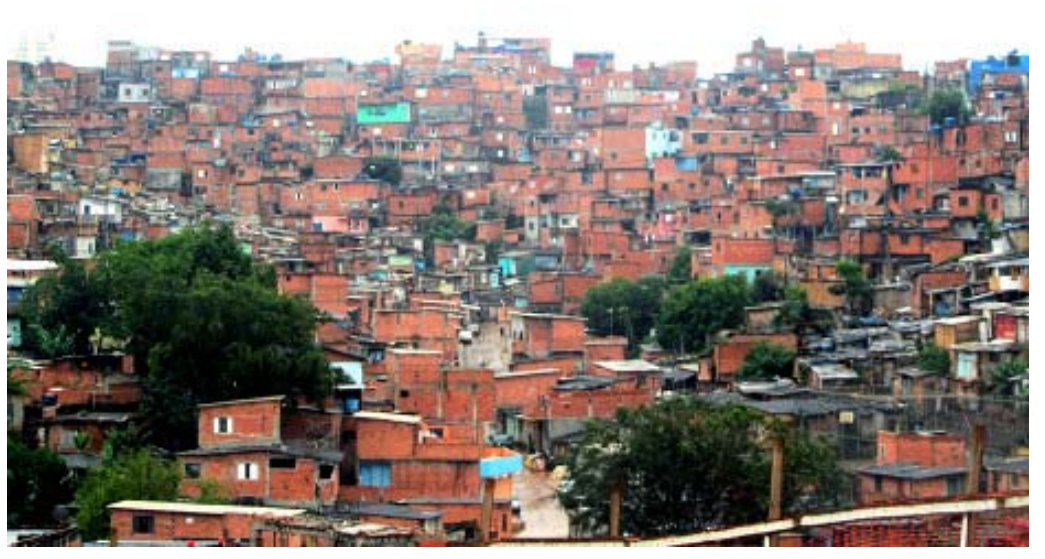

**Cerca de 60% da população vive nestas condições**

Ŵ

**Coeficiente de Aproveitamento Máximo emMumbai =1,3**

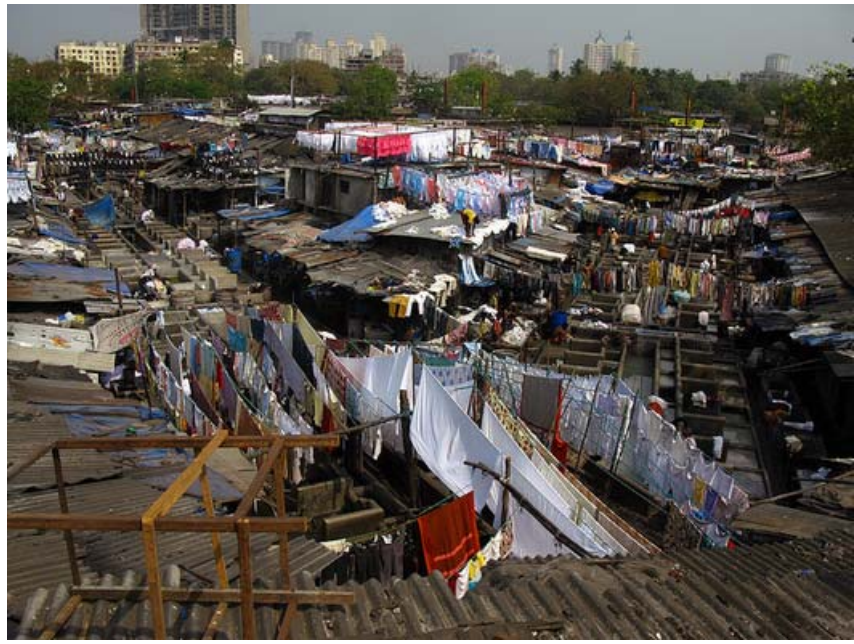

# PARIS 21.000 hab./km2

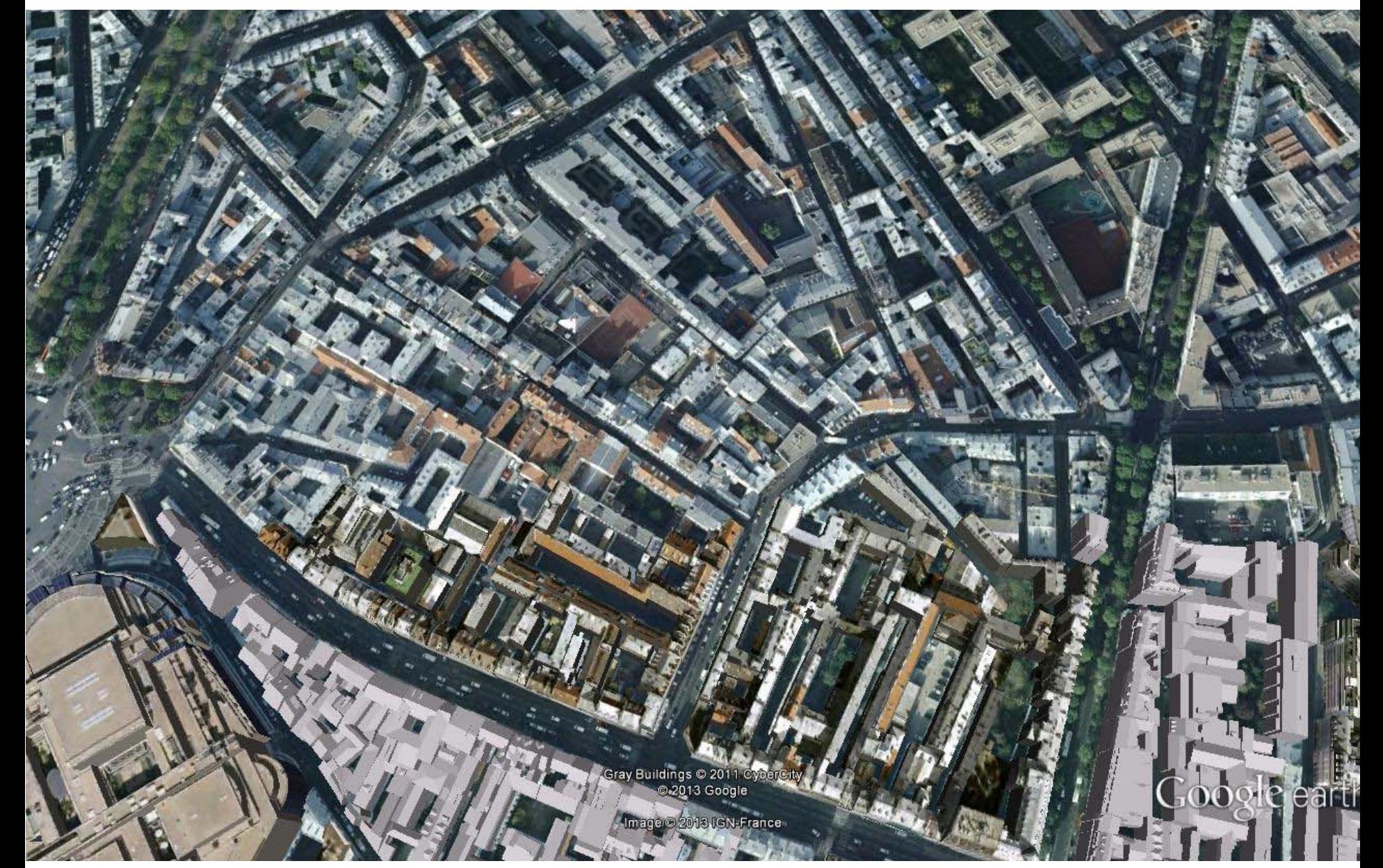

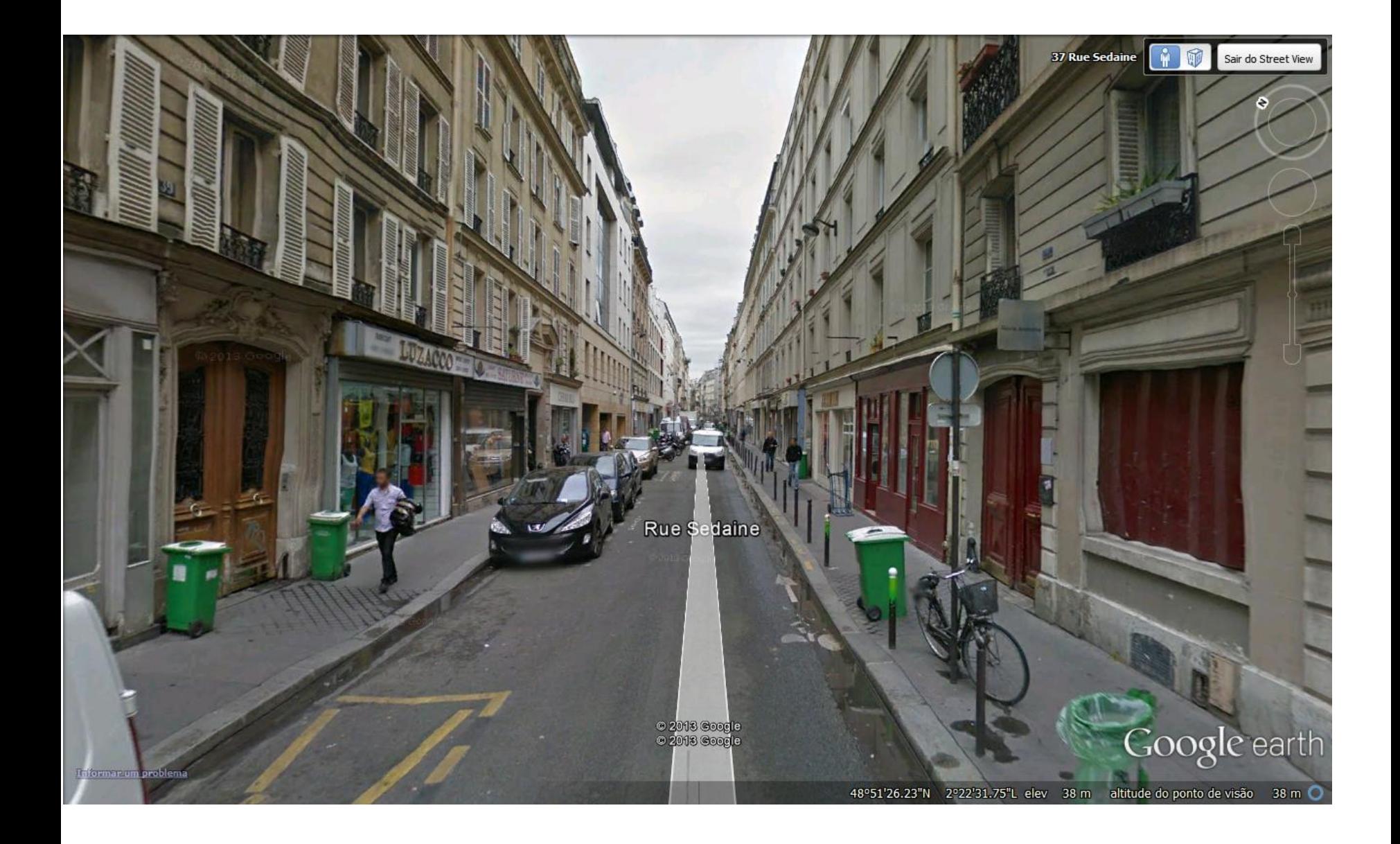

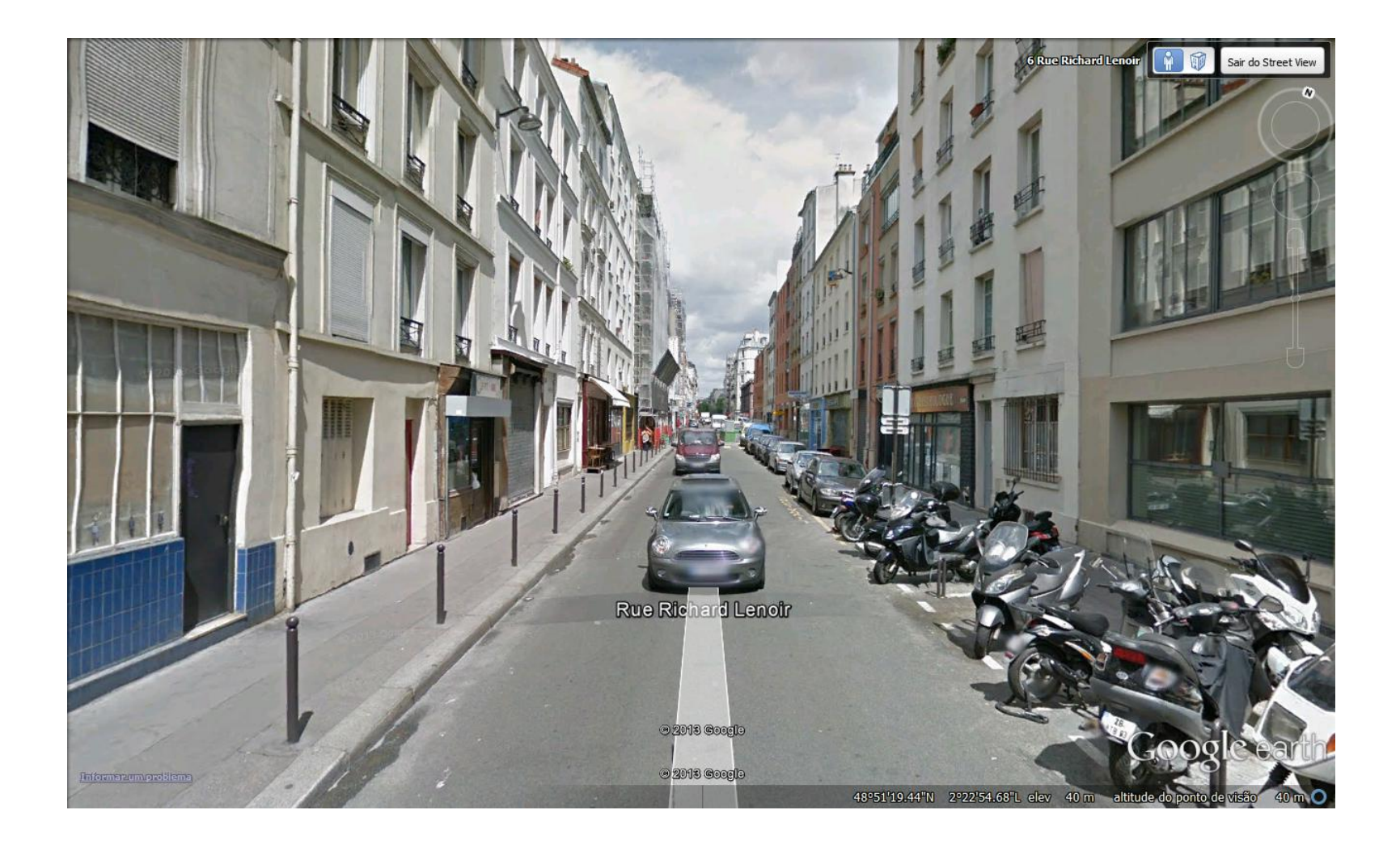

### **Plaine Monceau**

#### $CA-5,0$

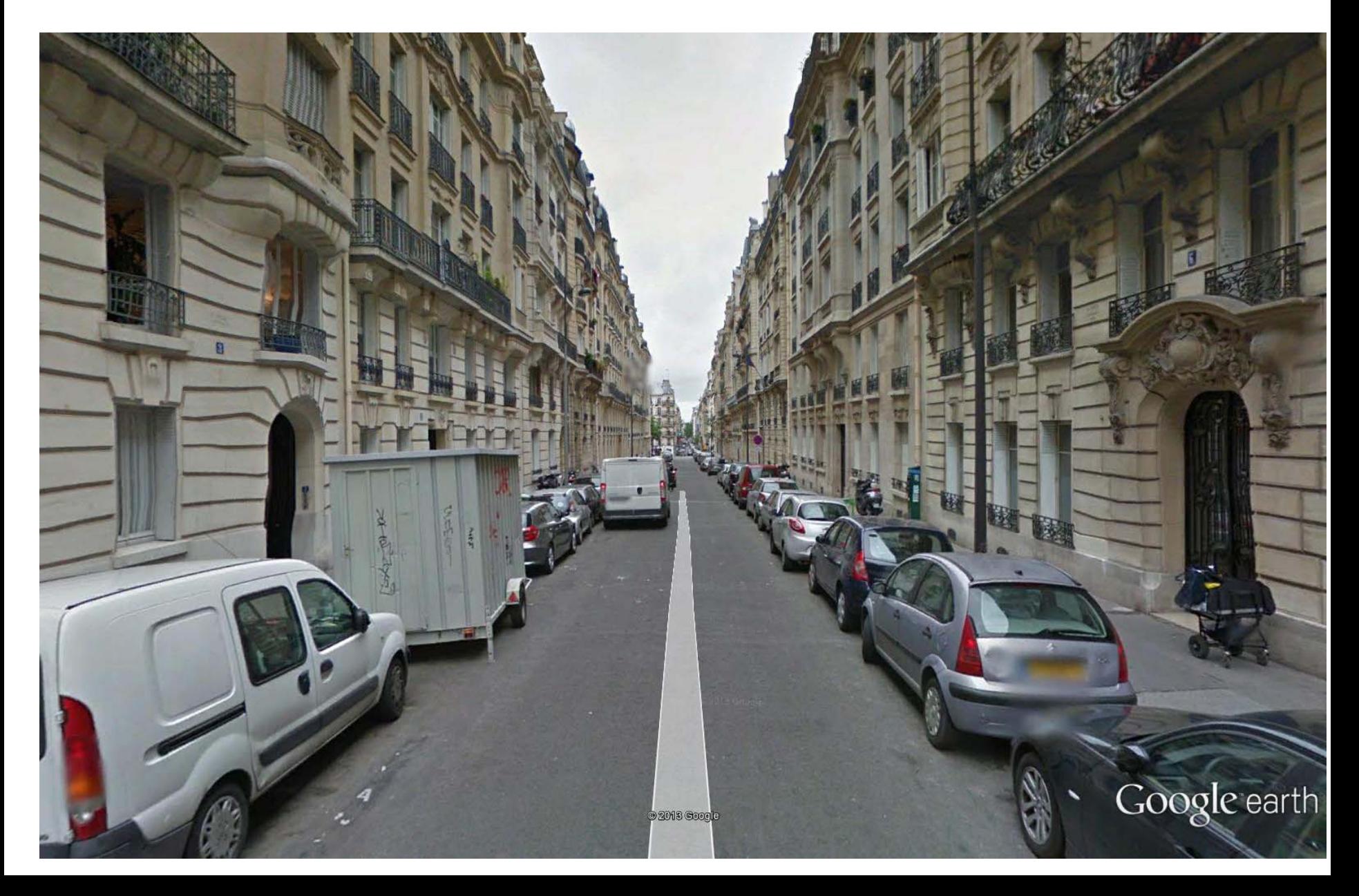

#### SAPOPEMBA21.000 hab./km2

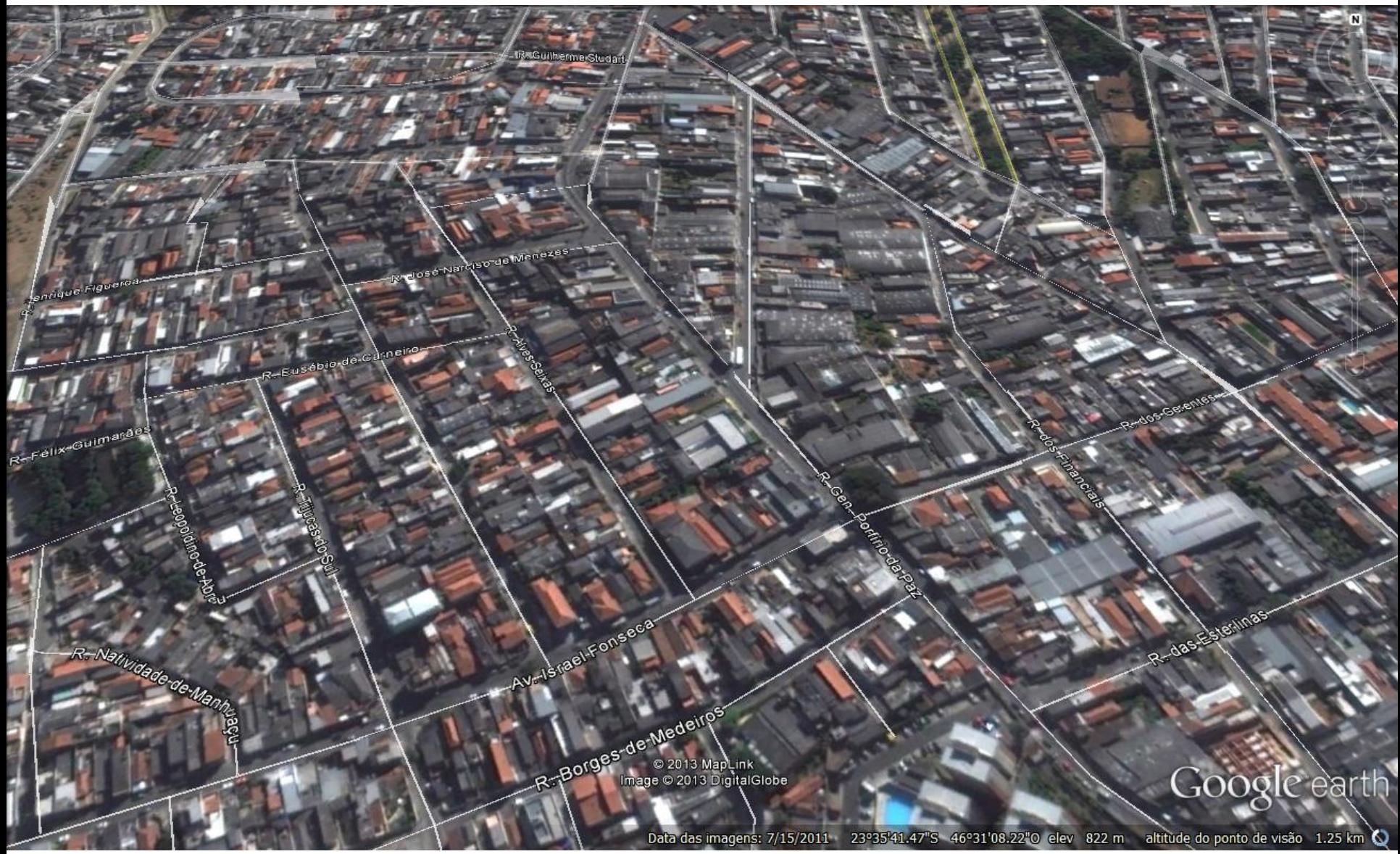

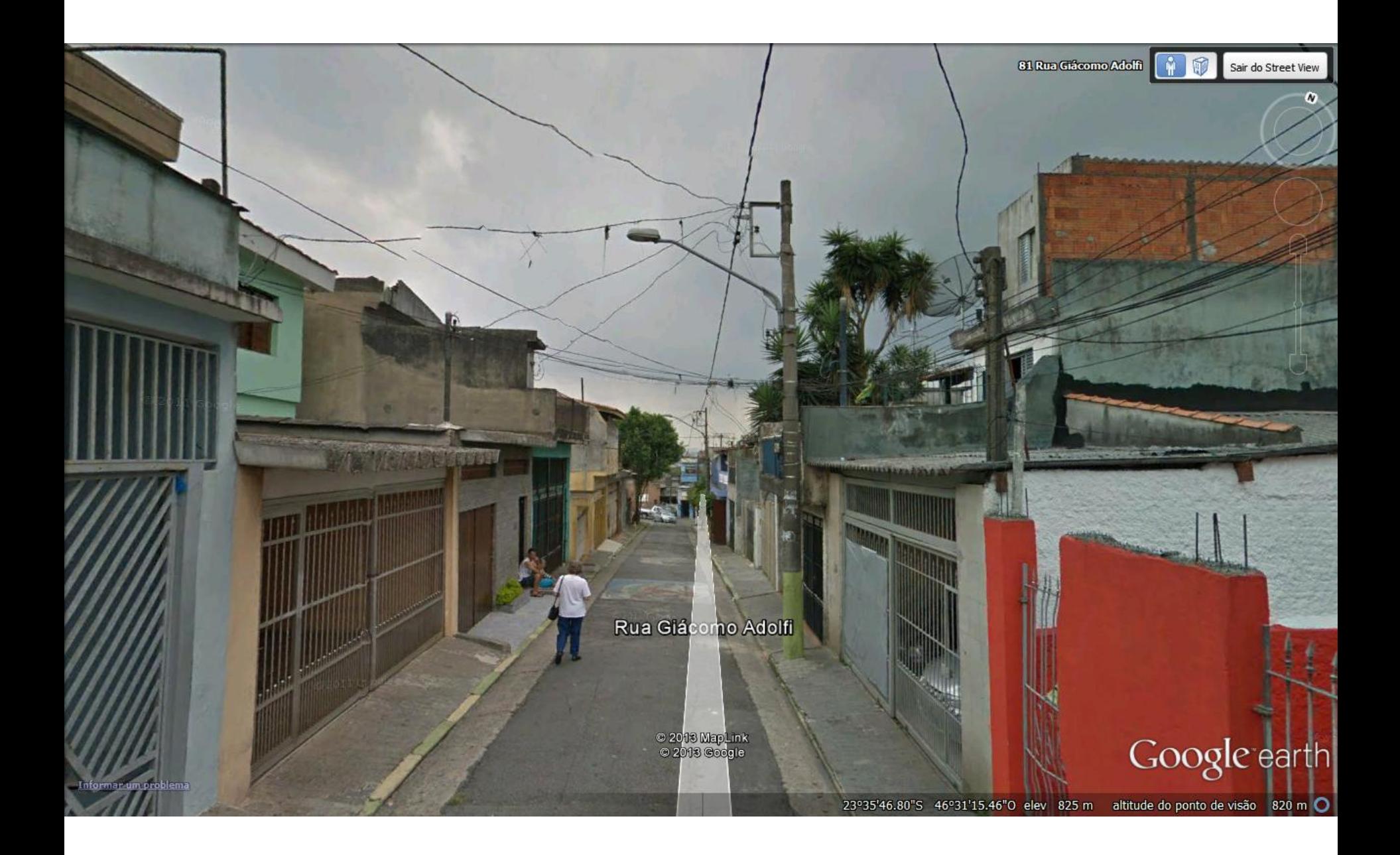

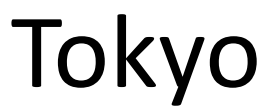

## 14.000 hab./km2

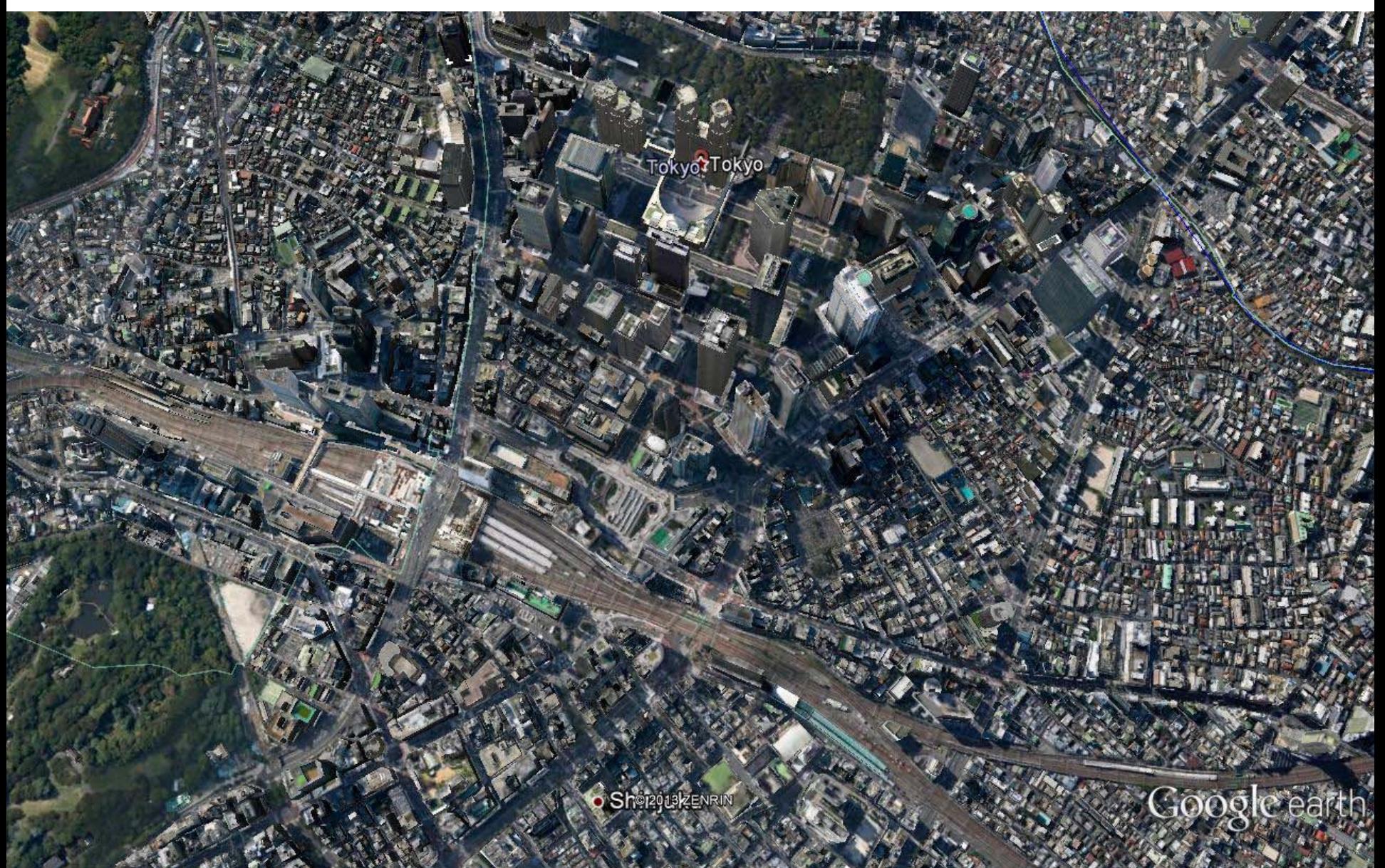

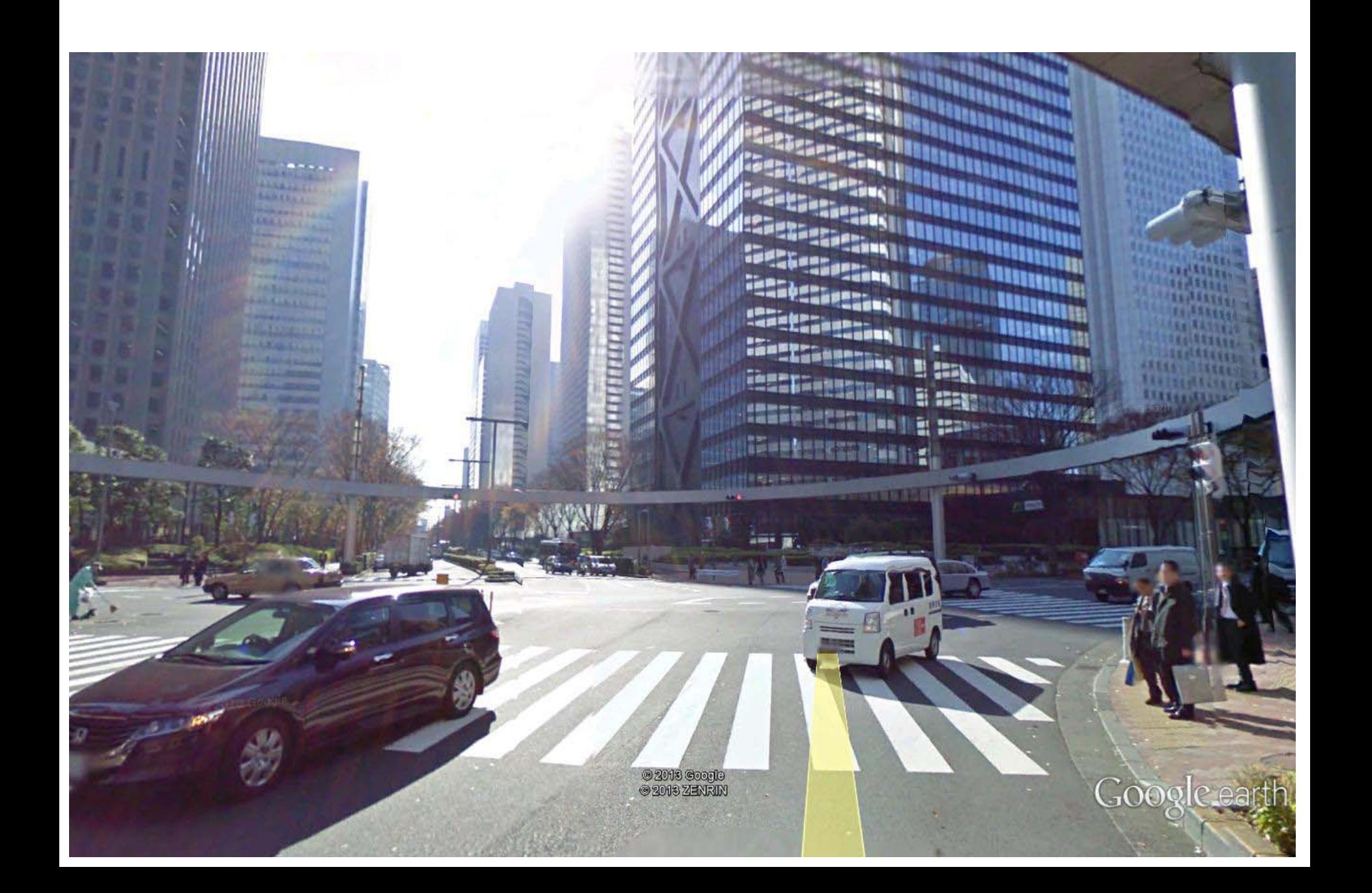

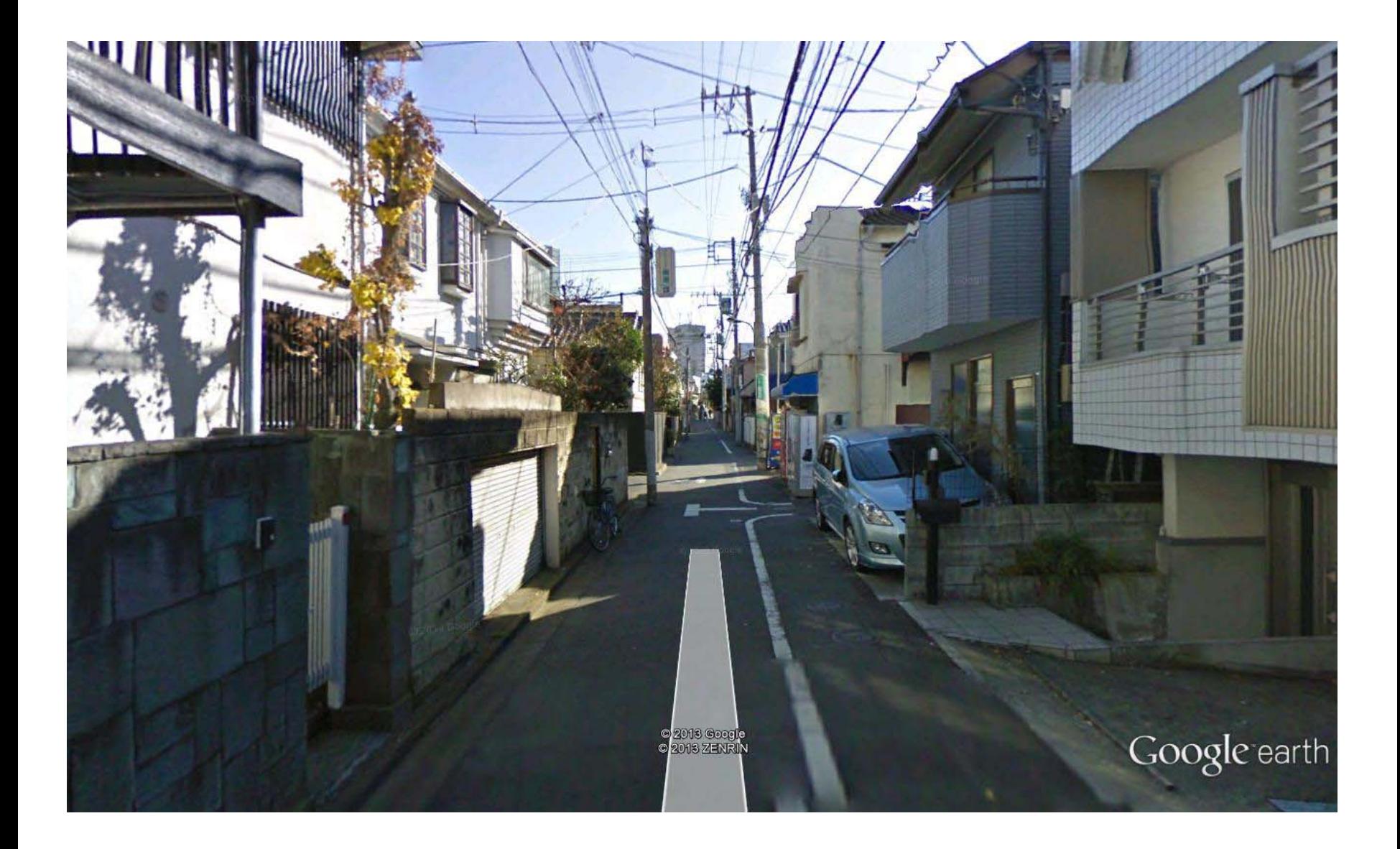

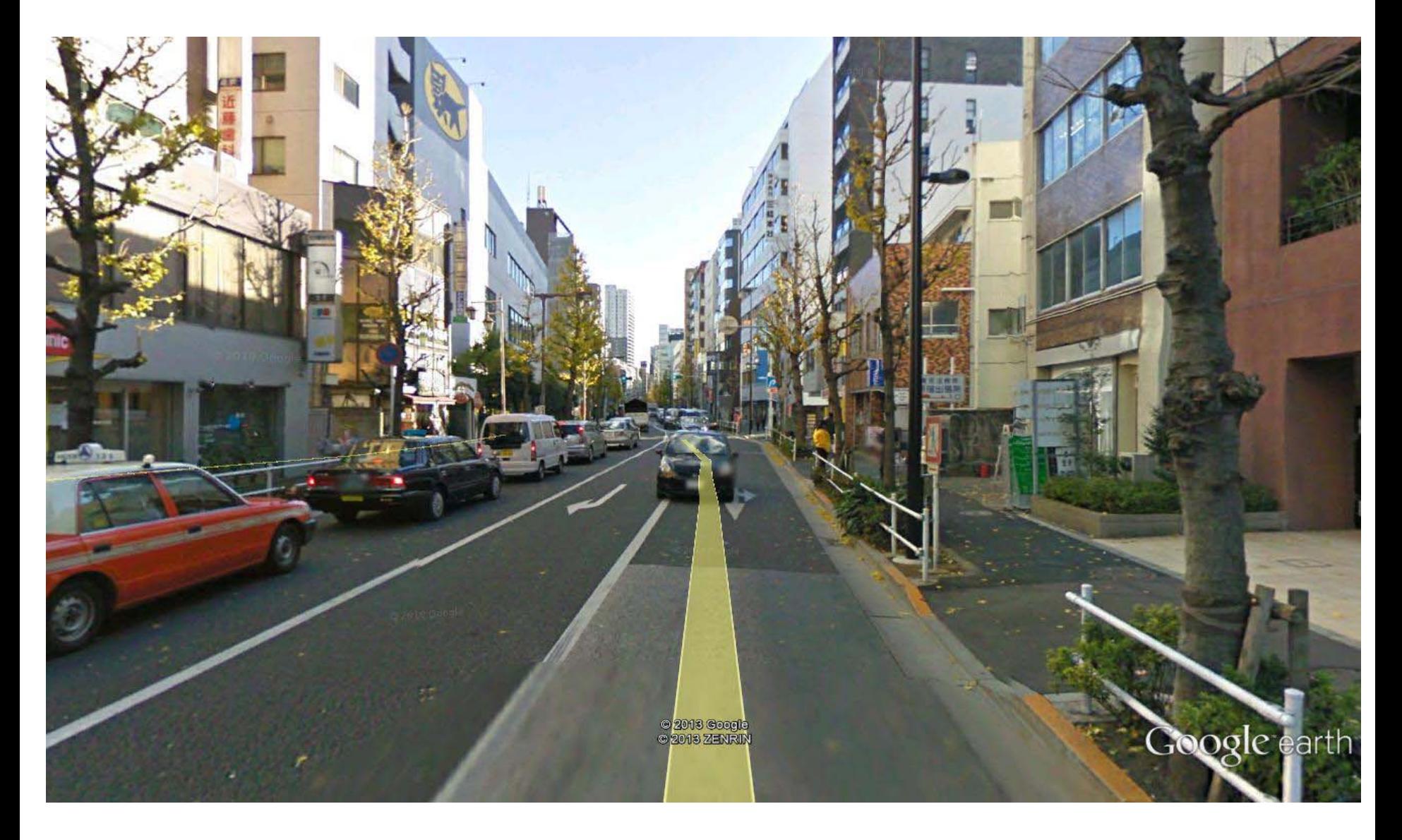

# **ADENSAMENTO** X PREÇO FINAL DO IMÓVEL

#### **ADENSAMENTO X PREÇO DO TERRENO**

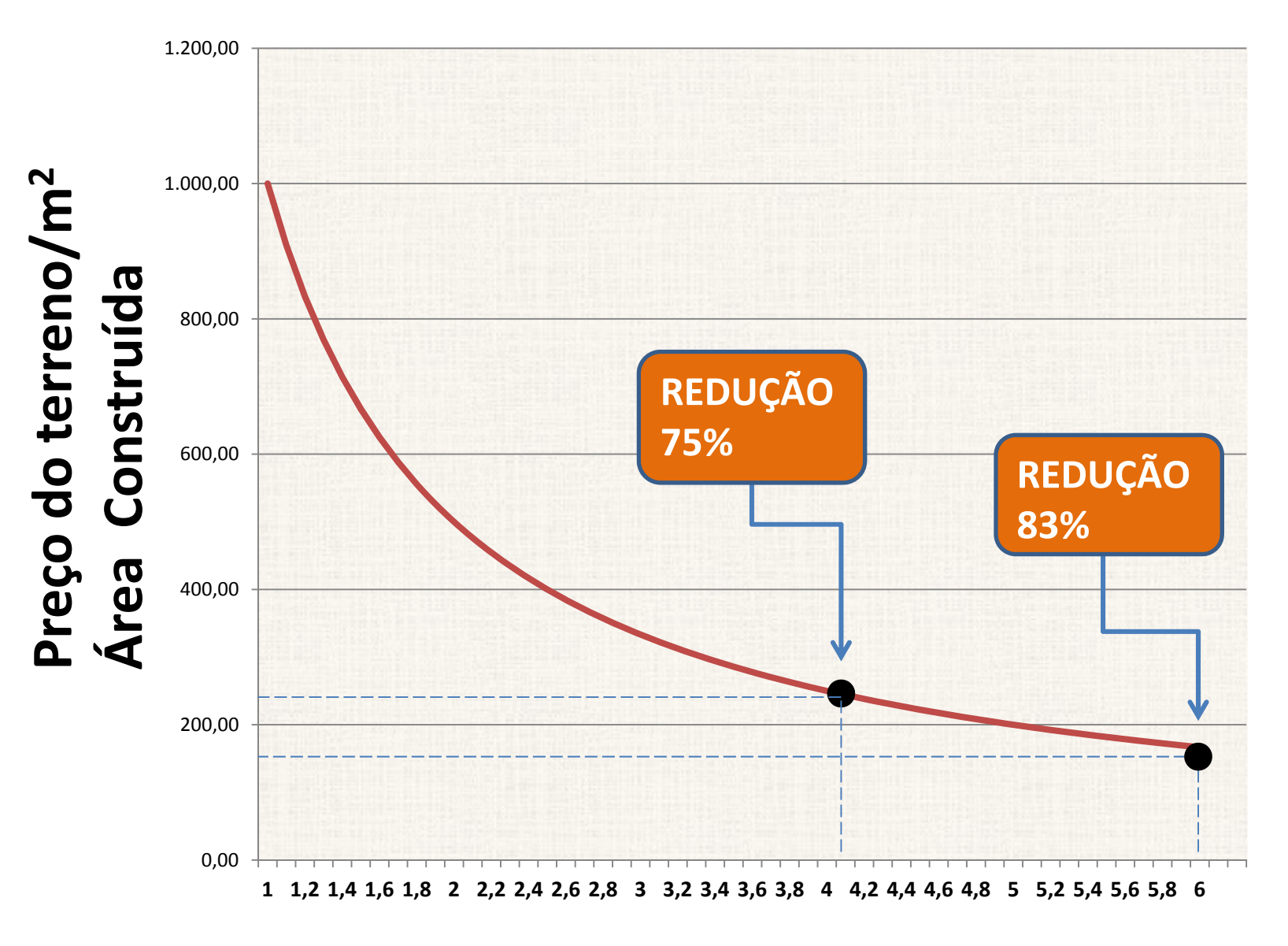

#### **Coeficiente de Aproveitamento**

#### **ADENSAMENTO X PREÇO DO TERRENO**

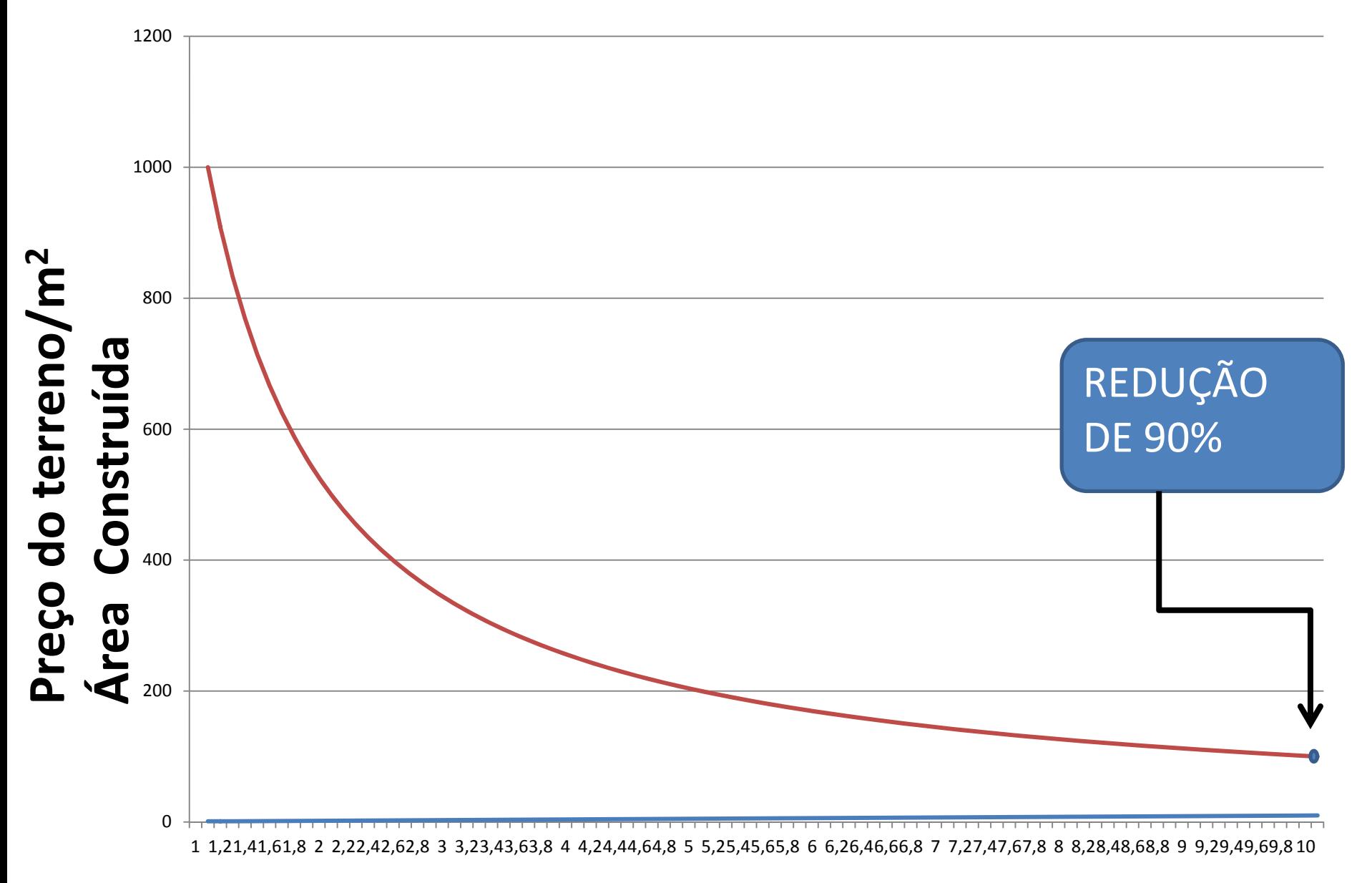

#### **Coeficiente de Aproveitamento**

# **ADENSAR CIDADES DE FORMARACIONAL É NECESSARIO**

**AMPLIAR A OFERTA DE INFRAESTRUTURA, QUE SUPORTE O ATUAL MODELO DE OCUPAÇÃO**

# **CAPACIDADE DE SUPORTE COMO FERRAMENTA DE PLANEJAMENTO**

**SÃO JOSÉ ESTÁ EFETUANDO ESTUDO DE CAPACIDADE DE SUPORTE, TENDO COMO BASE O TRANUS, <sup>O</sup> QUE É POSITIVO.**

**INTERAÇÃO ENTRE USO DO SOLO, MEIO AMBIENTE, TRANSPORTE, MERCADO IMOBILIÁRIO.**

**DESVANTAGEM ‐ NÃO ESTÁ RESOLVIDA <sup>A</sup> QUESTÃO DO PESO RELATIVO DOS DIVERSOS INDICADORES E A INTERRELAÇÃO ENTRE ELES.**

# **O QUE É INFRAESTRUTURA DE SUPORTE?**

**SISTEMAS DE TRANSPORTE, COMUNICAÇÕES, SISTEMAS DE ÁGUAS <sup>E</sup> ESGOTOS, ELETRICIDADE <sup>E</sup> TRANSMISSÃO DE DADOS.**

**SISTEMAS SOCIAIS – ESCOLAS, CENTROS CULTURAIS, CENTROS DE SAÚDE, PARQUES <sup>E</sup> PRAÇAS.**

# **COMO FINANCIAR ESTA INFRAESTRUTURA ?**

## **FINANCIAMENTO DA INFRAESTRUTURA**

NECESSÁRIA A DISCUSSÃO **DO FINANCIAMENTO.** É IMPORTANTE AVALIAR **ASPECTOS QUE ENVOLVEM A CAPACIDADE DOS CONTRIBUINTES EM PAGAR PELA INFRAESTRUTURA** 

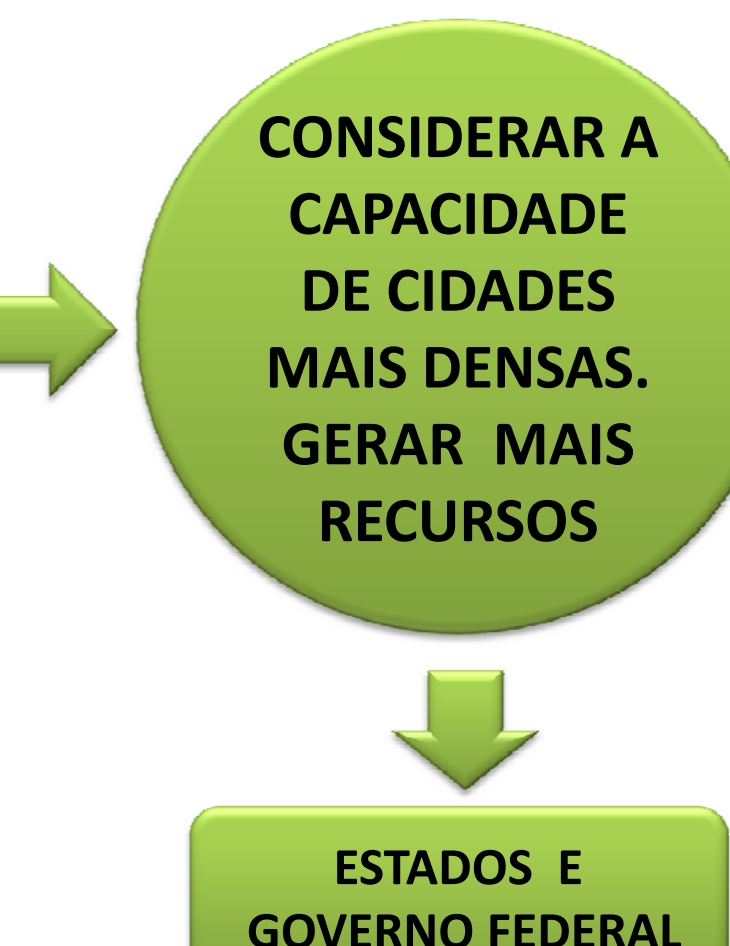

#### **Balanço da Distribuição de Arrecadação Federal**

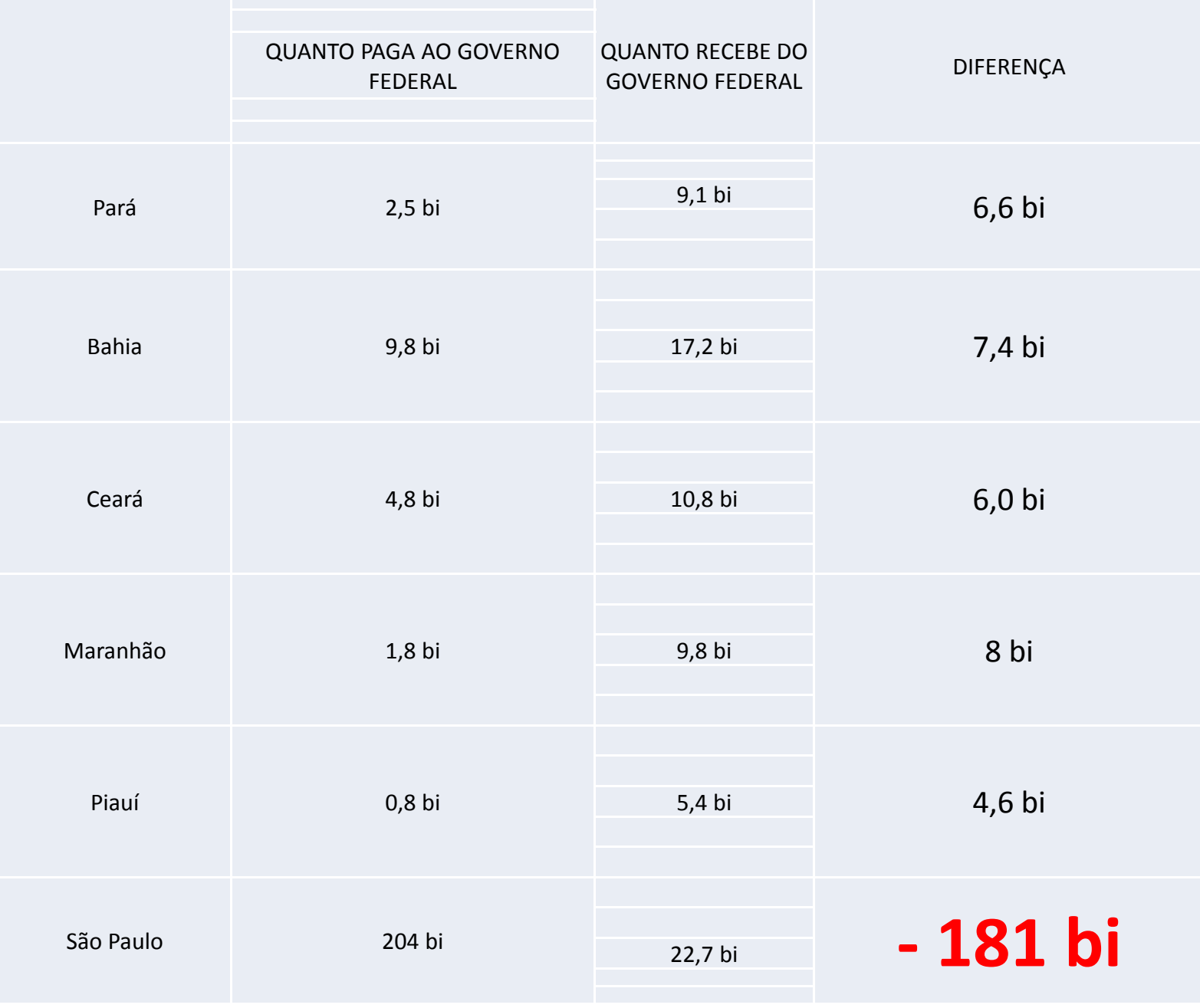

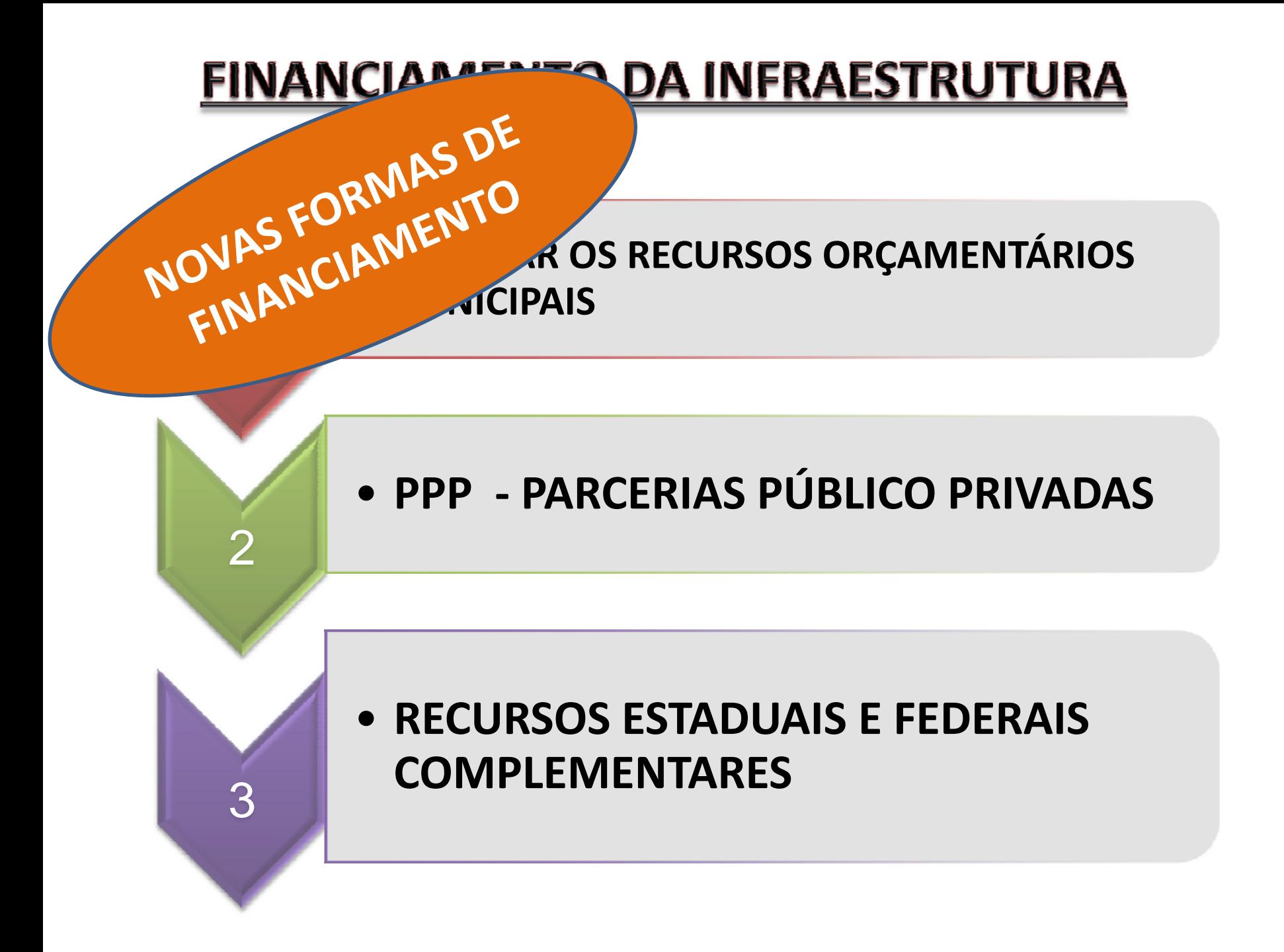

# **ADENSAMENTO E ARRECADAÇÃO TRIBUTÁRIA**

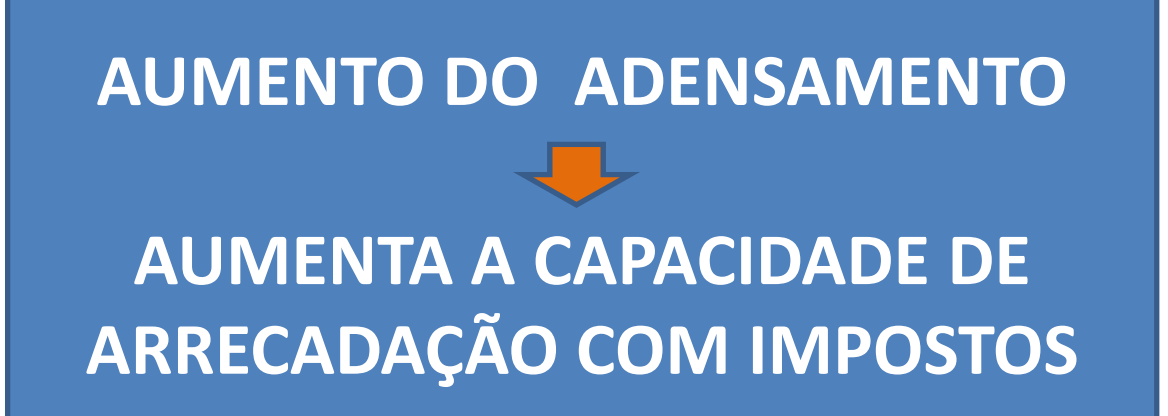

*AUMENTO DO VALOR DAS PROPRIEDADES, DA ÁREA TRIBUTÁVEL E DO NÚMERO DE CONTRIBUINTES.*

# **POTENCIAL DE ARRECADAÇÃO TRIBUTÁRIA PELO ADENSAMENTO**

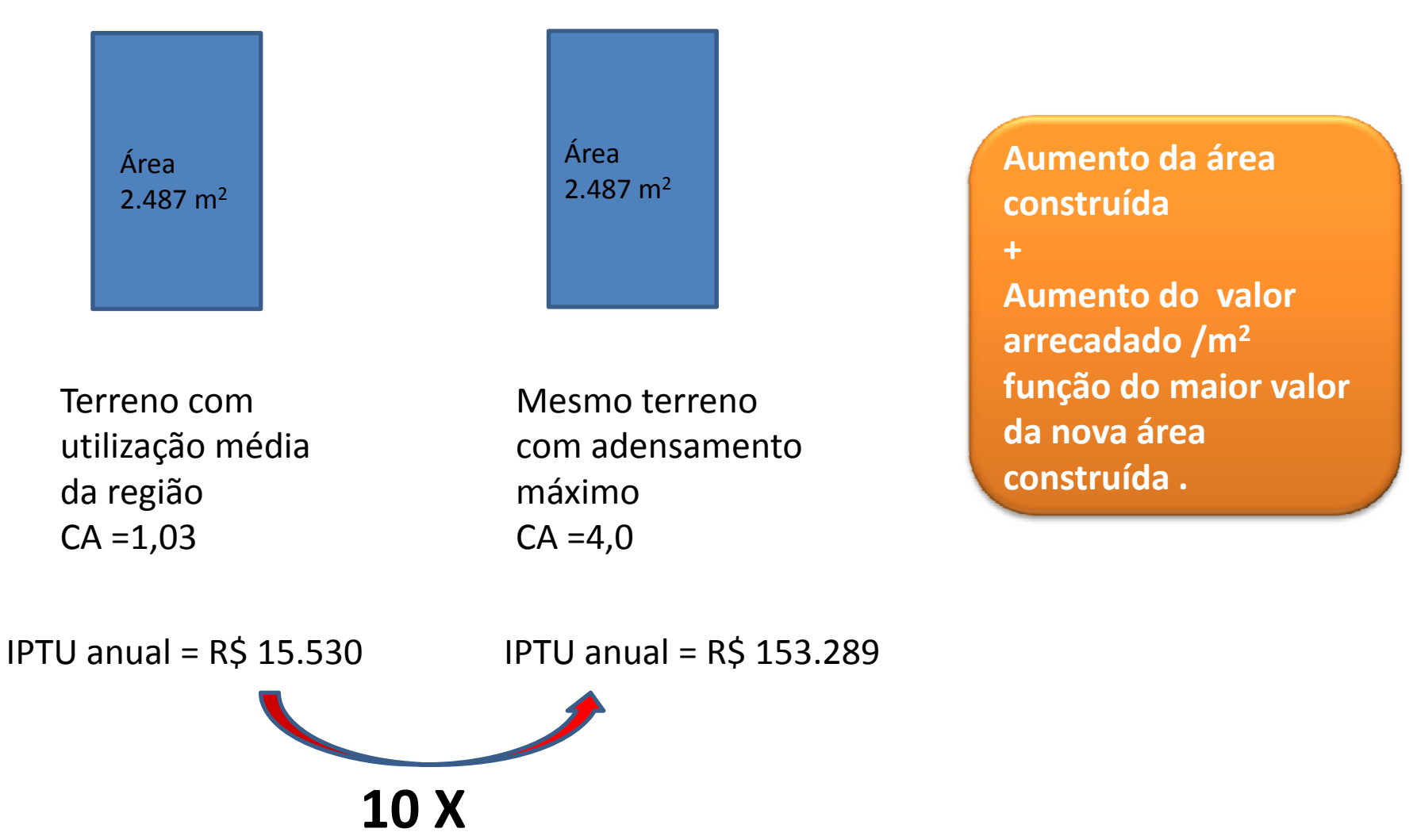

## **TIF – TAX INCREMENT FINANCING**

# **PERMITE AO MUNICÍPIO FINANCIAR MELHORIAS NA INFRAESTRUTURA, EMITINDO TÍTULOS, QUE TÊM COMO LASTRO <sup>A</sup> ARRECADAÇÃO FUTURA COM IMPOSTOS**

Exemplos :

- ‐DESENVOLVIMENTO DE ÁREAS CONTAMINADAS EM DALLAS
- ‐PARTE DA EXTENSÃO DE UMA LINHA DE METRÔ ‐
- ‐NINE ELMS REGENERATION PROJECT – Sul de Londres
- ‐SISTEMA DE ESTACIONAMENTOS – HUDSON YARDS –New York

# **ADENSAMENTO E MEIO AMBIENTE**
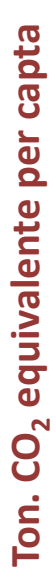

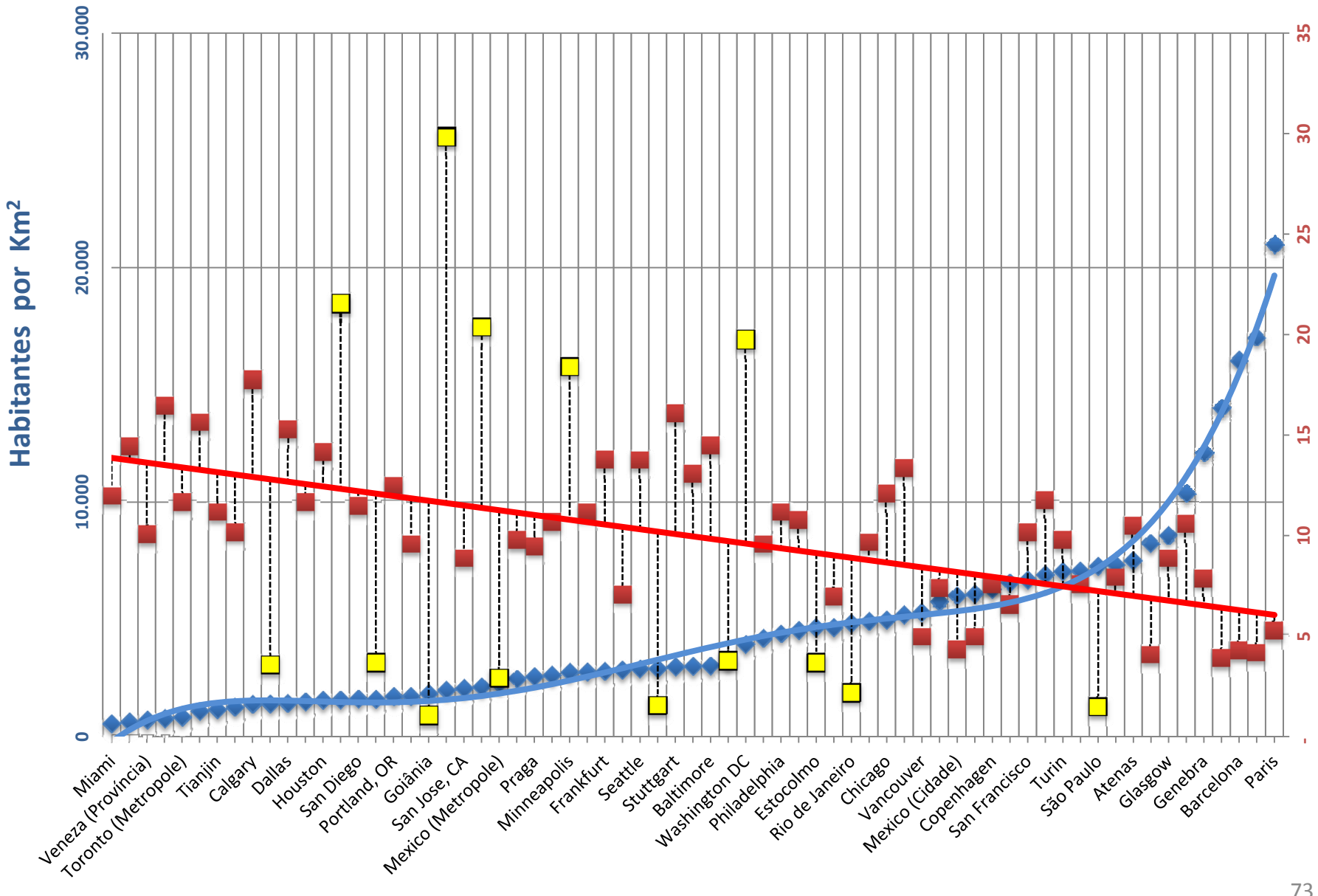

#### ADENSAMENTO E EMISSÃO CO<sub>2</sub>

#### **DENSIDADE DE EMPREGOS X EMISSÃO DE CO2 NA ATMOSFERA**

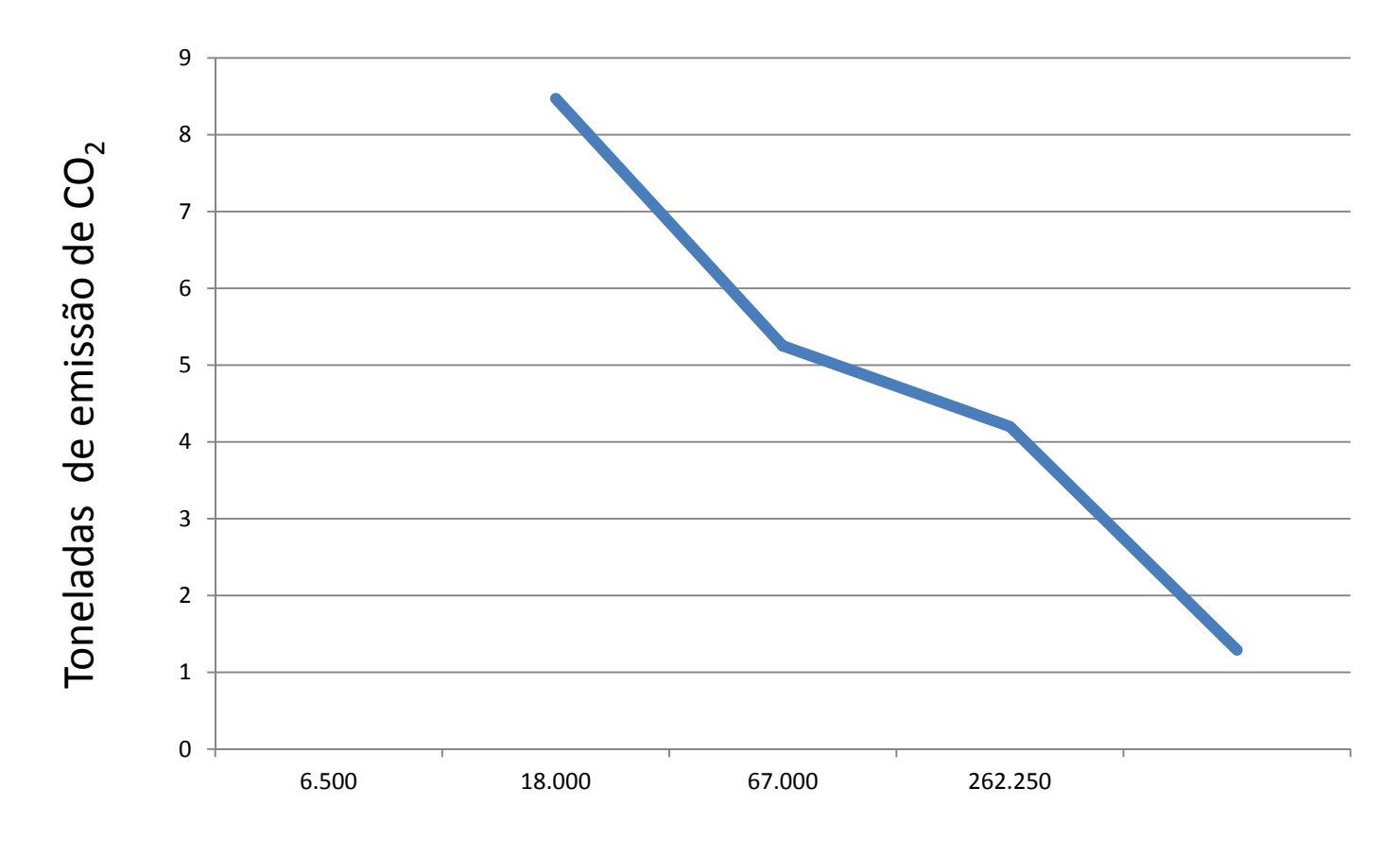

Número de empregos/Km<sup>2</sup>

#### **DENSIDADE X CONSUMO DE ENERGIA PER CAPTA EM ÁREAS METROPOLITANAS**

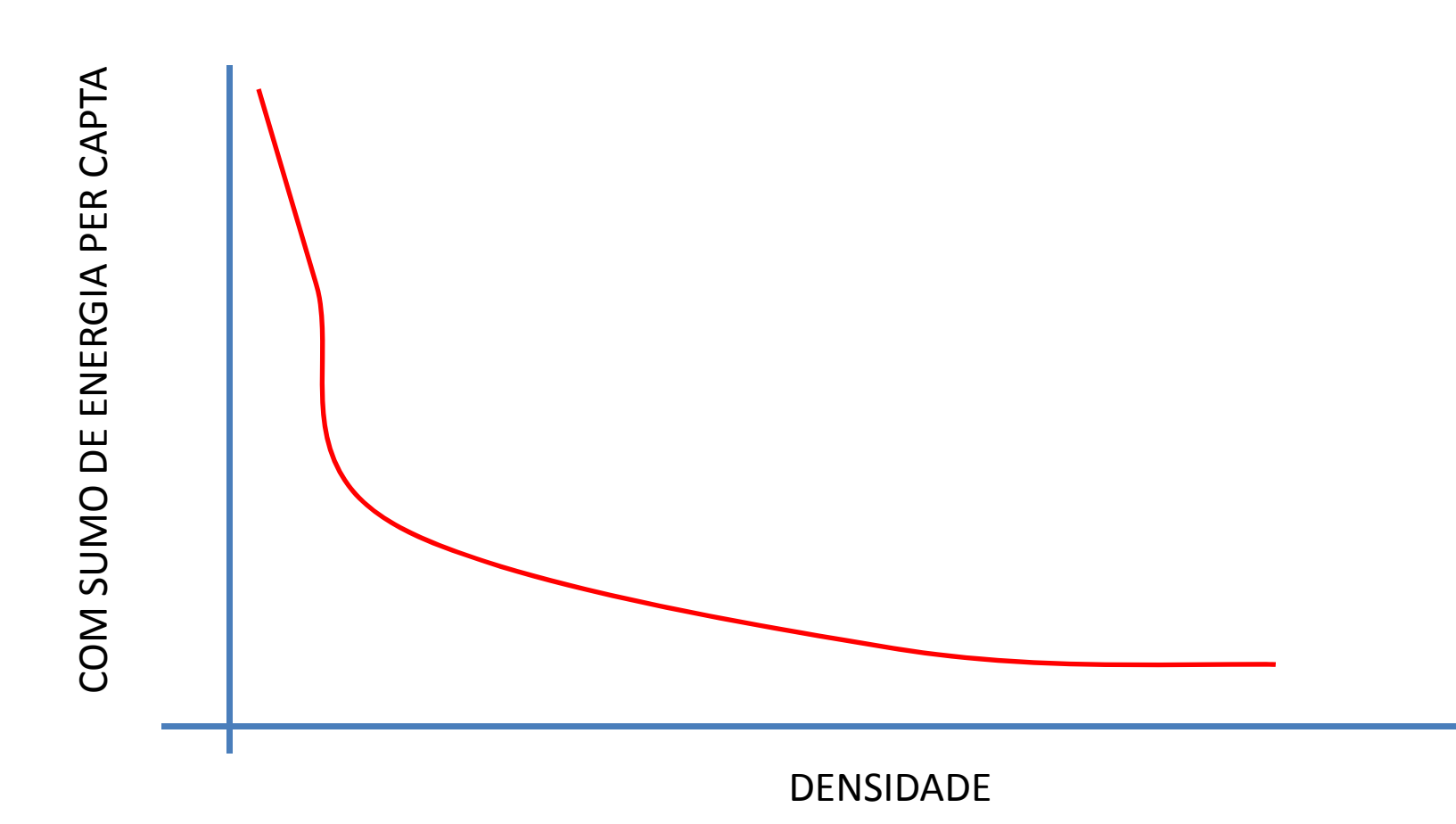

### **TEMPO DE DESLOCAMENTO AO TRABALHO E OS CASAMENTOS**

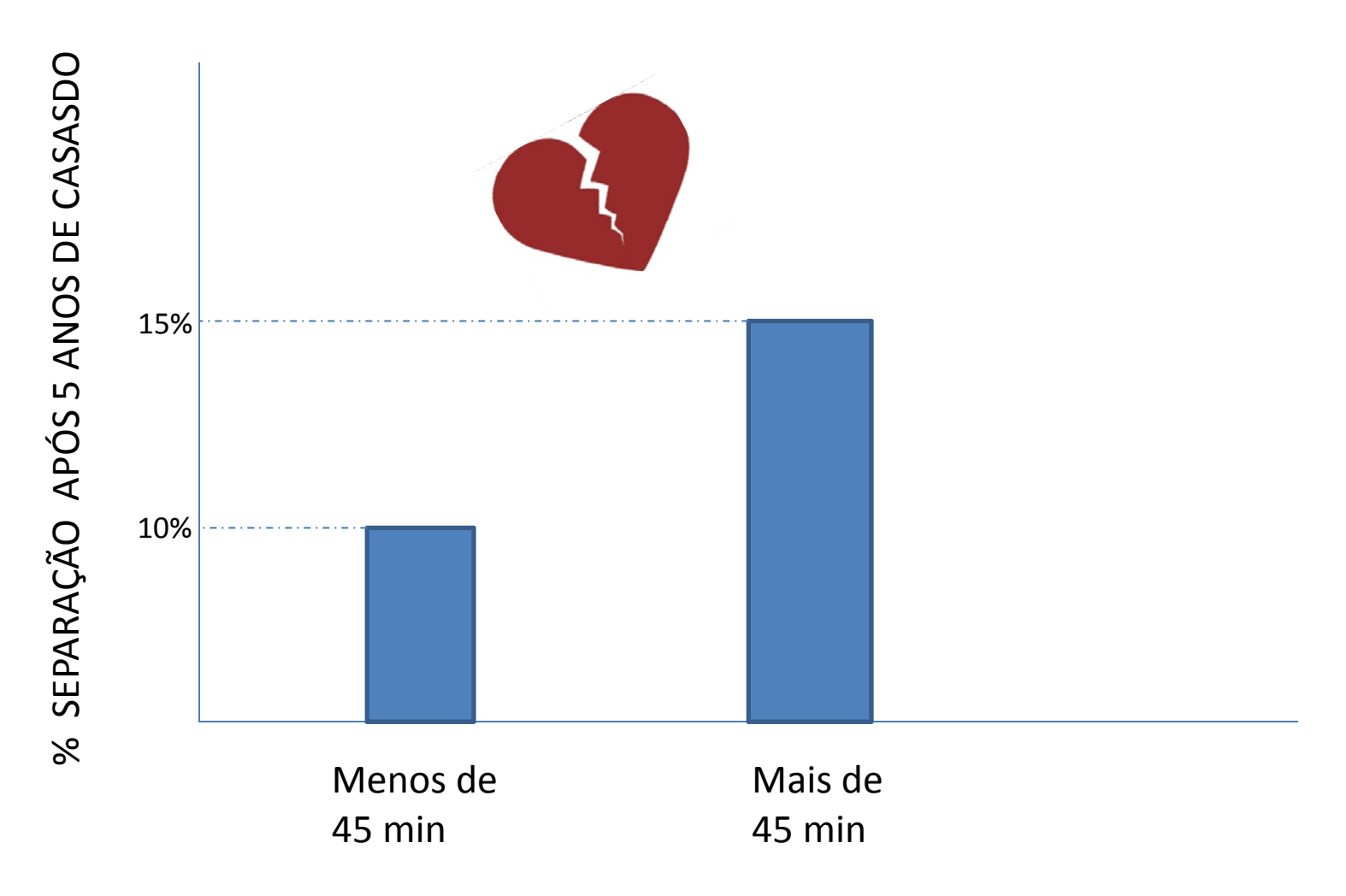

#### POTENCIALIDADES DO ADENSAMENTO

**SE TODA A POPULAÇAO DO PLANETA MORASSE NUM MODELO DE DENSIDADE IGUAL AODE MANHANTAN, TODOS OS 7 BILHOES DE HABITANTES PODERIAM MORAR NUMA ÁREA EQUIVALENTE AO ESTADO DE SÃO PAULO**

**O RESTANTE DO PLANETA FICARIA DESTINADO A AGRICULTURA E PRESERVAÇÃO AMBIENTAL..........**

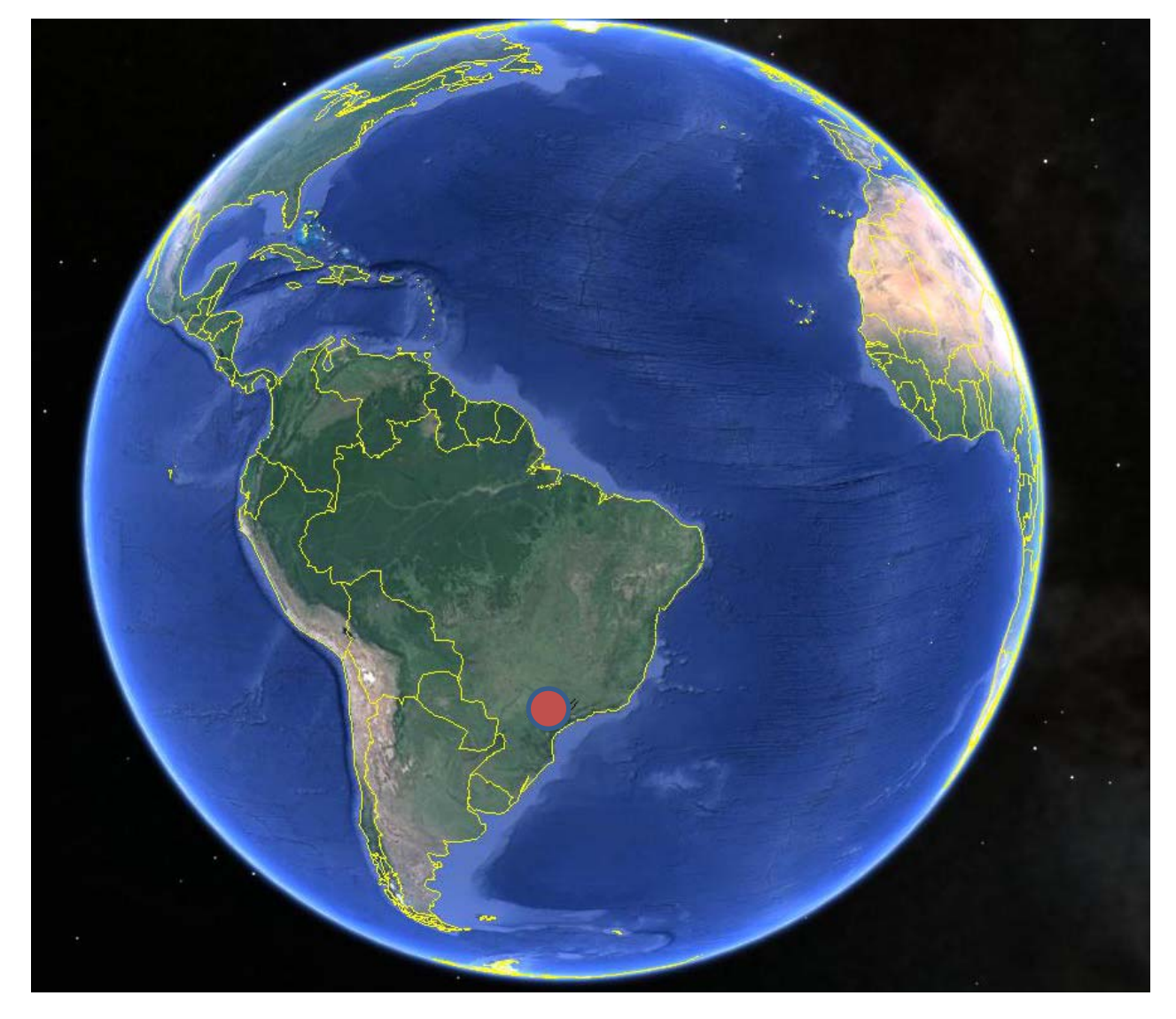

## **Do ponto de vista da melhoria da MOBILIDADE .....**

# **QUAIS PODERIAM SER AS SOLUÇÕES DE CURTO, MÉDIO E LONGO PRAZOS?**

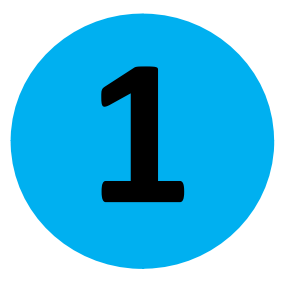

# **O ADENSAMENTO AO LONGO DE EIXOS DE TRANSPORTE DE MASSA**

### **Relação direta do adensamento com <sup>a</sup> rede de transportes**

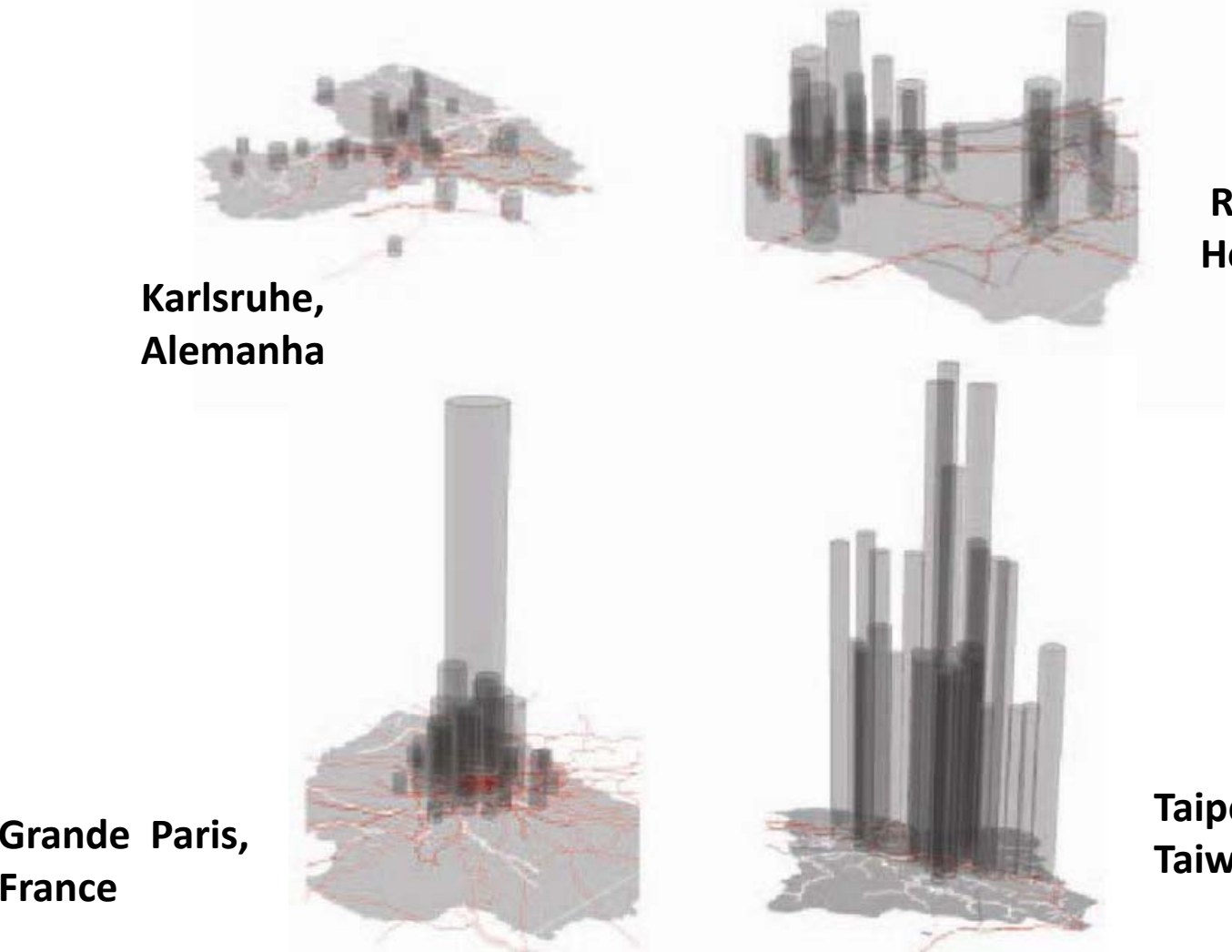

**Randstad, Holanda|**

**Taipei, Taiwan**

Fonte : The 4th International Conference of the International Forum on Urbanism (IFoU) 2009 Amsterdam/Delft

**France**

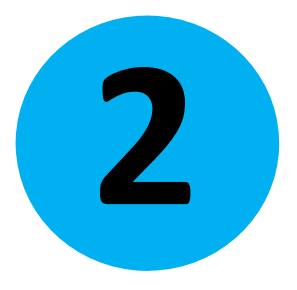

## **POLOS DE DESENVOLVIMENTOAUTOSSUSTENTÁVEIS**

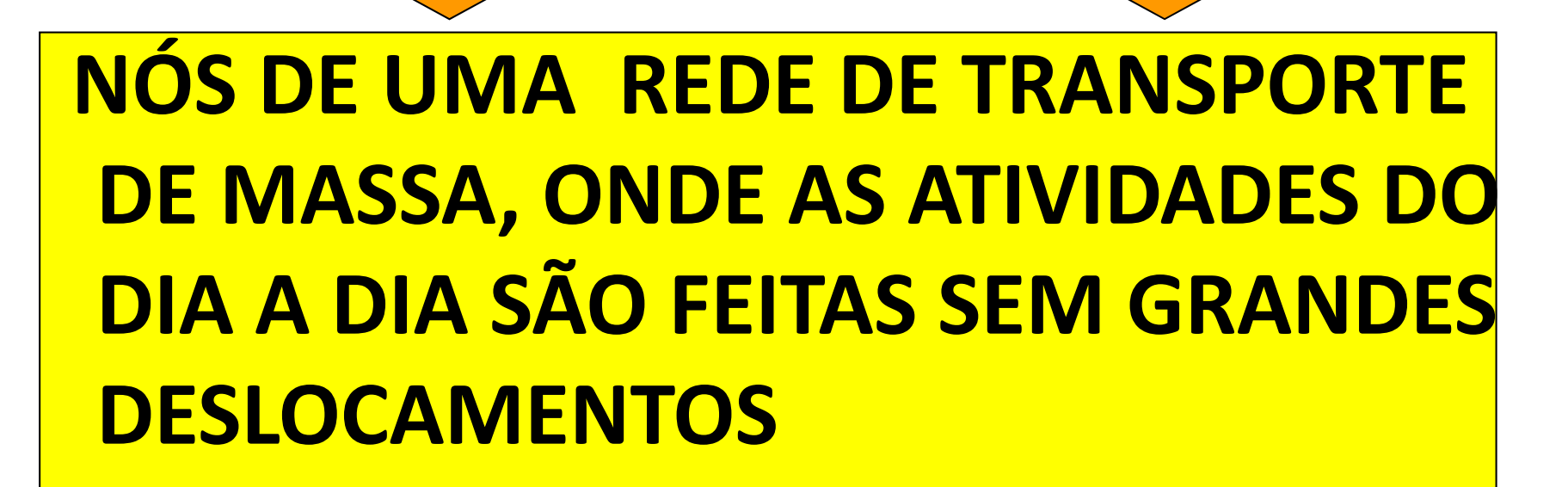

### **TOD - DESENVOLVIMENTO ORIENTADO PELO TRANSPORTE**

**USO MISTO** ACESSO A TRANSPORTE PÚBLICO OCUPAÇÃO COMPACTA DESENVOLVIMENTO LOCAL BASEADO EM ESCALA APROPRIADA **AOS PEDESTRES** 

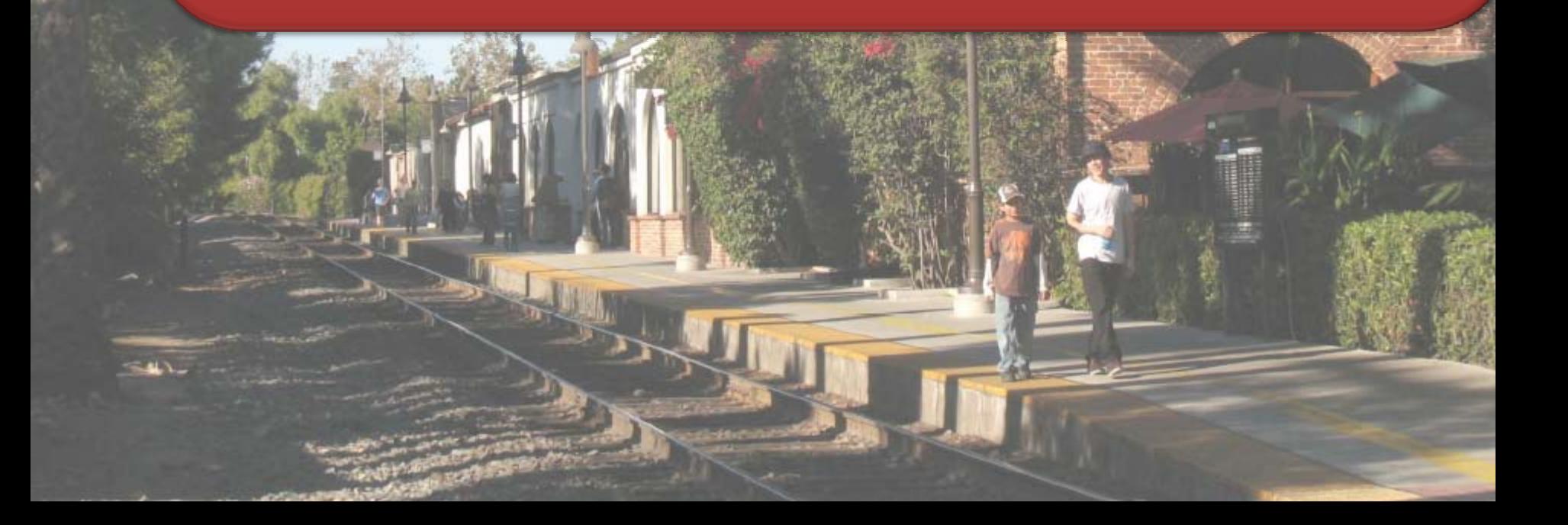

**NOVO MODELO DE ADENSAMENTO E VERTICALIZAÇÃO BASEADO NA MINIMIZAÇÃO DE DESLOCAMENTOS** 

SKY CITY – JAPÃO

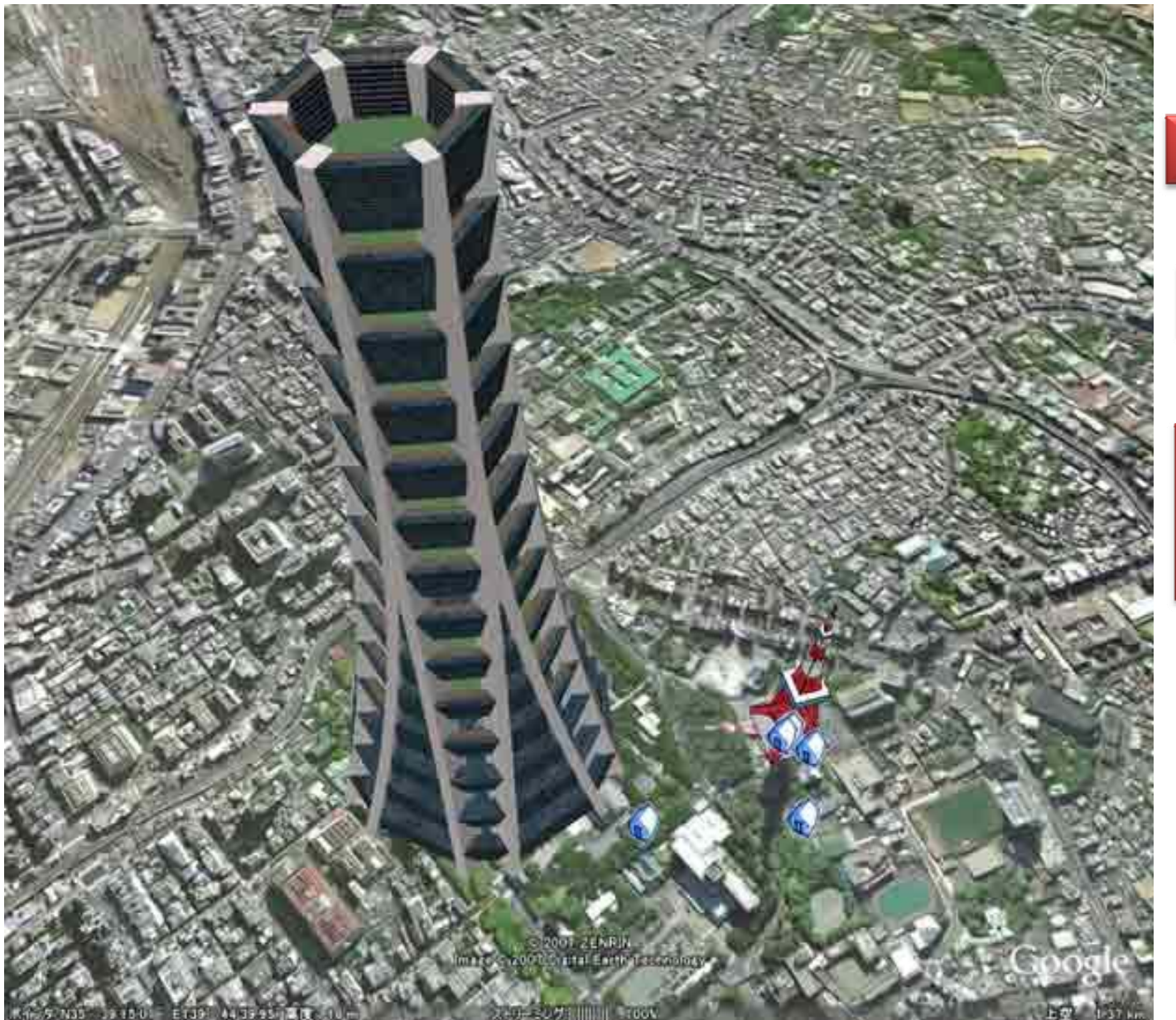

#### **ALTURA -1.000M**

#### **BASE - 400M**

## ÁREA CONSTRUÍDA 8 MILHÕES m<sup>2</sup>

### **O PROJETO ABRIGARÁ 35.000 RESIDENTES, E MAIS 100.000 PESSOAS QUE TRABALHARÃO ALI TODOS OS DIAS**

#### **SERÃO CONSTRUÍDOS ELEVADORES COMPISOS TRIPLOS PARA 70 PESSOAS.**

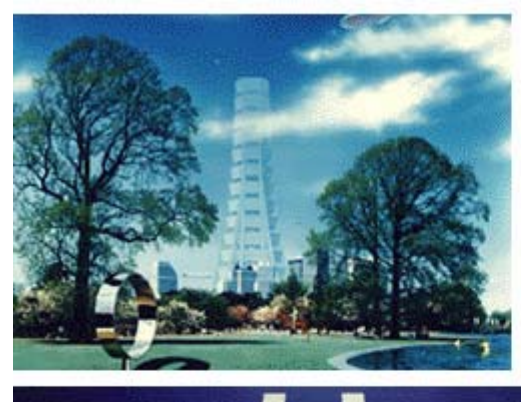

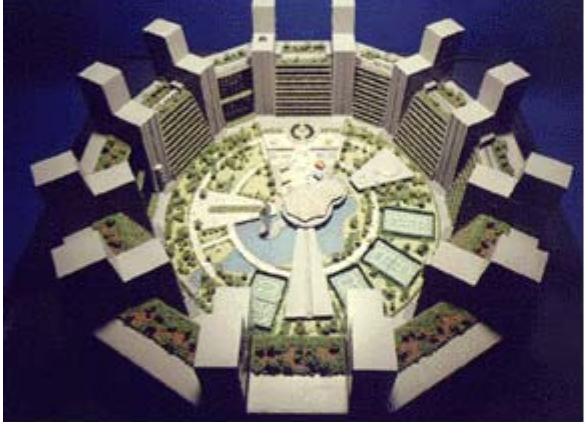

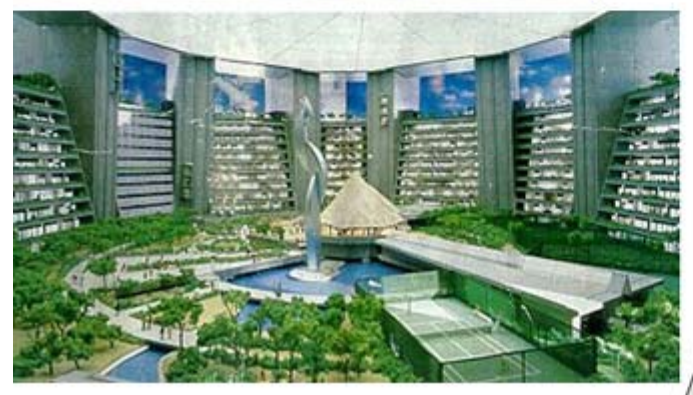

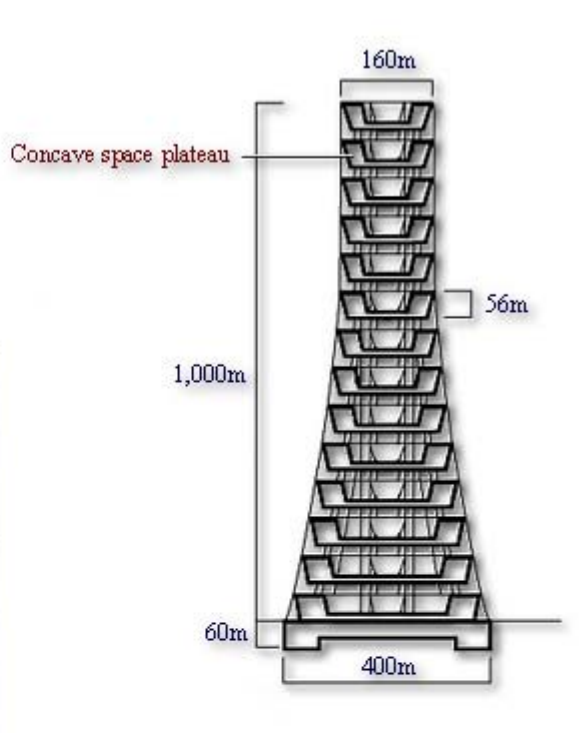

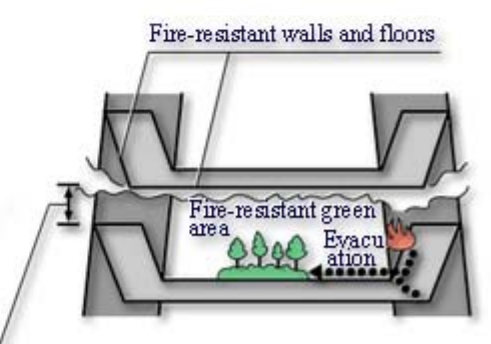

Fire wall (openings in the space plateau)

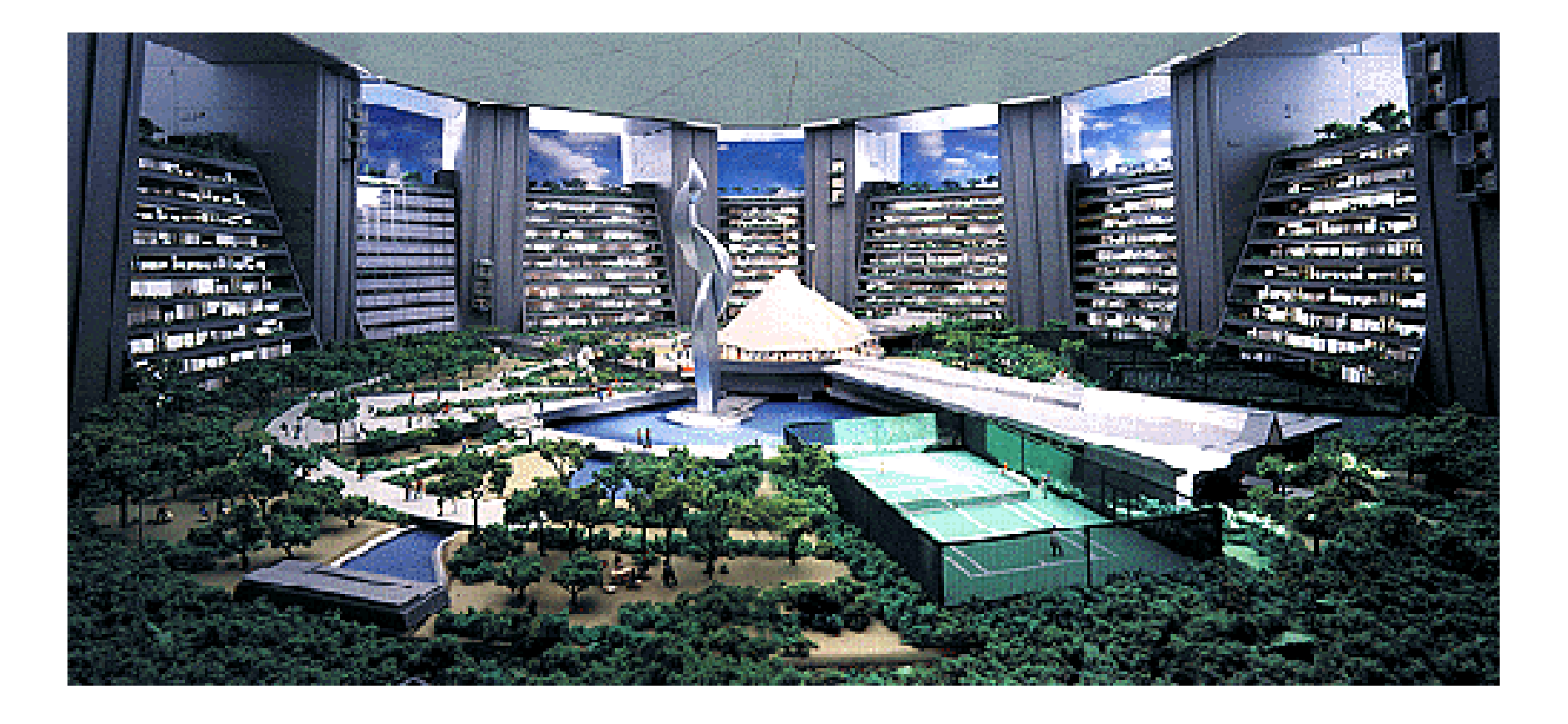

#### **NO INTERIOR DE CADA ANEL**

**ÁREAS VERDES, APARTAMENTOS RESIDENCIAIS, ESCRITÓRIOS, SHOPPING CENTER, ESCOLAS, TEATROS, CLUBE ETC.**

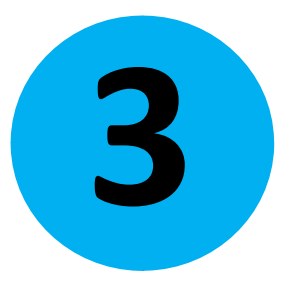

#### **PARTE DASOLUÇÃO DAS**

## **METRÓPOLES**

## **ESTÁ FORA DAS PRÓPRIAS METRÓPOLES**

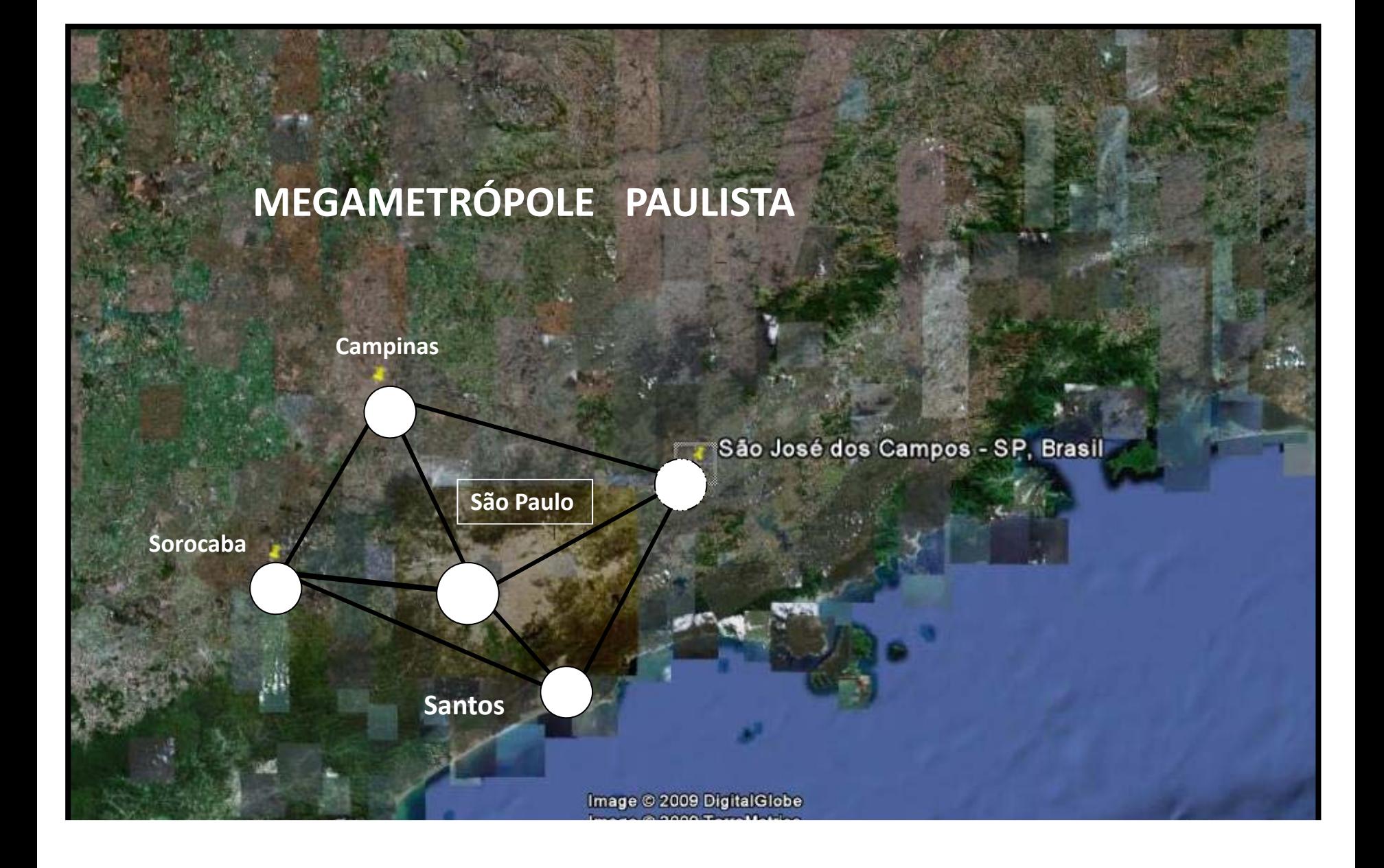

# **PLANEJAMENTOMEGAMETROPOLITANO**

## **Um Novo Modelo de Desenvolvimento**